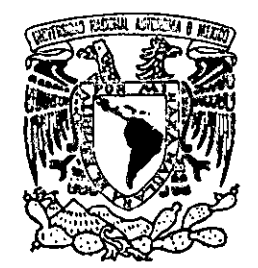

 $2.6$ 

UNIVERSID \D NACIONAL AUTÓNON A DE MÉXICO

ESCUELA NACIONAL DE ARTES PLÁSTICAS

"La Ilustración de Elementos Florales Aplicados en una Vajilla"

> Tesis Que para obtener el título de:

Licenciada en Diseño Gráfico

Presenta

Zhulamith Givini, Mireles Vázquez

Director de Tesis:Maestro en Artes Visuales Francisco U. Plancarte Morales

Asesora de Tesis: Maestra en Artes Visuales Ariadne Garda Morales

México D.F., 2001.

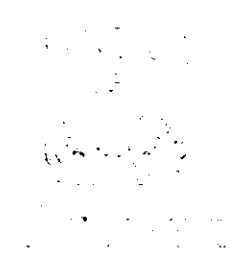

 $\pm$  C

 $\propto$  ... ر در در<br>راه دار **... -**

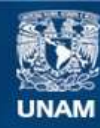

Universidad Nacional Autónoma de México

**UNAM – Dirección General de Bibliotecas Tesis Digitales Restricciones de uso**

## **DERECHOS RESERVADOS © PROHIBIDA SU REPRODUCCIÓN TOTAL O PARCIAL**

Todo el material contenido en esta tesis esta protegido por la Ley Federal del Derecho de Autor (LFDA) de los Estados Unidos Mexicanos (México).

**Biblioteca Central** 

Dirección General de Bibliotecas de la UNAM

El uso de imágenes, fragmentos de videos, y demás material que sea objeto de protección de los derechos de autor, será exclusivamente para fines educativos e informativos y deberá citar la fuente donde la obtuvo mencionando el autor o autores. Cualquier uso distinto como el lucro, reproducción, edición o modificación, será perseguido y sancionado por el respectivo titular de los Derechos de Autor.

# Introducción

Lo que a continuación se presenta, es una tesis que habla acerca de la comunicación, historia, técnicas, materiales, y otros puntos importantes dentro del Diseño Gráfico y la ilustración. Las ilustraciones para una vajilla de cinco piezas se realizarán utilizando flores y alguna técnica de representación gráfica tradicional, pero antes de comenzar con este proyecto se presenta un breve análisis acerca de algunas cuestiones que involucran a las vajiiias de melamina, junto con los objetivos correspondientes.

# Planteamiento del problema

Un producto nuevo que sale a la venta en un supermercado o en un centro comercial, debe tener ciertas características que lo conviertan en uno de los artículos más vendidos. Existe una gran variedad de artículos con éxito, pero, que hay sobre las vajillas de melamina.

Al realizar diseños sobre este tipo de soportes generalmente se piensa en la ilustración: debe atraer la atención del consumidor para que este piense en adquirir ese artículo nuevo, que será algo que pueda utilizar en cualquier momento.

El diseño de un plato puede tener la mejor composición, la mejor técnica, colores bien aplicados, etc., si en ese momento no hay un interés por parte del espectador, en este caso del consumidor, ya sea porque no tiene dinero, porque es algo que en ese momento no a interesa comprar, porque en el supermercado no está de oferta, o porque la persona que está comprando en ese momento no es precisamente un adulto, sino un adolescente, esto no servirá de mucho.

Está es la realidad de las vajillas de melamina; si comparamos su precio con el de una vajilla de plástico, podrá resultar que el plástico es más económico, y seguramente se preferirá este; por otro lado, las amas de casa son las que deciden si en el hogar hacen falta un par de cubiertos, vasos, o platos; es muy dificil que un niño que acompaña a su madre al super le pida que compre la última vajilla para adultos que esté de moda, a menos que esta sea infantil y tenga impreso al superhéroe del momento.

Por otro lado no existe una cultura de materiales que se utilicen para la elaboración de platos, la gente compra pensando que adquiere plástico, cuando en realidad es melamina. En ocasiones no siquiera se conoce el término melamina, o tal vez no hay una idea del uso de una vajilla completa, yeso puede indicar que los consumidores no deseen adquirir una vajilla. Definición del problema

Día a día nuevas industrias del comercio crecen, la producción en serie de la melamina, en ocasiones ha estado sujeta a temporadas, y a ser remplazada por otros materiales como la cerámica, o el plástico. La diferencia entre la melamina y algunos otros materiales es que esta posee una capa de melamina cristal, que ayuda a proteger el diseño como un barniz, y con esto el diseño nunca se desprenderá, a pesar de ser un material quebradizo, es mejor que el plástico que sólo necesita una calcomanía que con el tiempo se desprende.

La melamina es un material muy duradero, razón por la cual podría parecer accesible económicamente ya que una vajilla de este tipo tendrá una vida larga.

Enfocándonos en el diseño gráfico, y ya más directamente, con las ilustraciones que se realizarán, estas se desarrollarán utilizando

flores mexicanas, o flores que se cultiven en este país, aunque su origen no sea propiamente mexicano, para que la gente que haga uso la vajilla conozca un poco más de la flora que se produce.

# Diagnóstico

Al ver las vajillas en un anaquel del supermercado se puede pensar en una empresa en donde los diseñadores industriales hagan diseños de platos, tazas, cubiertos, etc., y los diseñadores gráficos realicen las ilustraciones, o algún diseño digital para ser impreso y colocado en alguno de estos soportes.

También se puede pensar en los artesanos que realizan vajillas de barro o talavera, por ejemplo. La diferencia entre ellos y los diseñadores, es que su producción es realizada a mano, y además, piensan en sus necesidades no como un lujo, sino como eso, una necesidad.

Es dificil que un artesano produzca un plato con la tecnología que utilizan los diseñadores, comenzando por la computadora, esta es usada como una herramienta para crear nuevas formas para las vajillas, y nuevos diseños que puedan salir al mercado constantemente.

En la producción en serie se elaboran miles de artículos en un tiempo definido, por otro lado habrá quienes prefieran lo artesanal y habrá quienes prefieran lo industrial.

# Objetivo General

Realizar ilustraciones para una vajilla de melamina.

# Objetivos Particulares

l. Elaborar ilustraciones para tres platos, un tazón, y una taza de melamina de una línea de vajillas para adultos, mostrando flora mexicana, o flora que crezca en México.

2. Con conocimientos adquiridos en la licenciatura crear ilustraciones con realismo, de tal manera que visualmente sean atractivas al consumidor para adquirir el producto.

3. Mostrar el proceso de la elaboración de las ilustraciones para conocimiento de aquellos que estén interesados en el tema, con ejemplos de las ilustraciones digitalizadas.

# **Índice**

#### Capítulo 1 Diseño y Comunicación

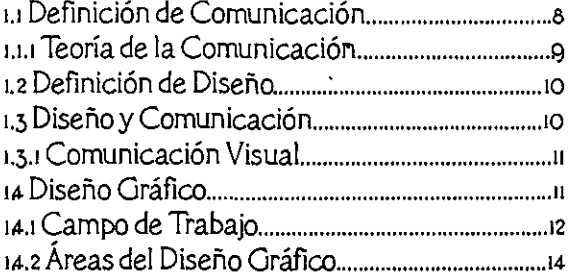

l.

#### Capítulo 2

Ilustración

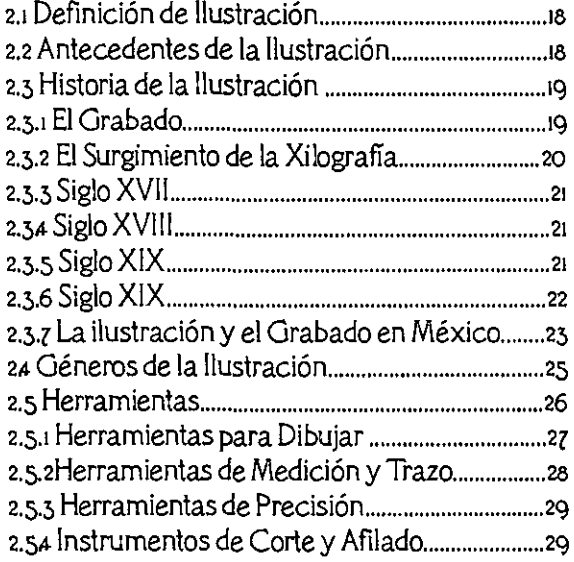

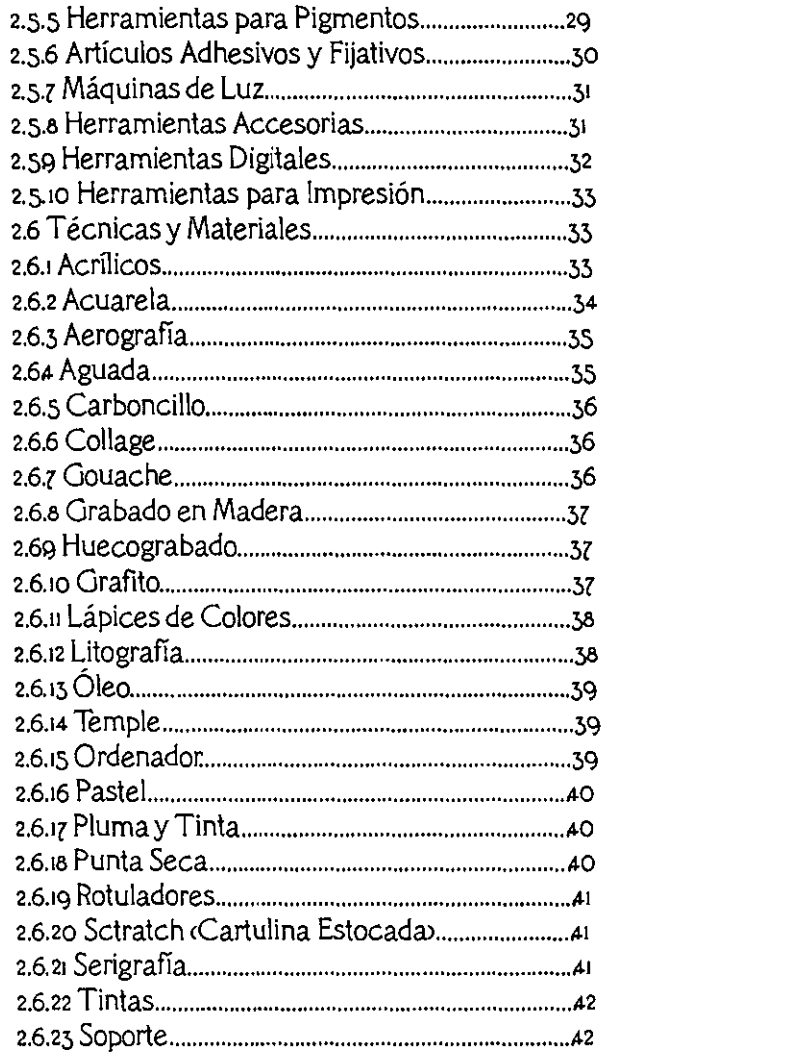

# Capítulo 3<br>Productos Simex S.A. de C.V. y<br>la Ilustración para una Vajilla

 $\mathbf{I}$ 

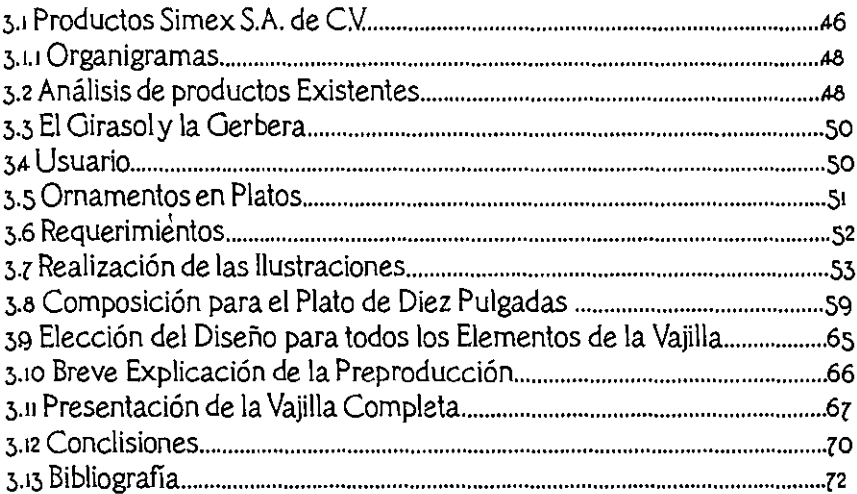

 $\bullet$ 

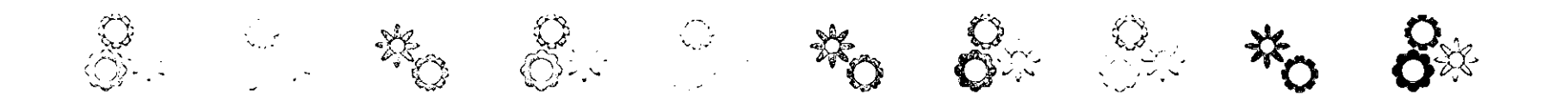

# CAPÍTULO 1

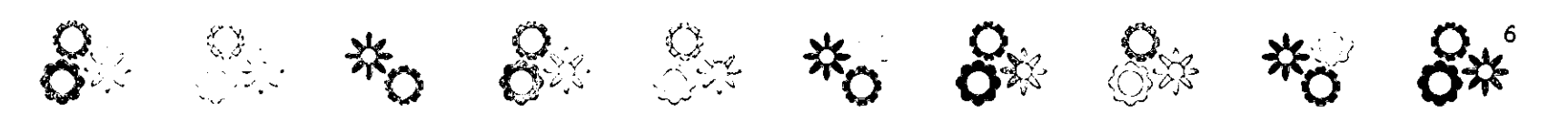

# 1.1 Definición de Comunicación

La comunicación es intercambiar ideas, y al hacer esto, hay una participación de palabras, de conceptos, de conocimientos, de imágenes, etc.

La comunicación es parte fundamental en nuestra vida. Para comunicarnos necesitamos de un lenguaje común entre aquellos que participan en este evento. La comunicación está presente en todo momento. Por otro lado, hay un aprendizaje al comunicarnos.

Una vez mencionado esto comenzaremos con algunas definiciones de comunicación.

Comunicación:

"Trato o correspondencia entre dos o más personas. "1 '

Comunicación:

"La comunicación está estrechamente vinculada al concepto de comunidad y, por consiguiente, a los de organización social y de colaboración.

Se entiende como comunicación el intercambio de significados entre individuos mediante un sistema común. Implica dar a conocer alguna cosa, y por otro aprender algo. Esta relación es común a los animales de todas las especies. En la comunicación existe una infinita escala de valores, y abarca desde el más elemental de los gestos o la

segregación de sustancias químicas hasta la transmisión por satélite artificial. "2 Comunicación:

"Interacción social por medio de mensajes, mensajes que pueden codificarse formalmente, mensajes simbólicos o sucesos que representan algún aspecto de una cultura. "3

La comunicación es un acto en el cual todo ser vivo participa, esta es a través de los sentidos que constituyen canales, por medio de estos percibimos aquello que existe en el ambiente y que nos rodea.

Existen dos modos de comunicación , básica: neuronal y humoral.'

La comunicación neuronal y la humoral se relacionan entre sí, y son independientes al mismo tiempo.

La comunicación neuronal es aquella información captada por las neuronas ayudándose de los sentidos. La neurona acumula la información; esta I información puede estimular o disminuir la actividad de la descarga de una neurona. La presencia o ausencia de descarga produce información digital binaria.

En la comunicación humoral, el sistema humoral díquidos del cuerpo) propiamente dicho, se comunica por medio de liberación de sustancias en el torrente circulatorio.

Algunas computadoras funcionan por medio de estos dos modos de comunicación, unas utilizan uno y otras otro,

sólo que sus nombres cambian: comunicación digital y comunicación analógica.

El hombre es el único ser vivo que utiliza estos dos modos. En el modo digital existe una relación entre el nombre y el objeto nombrado (contenidOl como por ejemplo las señales o los mensajes de humo y la comunicación verbal. En el modo análogo existen elementos que no son verbales, es decir. se emite una idea por medio de expresiones y pueden ser universales; una sonrisa, o la expresión de tristeza son ejemplos de comunicación analógica.

Cabe mencionar que en una comunicación interactúan en conjunto un emisor, un receptor, y un mensaje principalmente, pero llega a ocurrir que el mensaje no es expresado con exactitud y como consecuencia pueden llegar a presentarse algunos problemas de comunicación. Estos se explicarán a continuación.

En la comunicación existen problemas relacionados con tres aspectos: técnico, semántico e influencial.'

El problema técnico es la manera en la que el emisor informa al receptor. el emisor debe ser preciso, sin distorsionar el mensaje para que el receptor reciba la idea correcta, clara y definida.

En los problemas semánticos el emisor expresa una idea, pero el receptor en

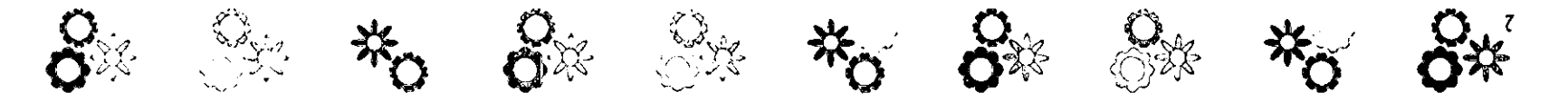

ocasiones interpreta ese mensaje incorrectamente, o distinto a el significado del emisor.

Los problemas de influencia o eficacia son parte del éxito que el emisor obtiene al exponer con claridad la idea, haciendo en el receptor asimile o responda al esquema pretendido por el emisor.

Por otra parte, el lenguaje verbal es el medio de comunicación más usado entre los hombres, pero existen otros medios de comunicación que han ampliado los horizontes de conocimiento, educación, ciencia, etc., como el teléfono, el cine, la ra· dio, el arte, etc. Estos elementos nos ayudan como herramientas o instrumentos para transmitir mensajes, comunicar y aprender.

# 1.1.1 Teoría de la Comunicación

Cada ser vivo se relaciona y comunica, con individuos de su propia especie. utilizando medios, ideas, o mensales que lo áyudarán a la realización de los objetivos y propósitos, que quiera transmitir o comunicar.

Para la Teoría de la Comunicación es importante la relación que puedan tener algunos seres vivos. La Teoría de la Comunicación estudia la manera en como los seres vivos se comunican intercambiando<br>información para relacionarse con otros seres vivos.

Su objeto de estudio es la comunicación. Esta actividad necesita la intervención de al menos dos participantes.

Un ser vivo debe tener la capacidad para comunicar o comunicarse con otro ser vivo. De una manera más específica, un ser humano, no importando el tiempo, el lugar o el espacio en el que se encuentre debe tener también la capacidad de comunicarse con otro hombre.

Para que una comunicación sea efectiva deben existir intereses comunes entre los participantes, es decir, el conocimiento o contexto de uno debe . adecuarse al conocimiento o contexto del otro. Por ejemplo, si una persona expresa una idea en un idioma a una persona que no conoce ese idioma, no podrá haber una comunicación, porque el contexto lingüístico entre las dos personas es completamente distinto, en caso de haber una similitud en· tre un idioma y otro, la comunicación podrá I seguir su curso pero con dificultad. Con las . imágenes puede suceder lo mismo, pero en lo personal creo que una imagen puede decir más que mil palabras, y aunque esta provenga de un lugar extranjero puede haber una comunicación entre un emisor y un receptor para llegar a la conclusión de un mensaje.

En el Diseño Gráfico se utilizan, para la comunicación los siguientes elementos.<sup>6</sup> l. Emisor. fuente que emite el mensaje.

2. Receptor. persona a la que va dirigido el

mensaje.

3. Mensaje, idea que el emisor proporciona.

4. Código, medio por el cual el mensaje es expresado, visual, escrito, etc.

S. Canal de transmisión, son todos los medios que conocemos cTY, radio, periódico, etc>. 6. Medios y recursos, medios económicos.

Estos elementos son importantes ya que forman parte de la Teoría de la Comunicación, y pueden ser utilizados en un lenguaje verbal, visual o escrito.

René Berger en su capítulo de arte y comunicación menciona que en la comunicación el mensaje está integrado por un emisor, un receptor, una técnica de transmisión, y por una intensión, entre otros elementos; que el receptor va a construir un mensaje dependiendo el contexto en el que encuentre, este contexto puede ser psicológico, histórico, etc.'

Esto ya se mencionó y es muy lógico. Sería dificil que un niño entendiera una idea de la misma manera que un adulto. El mensaje también puede ser construido a partir de la experiencia que el emisor tenga.

Las imágenes, el lenguaje, la escritura, son medios o vehículos para expresar o manifestar todo aquello que nos interesa dar a conocer. Esto es también comunicación.

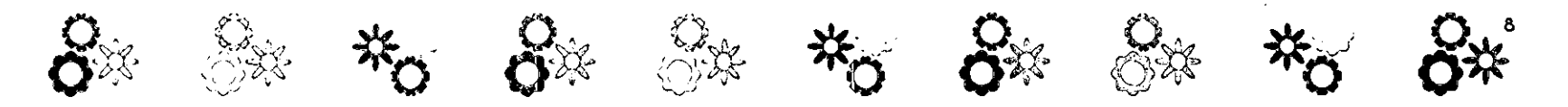

## 1.2 Definición de Diseño

Cuando tenemos un proyecto en mente, sobre una idea que visualmente queremos expresar. comenzamos a bocetar. bosquejar. esbozar. o diseñar. con herramientas, con conocimientos, con los elementos propios para desarrollar propuestas, y así satisfacer las necesidades de eso que queremos comunicar.

Ya que existen varios tipos de diseño, como el industrial, el gráfico, de modas, etc., a continuación se mencionarán algunas definiciones de "diseño".

"La palabra diseño procede del latín designare. De la preposición "de" y de "signum", que significa marca o signo. Otro vocablo relacionado es "dessein", significa proyecto o designio, y "dessin" expresa dibujo; es decir dessein y dessin es lo mismo. Entonces diseño es una palabra que significa plan, modelo y es una disciplina que busca una armonización estética del entorno humano, diseñar es proyectar a través de dibujos, objetos, ideas y formas."<sup>8</sup>

"El diseño es un proceso de creación visual con un propósito. A diferencia de la pintura y de la escultura, que son la realización de las visiones y los sueños de un artista, el diseño cubre exigencias prácticas. Una unidad de diseño gráfico debe ser colocada frente a los ojos del público y transportar un mensaje prefijado."<sup>9</sup>

"Diseñar es una actividad realizable en sistemas sociales de instituciones por lo cual implica algún conocimiento de las necesidades que ellos se generan.

Diseño es: una herramienta de trabajo, una actividad integradora, una ciencia de encuentro, un humanismo, un medio operativo. El diseño es en consecuencia una disciplina proyectual que se oriente hacia la resolución de problemas que el hombre se plantes en su continuo proceso de adaptación según sus necesidades físicas y espirituales. "10

El diseño además de dibujar. implica un concepto, una idea, con la cual debemos partir para comenzar a diseñar.

El diseñador organiza sus ideas y las conceptualiza de tal manera que las persa· nas dos emisores a quienes se dirige), asimilen y comprendan el mensaje que lleva implícito eso creado por él.

Todo diseñador debe ser creativo, su imaginación debe no tener límites, debe estar a la vanguardia, aunque no por esto piense que no requiera de estilos, elementos o técnicas utilizados en otras épocas, debe solucionar problemas relacionados con la comunicación visual, como funcionalidad, mensajes, necesidad, etc.

## 1.3 Diseño y Comunicación

Un diseño comunica. Un cartel, una ilustración, un logotipo, el cine, siempre tienen un mensaje que comunicar. El diseño se relaciona con la comunicación a partir de un mensaje visual que se quiera expresar. por lo tanto el diseño y comunicación están estrechamente ligados.

Todo mensaje nace de una necesidad de comunicar. y tiene un propósito; pero hay que pensar en el receptor. en la persona que recibirá el mensaje, es decir si será un niño o un adulto, en el tipo de diseño que se hará, o cuál será el medio de comunicación <TV, radio, etc.) por el cual se reciba la información.

Diseño y comunicación, los dos términos juntos, se refieren a crear y expresar una idea; para que esto realmente funcione debemos tomar en cuenta la edad de los receptores, el tema, la técnica de representación gráfica, el tipo de impresión, etc., y sobre todo tener un boceto previo de lo que queremos diseñar. Es dificil comenzar a trabajar en la computadora, o con una ilustración si no tenemos un esbozo de lo que haremos; tendremos que investigar si es necesario; la información que recaudemos habrá que analizarla de tal manera que nos ayude a complementar o a realizar el proyecto con un resultado excelente.

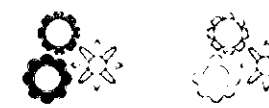

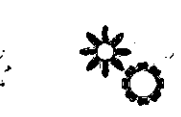

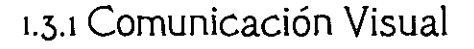

Todo lo que vemos nos comunica de una o de otra manera, esto es comunicación visual. Una casa, un perro, un árbol, cualquier cosa que veamos tiene un significado distinto dependiendo del contexto en el que se encuentren.

Ya que cada ejemplo (y no sólo estos mencionados, sino cualquier otro), tiene una información distinta que proyectar, se pueden distinguir al menos dos tipos de comunicación: la intencional y la casual."

La comunicación visual casual es aquella que el receptor recibe espontáneamente, es decir, no es intencionada ya que puede ser entendida de un manera libre. En la comunicación visual intencional el receptor debe captar el mensaje que el emisor transmite.

En ocasiones existen ciertas dificultades u obstáculos que obstruyen el libre camino de un mensaje visual, por ejemplo, un cartel rojo en una pared roja será un motivo para que el mensaje no sea emitido, y esto es obvio ya que sin un contraste apropiado sencillamente no habrá comunicación y la idea expuesta sólo se quedará en la pared.

Independientemente de esto, cada receptor asimila los mensajes visuales dependiendo de la cultura, la edad y el

carácter sensorial da manera de percibir, por ejemplo los daltónicos».

El mensaje lleva implícito la idea, y el soporte; el soporte es el elemento que se utiliza para que el mensaje sea visible, como el material que se aprovecha de base en una maqueta.

Así como existe un soporte, existen estrategias para expresar las ideas, ya sea con una saturación o con la presencia de pocos elementos.

Estas estrategias se llaman técnicas visuales "; el diseñador puede utilizarlas de manera que pueda jugar con los elementos de la composición, haciendo a esta más atractiva y llamativa para el receptor. Algunas de estas son: el equilibrio, la inestabilidad, la fragmentación, la exageración y la transparencia, entre otras.

Equilibrio: en esta estrategia de diseño hay un centro que nivela, iguala y proporciona dos lados.

Inestabilidad: es la técnica contraria del equilibrio, y es la ausencia total de este. Fragmentación: es la separación o el corte de los elementos de una composición, estos elementos al ser separados continúan relacionándose entre sí, pero también mantienen un cualidad individual. Su contrario es la unidad, y es la participación de varios elementos, en donde cada uno se integra de tal manera que al unificarse, deben parecer uno sólo.

Exageración: es el engrandecimiento o amplificación de la rroporción normal de un diseño. La técnica e puesta es la reticencia; es aquella en la qU! con pocos elementos hay un mensaje o existe una gran admiración por parte del espectador.

Transparencia: es la técnica en la cual los elementos en una composición son percibidos con claridad al estar encimados. La opacidad es la técnica opuesta, y es la obstrucción de elementos.

Las técnicas visuales ayudan a reforzar el mensaje, y cada una tendrá su lado opuesto; en una composición pueden estar presentes varias técnicas visuales.

## lA- Diseño Gráfico

El Diseño Gráfico es la disciplina que se encarga de comunicar visualmente.

Esto lo puede hacer a través de un cartel, un folleto, una fotografia, etc. Más específicamente:

"El diseño urbano genera respuestas de forma a los requerimientos de vida urbana. El diseño arquitectónico a los de habitabilidad, el diseño industrial a las necesidades de información operacional y táctil, y el diseño gráfico a las necesidades de información o comunicación visual. El diseño gráfico establece un contacto visual y perceptivo

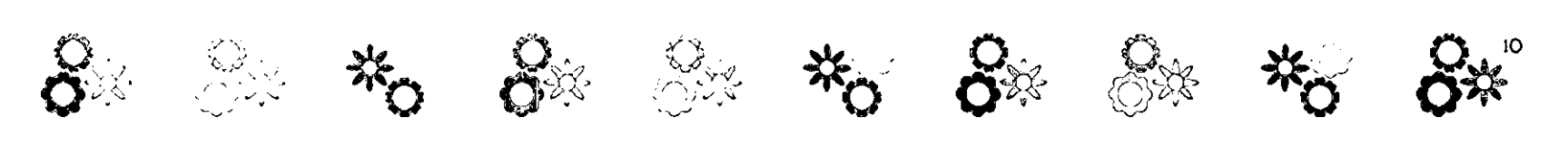

-no necesariamente operativo- con el hombre.

El diseño gráfico es la disciplina que posibilita comunicar visualmente, informaciones, hechos y valores de todo tipo mediante una actividad proyectual en la cual se procesan y se sintetizan en términos de forma factores sociales, culturales, perceptivos, estéticos, tecnológicos y ambientales. "13

El antecedente del diseño gráfico: "Las primeras ilustraciones se imprimieron con grabados en madera, hasta que Gutenberg introdujo los tipos móviles a mediados del siglo XV. "14

Gracias a esto dejaron de hacerse copias a mano de libros y la producción en serie para estos ejemplares comenzó.

El diseñador gráfico nace en el siglo XIX<sup>5</sup>, este fue el siglo de la Revolución Industrial. Las nuevas técnicas de impresión y la fabricación de papel ayudaron al mejoramiento y efectos en el texto y la ilustración.

El artista comercial fue el antecesor del grafista\_

Los artesanos fueron los primeros en hacer diseño gráfico, pero no existía aún esta profesión; estos hacían todo el proceso de un libro.

El diseño gráfico se instituyó como una profesión a mediados del siglo XIX" al integrarse a la áreas de empaque, presentación, exposición y publicidad.

La presencia de Henri de Toulouse-Lautrec (1864-1901)<sup>1</sup> fue una influencia para el cartel moderno.

El movimiento de Artes y Oficios de William Morris en 1884<sup>16</sup>, así como el Art Nouveau (estilo de decoración gráfico> fueron una gran influencia para el diseño gráfico ae tual.

La Bauhaus fue la influencia más importante en el diseño gráfico del siglo XX. Después de la Primera Guerra Mundial se estableció en Alemania: Walter Gropius (1883-1(69) fundó en 1919" la Escuela Bauhaus de Arte y Diseño en Weimar.

Estos son sólo algunos datos históricos. En la actualidad hay una gran variedad de tipos de letra, además el avance de la tecnología ha sido de gran ayuda para la realización de diseño gráfico cy de otras profesiones). Uno de estos avances es la computadora, que simplifica el trabajo que muchos hombres realizaron en el pasado. Este objeto no es más que una herramienta, para la elaboración de libros, ilustraciones, empaques, revistas, y todo lo que a diseño gráfico se refiere, pensando que no es la máquina quién diseña, sino el propio diseñador.

La creatividad en el diseño es fun· damental. No podemos pensar que la computadora hará todo el trabajo, ya que como se mencionó antes sólo es una herramienta que simplifica el trabajo. Pero hay que recordar que:

"El objeto último de un trabajo de diseño gráfico es el mensaje visual que comunica. La efectividad del mensaje depende de la buena elección de los elementos gráficos y sus combinaciones en un formato bien planteado. "20

## 1.4.1 Campo de Trabajo

El campo de trabajo para un diseñador es muy amplio. Desafortunadamente, algunos diseñadores al terminar su licenciatura escogen un camino laboral completamente distinto al de la formación en la escuela. En ocasiones lo atribuyen a una saturación en las escuelas que imparten diseño, a la falta de experiencia, o a la mala elección de una carrera.

Es importante saber en que estamos mejor preparados para que en el momento de ejercer nuestra profesión lo hagamos en un lugar donde podamos desarrollarnos y contribuir con ideas de una manera más eficiente.

La actividad profesional del diseñador y comunicador gráfico, puede realizarse en diferentes ramas del sector privado, del sector público, y como free-Iance.

#### Sector Privado:

Las empresas del sector privado generalmente actúan apegadas a un sistema

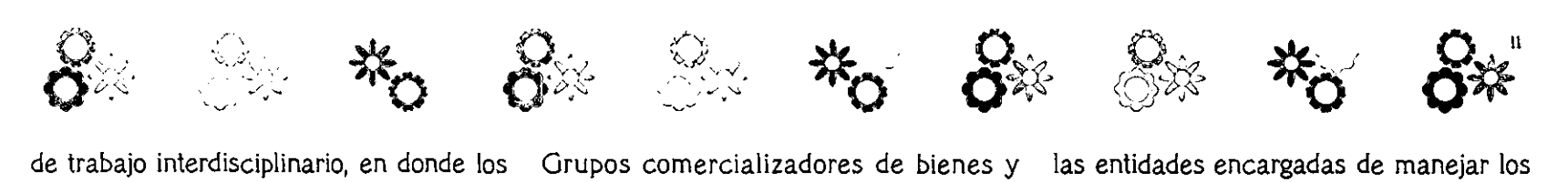

profesionales con distintas especialidades deben tener la facultad, conocimientos y preparación del área en la que desean desarrollarse, y de igual manera saber desenvolverse y solucionar las necesidades con ideas que puedan surgir en grupo o individualmente.

El Diseñador Gráfico debe crear, y saber aplicar esta creatividad en el campo laboral, es decir, debe emplear las técnicas, métodos y procesos, para la realización de los proyectos, así como conocerlos y re· sponder a los puntos y exigencias que requieren estos mismos; además, al relacionarse con personas de otras áreas comprenderá mejor cual tendrá que ser el resultado que habrá de presentar, solucionando las necesidades de la empresa.

El sector privado recurre y se vale constantemente de la mercadotecnia, publicidad y promoción para que el consumidor esté enterado de los servicios que puede brindar.

Con esto muchas empresas son reconocidas en el campo de! diseño, por la gran demanda de diseñadores gráficos que tienen a su cargo en sus distintas áreas.

Algunas de estas empresas son, Empresas del sector farmacéutico daboratorios)

Empresas de venta por catálogo

Empresas comercializadoras de bienes raíces

Grupos comercializadores de bienes y servicios

#### Agencias de publicidad

El Diseñador Gráfico puede diseñar una página web, realizar una o varias ilustraciones, formar un catálogo o un revista, trabajar con o sin computadora o hacer un rediseño para un empaque, además de esto también debe tomar en cuenta que en su labor entran criterios e ideales a realizarse.

#### Sector público.<sup>a</sup>

En este sector entran las diferentes partes que integran la organización política de! estado, está compuesto por el subsec\or gubernamental <gobierno central y locales) y el subsector paraestatal.

El subsector paraestatal está integrado por los organismos descentralizados y empresas de participación estatal; es decir son todas aquellas entidades en las que e! gobierno delega facultades o atribuciones decisorias y ejecutivas, quedando sujetas a su control financiero y lo administrativo.

Los diferentes organismos o entidades del sector público se dividen en tres áreas,

Área operativa, Es donde se presentan las entidades del sector público, que tienen a su cargo actividades de construcción y creación de la infraestructura necesaria para e! desarrollo del país.

Área administrativa, Comprende de

las entidades encargadas de manejar los ingresos y egresos del gobierno federal, también vigila y coordina las actividades comerciales e industriales del país, así como dar apoyo al ejecutivo federal en el desarrollo de sus funciones operativas y de servicio.

Área de servicio, Donde se presentan las entidades del sector público que tienen una relación directa con el pueblo y que prestan un servicio que tienen por objeto *ve;*  lar por los derechos, la salud, la capacitación y el desarrollo del mismo.

Todos los organismos, dependencias y oficinas que forman parte del sector público, cuentan en su estructura organizativa con un órgano que por lo gen: eral se denomina Departamento de Comunicación y Difusión. Tal departamento es el encargado de la planeación, producción y difusión de mensajes concernientes a la política, objetivos y estrategias que ayuden a la realización de las tareas inherentes de cada dependencia del sector público.

La producción de esos mensajes está dividida en dos grandes áreas comunicación interna, es decir para el personal que labora al nterior de la institución; y difusión externa, que es dirigida al público en general por los medios masivos. Para esto se utilizan los diferentes medios gráficos y audiovisuales en los cuales interviene el quehacer profesional del diseñador y comunicador gráfico.

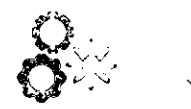

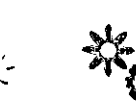

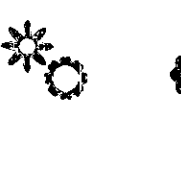

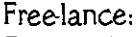

'-, .. r"

Esta es la manera en la que el diseñador gráfico puede trabajar por su cuenta, es decir, el diseñador debe buscar clientes, para los que laborará por un cierto tiempo; la carga de trabajo dependerá de el proyecto que le haya sido asignado, y podrá trabajar tanto en el sector público como en el sector privado.

Existe un gran número de dependencias públicas y privadas en las cuales los Diseñadores y Comunicadores Gráficos son solicitados, con esto nos damos cuenta que siempre podrá existir una opción para los diseñadores.

# 1.4.2 Áreas **del** Diseño Gráfico

Para desarrollar nuestra capacidad al máximo como diseñadores podemos especializarnos en aquello que mejor realicemos. A continuación se mencionan las áreas del diseño gráfico.

La actividad del Diseño Gráfico comprende las siguientes áreas:

Imagen corporativa Es el emblema o representación de una empresa o dependencia para ser identificada. Se puede recurrir a: Logotipos Anagramas

Papelería corporativa Rótulos Uniformes Rotulación de medios de transporte Catálogos Memorias Video reportajes Diseño editorial Es el acomodo de texto con imágenes o elementos en un medio o soporte como: Portadas Dummy's Revistas Libros Folletos Ilustración Fotografia Publicaciones

Imagen de producto

Es la representación de un producto mediante un logotipo por ejemplo, para ser identificado en el mercado; se puede utilizar en,y con: Marcas Etiquetas Empaques

Edición multimedia

Es la presentación de ideas con movimiento y sonido, a través de la computadora, como:

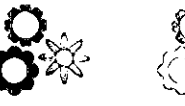

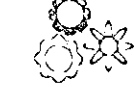

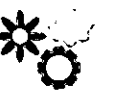

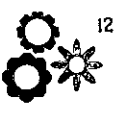

Creación, publicación y mantenimiento de documentos web para Internet Diseño y desarrollo de CD Room Multimedia Publicidad en Internet

Publicidad Es el medio para hacer la propa· ganda de un lugar, ayudándose de: Anuncios Displays Regalos promocionales Carteles Folletos Fotografia publicitaria Campañas publicitarias Gestión de medios

Audiovisual y multimedia

En estas áreas existe un juego entre lo visual y el sonido, por medio de transparencias o diapositivas; los tipos de audiovisuales son: Audiovisual informativo Audiovisual educativo Audiovisual motivacional Audiovisual entretenimiento Animación Animación digital Páginas web

> Fotografia Es el área en la que la cámara

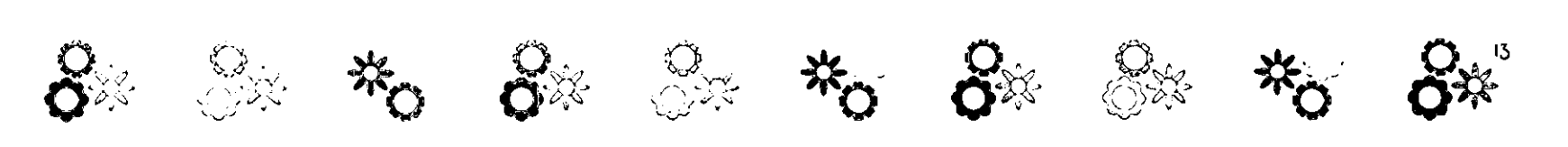

fotográfica es utilizada, las fotografías resultantes pueden ser clasificadas en distintos tipos. Algunos son: Fotografía especializada Fotografia digital Fotografía experimental

Simbología y diseño en soportes tridimensionales

La simbología es utilizada en las empresas, escuelas, carreteras, instituciones, etc., para información, avisos, prevención, etc.

El diseño en soportes tridimensionales es utilizado en empresas que se dedican a la producción de productos realizando empaques por ejemplo.

Envase y embalaje Etiqueta Señalización Material didáctico Identidad gráfica

Ilustración

Es el medio por el cual los textos de un libro, cartel, folleto, etc., son explicados a través de imágenes realizadas con distintas técnicas de representación gráfica. En ocasiones la ilustración es presentada sin texto. Los tipos de ilustración son: Ilustración tradicional Ilustración digital Ilustración tridimensional

Medios masivos: TY, cine, internet, agencias de publicidad, teatro y museos

Estos medios son conocidos y concurridos por la gente, el diseñador tiene la tarea de realizar los proyectos para publicidad, información, conocimiento, aprendizaje, etc. de nuevos sitios o lugares que pueden ser visitados o vistos. En estos medios el Diseñador Gráfico puede trabajar

Dibujante Creativo Diseñador en general Animador Efectos especiales Fotógrafo Iluminador Editor Post-producción Director de arte Gerente de marca Escenografía Museografía

como:

#### Licencias

Esta área comprende el trabajo con personajes de distintas propiedades, para poder hacer uso de estos personajes es necesario un permiso. El diseñador gráfico puede hacer uso de estos en las áreas que se han mencionado, y además en: Textil

#### Vajillas

Diseño en vajillas El Diseño Gráfico en vajillas puede ser realizado con licencias, con ilustración digital, tradicional, o ambas. Algunas vajillas son hechas en matiales como: Melamina Polipropileno Cerámica

Cualquier área en la que el Diseñador Gráfico decida trabajar, será una opción para aprender y obtener experiencia, ya que en la actualidad las empresas, instituciones, o lugares en donde se requieran de estos profesionistas exigen y solicitan gente con una amplia gama de conocimientos para el desarrollo máximo de estos sitios.

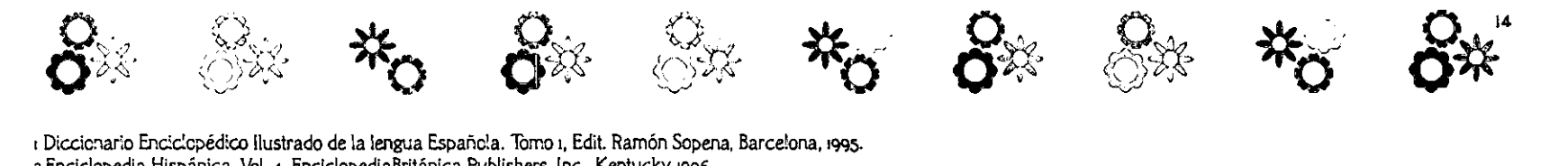

2 Enciclopedia Hispánica, Vol. 4, EnciclopediaBritánica Pubtishers. [nc., Kentucky, 1996.

3 Blake Reed H. Una taxonomía de conceptos de la corrunicación. Nuevomar. México. ¡977, p.3.

4 Enciclopedia Hispánica.

6 Enciclopedia Hispánica.

z Berger, René. Arte y Corrunicación. Barcelona, Gustavo Gili.

a Figueroa Navarro, Carlos. Creatividad, diseño y tecnología. la ed. México, Plaza y Valdés. Editores 2000, p. 67

9 Wudos, Wong. Fundamentos del diseño. Gustavo GiIi, p. 41.

10 Vilchiz Esquive!. Luz del Carmen. Metodología del diseño. Fundamentos Teorícos. la ed.México, Claves latinoamericanas, 1996, p. 3z:

11 Munari, Bruno. Diseño y corrignicación visual. 6a ed. Gustavo Gill, Barcelona, 1979.

12 Dondis, D. A. La sintaxis de la imagen. Gustavo Gili, 1962.

15 Gcnzález Ruíz, Guillermo. Diseño gráfico y corrunicación visual. Argentina, Druk Impresores, 1986. p.218.

1+ Brige Water; Peter. Introducción alDlseño Gráfico. Trillas S.A. de *CY.,* México, 1992.

<sup>15</sup>Do~d¡s, D A. La s:ntaxis de la imagen. Gustavo G¡:i, 1982

16 Bridge Water, Peter. Op. cit. p. 15.

17 Ibid, p. 13

<sup>18</sup>[bid. p. 15

19 *lbid.* p. 14

20 SJ"ann, Alan. Bases del diser.o gráf:co. Gustavo GiIi, Barceicna. 1990.

21 Instituto Nacional de EstadísticaGeografia e lr.!ormática dNEOb, SEMARNAP. México.

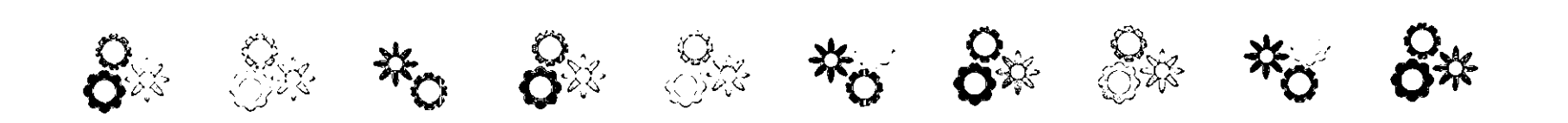

# CAPÍTULO 2

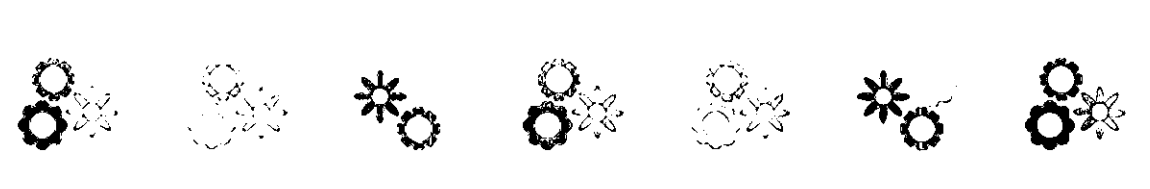

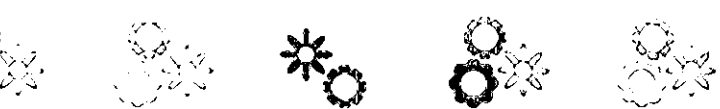

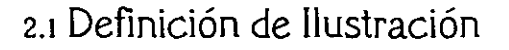

La ilustración es el área del Diseño Gráfico en donde las técnicas de representación gráfica son utilizadas para representar y comunicar ideas visualmente mediante trazos o dibujos que aclaran, animan o informan los textos o espacios de publicaciones, carteles, libros, etc,

No es necesario que una ilustración vaya acompañada de un texto, muchas ilustraciones actualmente han hecho esto a un lado, ya que en ocasiones, las imágenes por sí solas hablan y expresan mensajes sin palabras escritas,

Algunas definiciones de ilustración son:

"Ilustrar es realizar una interpretación gráfica de una idea.... debemos crear ideas que lleguen a la personalidad del lector, forzándolo a reacciones definidas. También debemos considerar el desarrollo de ideas con base en la propaganda, para que nuestro trabajo encuentre mercado y lo satisfaga. "1

"El término ilustrar proviene del latín ilustrare, derivado de "ilustris ilustrare", significa valorar, iluminar, aclarar, dar a luz, lo que desde el punto de vista intelectivo y literario valdría por explicar, complementar y describir una idea a través del complemento del dibujo de sesgo no literario. "2

"Toda figura impresa en libros, diarios, revistas u otras publicaciones proveniente de cualquier original fotográfico o dibujado y reproducido por cualquier procedimiento y que acompaña un texto para mayor claridad y también para ornamentarlo. "3

 $\mathbb{R}$   $\mathbb{R}$   $\mathbb{R}$ 

, '~~

"La ilustración es la traducción de un lenguaje escrito a un lenguaje visual; es un complemento y a veces, hasta el suplemento de un texto; puede decirse que se ubica como contrapunto respecto de un texto para comunicar y sintetizar ideas. En una palabra ilustrar es comunicar. "<

Podemos concluir que la ilustración es un medio a través del cual se comunica gráficamente un concepto, Aunque no podemos pasar por alto las ilustraciones que han sido realizadas por mucho tiempo, y que sólo ornamentan, como las viñetas.

La ilustración en relación al texto según Joseph Schwarcz<sup>3</sup> se desenvuelve en tres funciones básicas:

a) Congruencia b, Desviación o Función Múltiple

La primera se limita a representar lo que dice el texto, la segunda sigue apegándose al texto solo que aporta nuevas ideas y la tercera se desprende completamente del texto, narrando incluso otras historias.

**8 \* \* 0\* 8\*** 

Sin embargo Joseph no contempla la ilustración que carece de texto y que por si sola nos transmite un concepto o una historia, esta sería una cuarta función denominada: '

d, Narrativa visual

 ${\mathscr{C}}$ 

 $\omega$   $\sim$ 

Finalmente el ilustrador dentro de su trabajo, aporta su interpretación personal mediante las diferentes técnicas y soportes para su posterior reproducción.

# 2.2 Antecedentes de la Ilustración

Culturas como la de los Egipcios y los Chi· nos han dejado tesoros invaluables.

La civilización China por ejemplo, ha aportado numerosos inventos a la humanidad, Uno de estos es el papel. Este soporte forma una parte importante de la ilustración, ya que muchos de los bocetos y dibujos son realizados aquí. Los Egipcios también utilizaban como papel un soporte especial; además de esto, esta cultura junto con sus aportaciones forma parte de los antecedentes de la ilustración. A continuación se presentan algunos puntos importantes dentro de esta cultura,

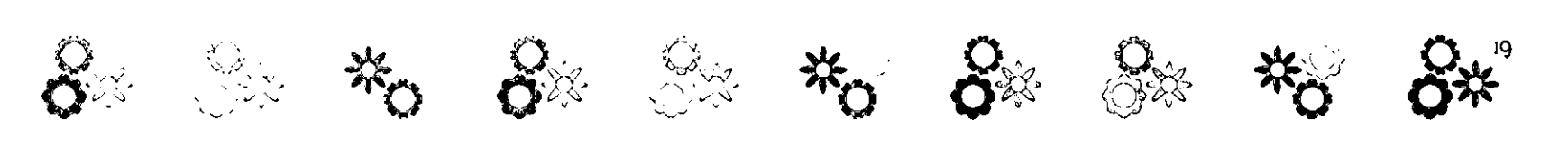

#### LOS EGIPCIOS

"En la cuenca del río Nilo en el continente africano, se estableció la civilización egipcia que utilizó un sistema de pinturaescritura llamada jeroglífico que en griego significa escultura sagrada y en egipcio la palabra de Dios (durante tres milenios y medio). Los jeroglíficos más antiguos se remontan aproximadamente al año 3100 a. C."<sup>6</sup>

Esta antigua civilización utilizó ampliamente una planta (Cyperus parirus), se aprovechaban para diversos usos, pero la aplicación más importante fue para fabricar el papiro (de donde proviene nuestra palabra papeb. Para la tinta negra utilizaban carbón en una solución aglutinante y para la tinta roja usaban el ocre molido. Los tallos de junco servían como pinceles.

Los egipcios combinaron el dibujo y las palabras para transmitir la información.a través de sus manuscritos, que en su mayoría eran textos funerarios llamados: La cofraternidad de los que llegan delante del día mejor conocidos como El libro de los muertos. Tanto en las paredes de pirámides como en sarcófagos de faraones se encuentran plasmados estos textos ilustrados referentes a su mitología de la vida en el más allá.

## 2.3 Historia de la Ilustración

Es importante que el Diseñador Gráfico sea culto, que conozca y se relacione con gente de su misma profesión o cualquier otra licenciatura, que tenga interés por aprender y saber, ya que en la práctica debe aplicar todo lo que sabe. En el caso de la ilustración sucede lo mismo, puede ocurrir que un cliente necesite una ilustración relacionada con algún estilo, el ilustrador debe convencerlo con sus ideas, y realmente discernir y penetrar en el tema. Por otro lado también es importante que el ilustrador conozca la historia de la ilustración, así que a continuación se presentan algunos puntos importantes dentro de esta.

Un punto importante para el inicio de la ilustración es referenciarlo en la Edad Media en la que los libros producidos a mano llegaron a constituir verdaderas obras de arte ya que en su confeccionamiento fueron profusamente ilustrados desde las letras iniciales o capitulares en las que las ilustraciones empleadas, servían en un principio como elementos de ornamentación y desarrollaron un estilo muy particular como fue la letra gótica.

A partir de los siglos VIII y  $IX^i$ existieron monjes copistas que con gran esmero copiaban tratados de literatura, ciencia y filosofía los cuales eran copiados y enviados a otros conventos. Y es aquí donde se origina y desarrolla una ilustración ornamental en los libros que se hacían totalmente a mano constituyendo el gran esfuerzo artístico de la Edad Media.

Cabe mencionar que estos libros llevaban demasiado tiempo en su realización debido en primera instancia al carecimiento de recursos mecánicos para su reproducción, en segundo, el acabado tan meticuloso en el proceso de escritura, ornamentos e ilustraciones por lo cual se puede deducir que existían muy pocas copias de un mismo tratado. Por ello, todos los textos escritos inicialmente eran únicos en su género y al perderse obras estos eran irrecuperables.

## 2.3,1 El Grabado

El término "grabar" se puede entender como la incisión hecha conscientemente por el hombre sobre un material cualquiera.

En China, el conocimiento exacto de toda su escritura y su dibujo exacto de constituían el grado máximo de ilustración. El libro impreso más antiguo del mundo es el "Diamante Sutra" el cual fue encontrado en la "cueva de los mil budas" de Tung-Huang en el que se puede leer. "impreso en áecha equivalente al *i* de nayo del año 868).<sup>6</sup>

Desde los primeros períodos históricos de Egipto y quizás anteriormente, se imprimieron dibujos sobre tejido por medio

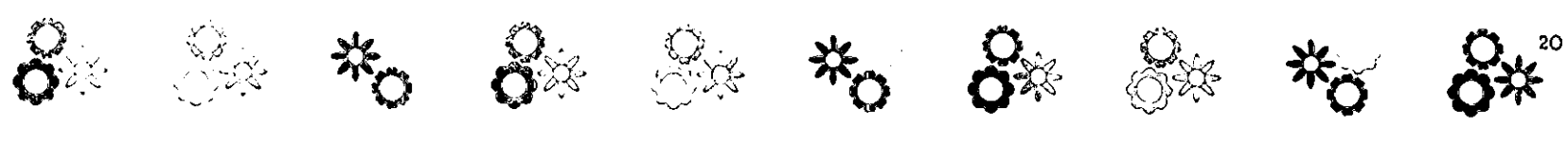

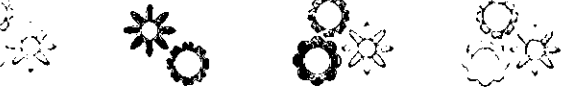

de planchas grabadas en madera.

# 2.3.2 El Surgimiento de la Xilografía

El lugar y la fecha son datos difíciles de precisar puesto que al mismo tiempo y en diversos lugares se practicaban y desarrollaban procesos similares en este caso para la reproducción de imágenes. La palabra Xilografía se deriva de Xilos, madera y Graphos, grabar. Las xilografías más antiguas que se conocen, se obtuvieron por frotación del bloque de madera, no por prensado, pero al mismo tiempo los xilógrafos conocieron el uso de la prensa. Con el desarrollo del papel diene lugar en Occidente), en la difusión de los primeros grabados, algunas de las xilografías más antiguas de hoja suelta eran simples papeles dibujados para pegarlos en cajas u otros objetos decorativos. Otros aparecen en los naipes, pero la mayoría de éstas primeras xilografías sueltas presentaban temas religiosos.'

La historia del grabado resulta particular ya que gracias a esta actividad que era dominio de maestros, grabadores y artesanos, no se desarrolló en un principio basada en intereses artísticos sino simplemente como un procedimiento que sustituía el trabajo de dibujantes y calígrafos. A comienzos del siglo XV'°tiene lugar

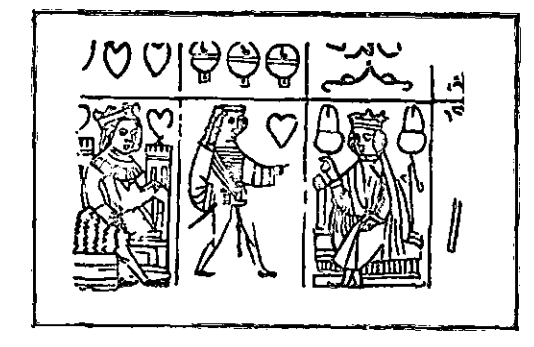

**Ejemplo de naipes**  E.<sup>t.</sup> grabado en madera. Paul Weisteim. E C. E. Breviarios. No. **t;!!),** N,ex. **Igs4** 

un gran acontecimiento que prepara la aparición de la imprenta, se refiere a la estampación de los primeros libros con ilustraciones, ediciones que difunden lo que fue hasta entonces un laborioso y lento trabajo para los "amanuenses" (escribientes, copistas). A los pocos años aparece el libro xilográfico.

El color aplicado al grabado en madera surge como sustitución de las miniaturas hechas a mano que ilustraban los libros. Uno de los grabados más re presentativos es la estampa de San Cristóbal (Museo Germánico de Nuremberg."

El trabajo del grabador en sus inicios era elaborar un concepto popular a través de medios ilustrativos, sin entrar en detalles psicológicos ni en narraciones. En un principio lo que se ilustraba no necesitaba interpretaciones. Con la aparición de la

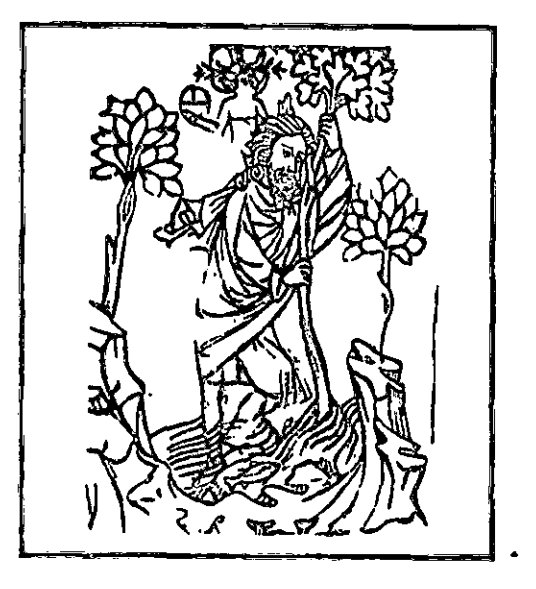

**San Cristobal EIñ grabado en madera. Paul Weisteim. F. C. E. Breviarios.**  No, qs, Méx, Iqs<

Xilografía o grabado en madera se empiezan a editar libros con textos e imágenes dentro de los cuales se puede referenciar 'hacia el año de 1467<sup>12</sup> varios de los primeros libros impresos con tipos móviles en Italia como"Meditaciones sobre la pasión de Nuestro Señor del cardenal Torquemada", que contenía además ilustraciones impresas, fue también uno de los primeros libros impresos que contenía ilustraciones representativas de cosas concretas específicamente localizadas e identificables con precisión.. Cinco años después de la publicación del Torquemada, para el año

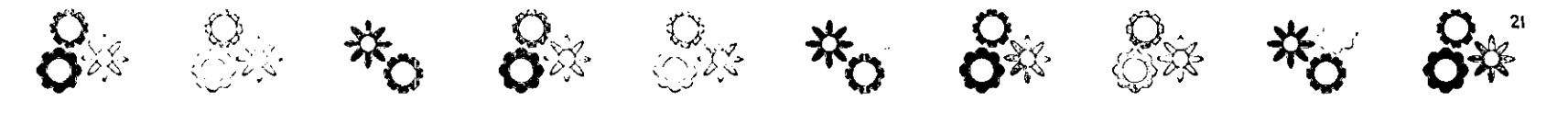

1472<sup>13</sup> apareció en Verona una edición del "Arte de la Guerra" de Valturius ilustrada con muchas xilografías grandes y pequeñas que representaban específicamente la maquinaria bélica y sus usos. Estamos al fin, ante la comunicación deliberada de información e ideas, y esto constituye un punto importantísimo en otorgar la importancia que merece la ilustración y siendo estos libros con ilustraciones como la pri mera serie fechada de imágenes claramente destinadas a fines informativos.

Hacia 1460" aparece el grabado en hueco o "talla dulce", la atribución más reconocida es para Masso Finiguerra , orfebre florentino de la época de los Médicis.

A mediados del siglo XVI<sup><sub>s</sub></sup> el grabado en cobre competía con el de madera como método de reproducción. El aguafuerte era el procedimiento más rápido que existía hasta entonces para producir estampas, fue sin duda durante muchos años su principal método para las gentes dedicadas al oficio de la reproducción de grabados.

Alberto Durero quien además de ser magnifico pintor y dibujante es en su obra grabada donde ha legado su mayor talento creador<sup>6</sup>

## 2.3.3 Siglo XVII

En este siglo se produce la ruptura definitiva con las tradiciones pictóricas del Gótico y del

Renacimiento, comenzando el estilo Barroco en las ilustraciones, en el campo de la pintura el óleo es el líder indiscutible.

La decoración de la primera página de los libros se convirtió en el vehículo de los grabadores, quienes realizaban diseños emblemáticos y alegóricos. Más tarde se produjo otro avance con el desarrollo de la impresión al aguatinta, junto con esto el establecimiento del estilo inglés de pintura a la acuarela permitió la producción de grandes planchas a color para libros."

En este siglo se otorga al grabado la categoría de obra de arte, mientras que también será un testimonio histórico y documental, y un medio de difusión, el cobre desplaza a la madera y las mejores obras de este siglo se graban al aguafuerte y buril. El grabado pasa de Italia a otros países, Francia y Holanda principalmente.

# 2.3A- Siglo XVIIl

Este siglo será la época de expansión para el grabado considerado por el siglo XVII" como arte mayor, todas las clases sociales manifiestan la avidez y el gusto por las ilustraciones reproducidas por grabado y empiezan a existir tendencias y estilos que caracterizaran a una época.

Los autores de grabados de reproducción, en su deseo de aproximarse más al detalle de los dibujos originales,

realizaron varias innovaciones técnicas. El aguatinta se desarrolló para imitar la aguada.

## 2.3.5 Siglo XIX

En este siglo la litografía es la mayor innovación revolucionaria de la historia de las artes gráficas por Aloys Senefelder.<sup>19</sup>

La ventaja de la litografía estaba en que el dibujo del artista y el impreso eran prácticamente idénticos, no había necesidad de que otra mano retocara su dibujo, y menos aún tener que copiarlo utilizando otro medio expresivo, sin embargo adolecía de una desventaja que compartía con los grabados en cobre, había que imprimirla con una prensa distinta a la usada para los textos, por lo que se requería de dos impresiones separadas cuando se trataba de ilustraciones de libros.

Un xilógrafo llamado Thomas Bolton, tuvo la idea de sensibilizar la superficie de su taco de madera, sobre el que colocó una fotografía positivada a partir de un negativo, hizo su grabado utilizando la fotografía como si hubiese sido un dibujo hecho con tinta sobre la madera. Este fue el primer paso importante hacia la sustitución definitiva del dibujo por la fotografía en las ilustraciones de libros informativos, ilustraciones capaces de imprimirse al mismo tiempo que el texto. Posteriormente se siguen haciendo experimentos técnicos

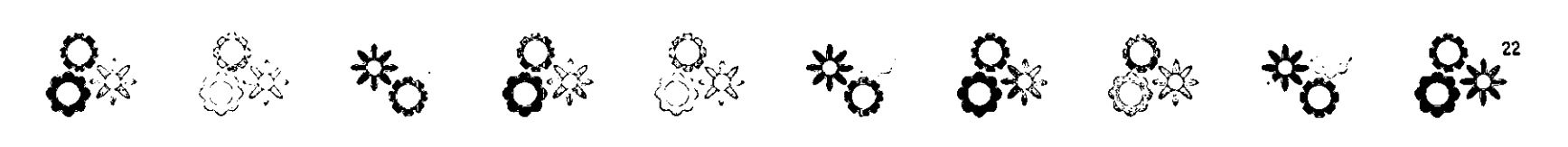

que llevó a la historia a dos vertientes: uno llevó al descubrimiento del daguerrotipo, otro, al de la fotografía. En el caso de esta última se puede definir como: una imagen, habitualmente sobre papel, en plata, pigmento o tinte que puede repetirse exactamente. En el daguerrotipo, el detalle y la exactitud eran asombrosas, pero éstas eran tenues, estaban invertidas, las superficies eran sumamente frágiles y no tenían posibilidad de repetirlos exactamente.'"

Con la fotografía se llega a un tipo de impresión imposible de conseguir antes y por una sencilla razón: la fotografía en lugar de basarse en técnicas manuales y en materiales cO:1ocidos se basaba en progresos muy recientes de la física y sobre todo de la química.'

En este siglo sobresalen fíguras como Gericault, Delacroix, el insigne ilustrador Gustavo Doré en la que destacan entra las ilustraciones de sus numerosos libros "La Divina Comedia" y el "Quijote" entre muchos otros.

En 1860<sup>2</sup> resurge de nuevo el interés por el aguafuerte, el impresionismo fortalece el nuevo grupo de ilustradores-grabadores entre los que destacan Manet, Degas, Gauguin con xilografías sumamente expresivas, las litografías de Daumier consiguen dar a la estampa popular una gran categoría artística, los carteles y obras de Toulouse Lautrec entre otros. El grabado en madera ha existido desde hace seis siglos y

es en la actualidad un recurso de expresión creativa en la iniciación de artistas, ya que les es posible utilizar un procedimiento antiguo y artesanal que ha permanecido a lo largo de mucho tiempo. Sin embargo, en antiguas generaciones el grabado en madera resultó un "método ideal para ilustrar libros y revistas y , en general, en ediciones de grandes tiradas". Durante esta siglo evolucionó gracias a la enciclopedia, el periódico, la revista ilustrada y las "ediciones de lujo". De entre todas las violetas, utilizadas las más reconocidas son las del Cántaro roto de Kleist, realizadas por Menzel.

# 2\_2\_6 Siglo XX

Hasta mediados del siglo XIX la producción de imágenes sigue siendo artesanal a partir de ese punto se produce la invención de la fotografía. Aunque se tiene un antecedente de que en 1700 ya existía en su forma más primitiva y era denominada cámara oscura. Era una caja provista de un lente para concentrar la imagen en un espejo que la reflejaba sobre un cristal transparente sobre un papel aceitado. Los contornos de la imagen proyectada por el objetivo sobre el papel eran fácilmente reproducibles mediante instrumentos gráficos. Los artistas de esa época encontraron una nueva forma de hacer dibujos de manera más rápida y disminuir o aumentar el tamaño así como la perspectiva, gracias a la cámara oscura."

Pero la fotografía como hoy la conocemos, que es el registro permanente de imágenes captadas por una cámara oscura, la realizaron Joseph Nicéphore Niepce y William Herny Fox Talbot. En <sup>1816</sup> el francés Niepce obtiene imágenes que sólo consigue fijar parcialmente. El mismo investigador realizó la primera fotografía que se conoce, colocando en la cámara oscura una lámina de peltre <aleación de zinc, plomo y estaño) en la que, tras una exposición a la luz natural de ocho horas, obtuvo una imagen positiva directa. La invención del negativo la realizó, en Gran Bretaña, en 1839, Fox Talbot con lo que quedaron definitivamente sentadas las bases de la técnica fotográfica que perdura hasta nuestros días.<sup>24</sup>

Con la llegada de la fotomecánica, la xilografía recuperó su carácter creativo y se desprendió de la función industrial que desempeñaba en las reproducciones en serie. Sin duda, el más valioso de todos los procedimientos fotomecánicos es el conocido como grabado "directo" dramado), los fotograbados, que hoy conocemos son las reproducciones corrientes de fotografías en nuestros libros, revistas y periódicos, que en realidad son aguatintas al revés.<sup>8</sup>

Los inicios experimentales de la serigrafía se remontan al período de entre guerras en Europa pero su historia real comienza en Estados Unidos. En 1938 Anthony Velonis, un grafista, se le confió la

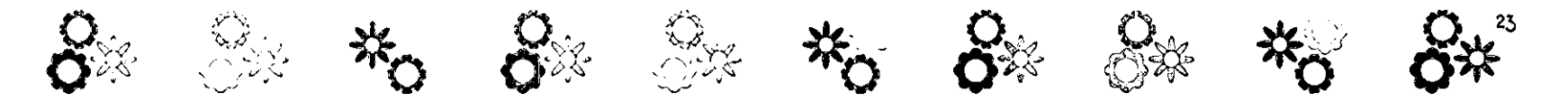

sección de carteles del proyecto de arte de Nueva York; la cual tenia la misión de reformar el trabajo en serigrafia e introducir a los demás pintores en esta nueva técnica. Este es el punto de partida directo no sólo de la serigrafia americana sino de la mundial. Doce artistas se reunieron y formaron el Silk Screen Group, que posteriormente adoptarían el Nombre de National Serigraph Society, para demostrar que trabajaban en una nueva técnica con futuro. Carl Zigrosser uno de los precursores de esta técnica fue el que designó junto con Velonis el nuevo termino serigrafia que significa dibujo sobre la seda análogo al dibujo sobre piedra."

La serigrafia tiene una participación contundente en el éxito del arte pop. Se convierte para muchos pintores en la técnica de arte gráfico más importante. Los grandes exponentes fueron Andy Warhol y Roy Lichtenstein, entre otros.<sup>27</sup>

Antes de la Segunda Guerra Mundial, en general los ilustradores se habían mantenido dentro de la tradición realista y del cómic, impuesta por los grandes artistas de la Época Victoriana. Lo principal era saber hacer un buen dibujo académico, incluso en el caso de ilustraciones decorativas o humorísticas.<sup>»</sup>

El movimiento artístico del arte abstracto no tuvo tanta influencia, pero el arte pop de las décadas del cincuenta al sesenta, exaltó la ilustración popular (por ejemplo, el arte del cómic y los productos gráficos.) Todo era un homenaje a la sociedad de consumo tecnológica y prospera. Artistas como Peter Blake o Andy Warhol fueron artistas gráficos antes de dedicarse a la pintura. Los cubistas y surrealistas adoptaron las técnicas del montaje y el collage, con lo cual transmitían mensajes completos en una sola imagen.<sup>89</sup>

De repente se produjo una gradual expansión de estilos por lo que la fotografía y unos métodos buenos y económicos de color aunado al fenómeno de la televisión para masas auguraban la muerte de la ilustración popular. La ilustración siempre ha tenido un mercado permanente y con necesidades crecientes como todo tipo de comercio. La televisión, a pesar de su gran impacto, no sólo no ha sustituido a la imprenta <en la actualidad, contribuye a generar material impreso en apoyo de sus programas) sino que ha empleado ilustradores e ilustración para todo, desde los noticieros hasta los programas educativos y ese genero exclusivamente ilustrativo que es la animación. Puede que la emocionante nueva tecnología del final del siglo XX <como ocurriera con la cámara y la fotografía> creen imágenes que en otra época se dibujaban o pintaban a mano. El ilustrador trabaja con pluma o pincel, lienzo, papel o película, y no sólo va a seguir trabajando paralelamente a la nueva tecnología, sino que también la va aplicar<sup>50</sup>

En el mercado de las computadoras personales con un sistema de manejo mas

amigable aparece la Macintosh 11, una nueva computadora con un diseño impecable, y un sistema operativo depurado y fácil de utilizar conformada por un monitor de alta resolución, un ratón / una interfase accesible hizo posible que tanto artistas como diseñadores, gracias al programa pionero llamado MacPaint, fuera el modelo para este tipo de arte.

# 2.6.2' **La Ilustración y el Grabado en México**

En el México antiguo, existían esplendorosas culturas como la Teotihuacana, Olmeca, Maya, Totonaca, Chichimeca y Azteca por mencionar algunas conjuntamente Cún las de Perú, de estas civilizaciones existía una práctica muy común en su época, como lo era el estampado con sellos, éstos eran generalmente de barro cocido o de madera. Estos sellos se usaban en la cerámica, tejidos, papel y sobre la piel. Estos hechos permiten suponer que diversas culturas en América Latina practicaban ya un sencillo proceso de grabado para obtener imágenes en serie antes del arribo de los españoles.'

Con la dominación e influencia española se adoptaron nuevas técnicas de impresión, en 1539 Fray Juan de Zumárraga solicita al consejo de Indias, en Sevilla la concesión de establecer "una prensa y papel

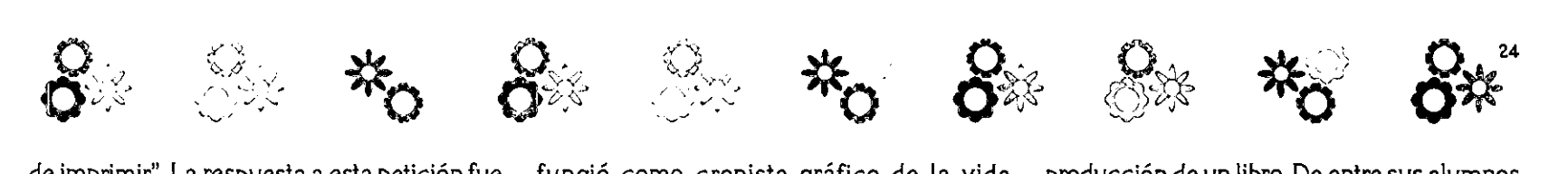

de imprimir". La respuesta a esta petición fue el envío de Juan Pablos, quien tendría el privilegio de ser el primer impresor en territorio mexicano, en 1545 aparece ya el primer libro impreso en América, llamado "Introducción a la Doctrina Cristiana" escrito por Zumárraga e impreso por Juan Pablos. Este libro fue impreso casi 200 años antes de la famosa Biblia de Gutenberg de América Latina impreso en Argentina.<sup>3</sup>

Según Manuel Romero de Terreros, las primeras xilografías fueron reproducciones de naipes.

En la época de la Reforma surge un número de interesantes artistas quienes se ocupaban de expresar las opiniones políticas, económicas y sociales del momento: los litógrafos Constantino Escalanate y Santiago Hernández, el grabador en madera Picheta yen un grupo aparte, Manuel Manilla y José Guadalupe Posada. El romanticismo en el grabado fue expresado a través de la ilustración de poemas, pero también a través de la representación de las posturas de los artistas ante la realidad social del país. Los artistas del s. XIX discuten los conflictos políticos y sociales a través de la caricatura."

En 18710<sup>54</sup> Trinidad Pedroza era litógrafo y grabador en madera, y edita el semanario "El Jicote" cuyo principal atractivo eran las caricaturas litografiadas, es aquí donde Posada aprende el oficio y donde aparecen sus primeros dibujos y caricaturas. José Guadalupe Posada, quien fungió como cronista gráfico de la vida mexicana, enfocado a los sentimientos populares y en quien se basa la edad de oro del grabado popular de México.

No sólo los muralistas sino también los grabadores imprimieron en sus obras, a partir de la Revolución Mexicana, una gran preocupación por los acontecimientos populares y más que enfocar sus creaciones a cánones artísticos, las enfocaban a representar la realidad del pueblo.

El artista mexicano recurrió a la estampa para expresarse, ésta era impresa en grabado en madera o en linóleo; el último era el más utilizado por los bajos costos y las posibilidades de reimpresión casi ilimitada que representaba. Es entonces a través de la xilografía que el artista se dirige a las masas y plasma en los impresos el "arte popular" que buscaba.

El sucesor de José Gpe. Posada fue el ilustrador Julio Ruelas, éste creó un gran número de viñetas e ilustraciones para la revista "Moderna" fue publicada entre 1898 y 1910."

Francisco Díaz de León es un apasionado del grabado, con una gran vocación para la enseñanza, en 1929 comienza como maestro en la Academia de San Carlos, donde transformo radicalmente la enseñanza de las artes gráficas. En 1937 funda la "Escuela de Artes del Libro" donde se impartían cursos nocturnos donde se enseñaban todos los procesos gráficos y de producción de un libro. De entre sus alumnos salieron varios grabadores conocidos: José Chávez Morado, Isidoro Ocampo, Feliciano Peña, Francisco Gutiérrez, Jesús Escobedo, Abelardo Ávila, Manuel Echauri, Mario Ramírez, Francisco Vázquez, Mariano Paredes, Otto Butterlin y otros.<sup>36</sup>

El ilustrador comercial moderno, Miguel Covarrubias, rompe con la tradición nacionalista establecida por Posada y colabora en la década de los so para la revista estadounidense "Fortune" como ilustrador de portadas. Miguel Prieto, exiliado de la Guerra Civil española fue profesor de diseño tipográfico en México y revoluciona la producción de dis eños para libros, revistas y periódicos. Su discípulo más destacado fue Vicente Rojo (Barcelona, 19S2), quien llega a México como un destacado e innovador de las artes gráficas en nuestro país. Tiene una importante trayectoria como productor de catálogos, obras y revistas de arte y literatura en el Fondo de Cultura Económica y la Universidad de México.<sup>9</sup>

Lo más representativo del diseño gráfico en México a partir de los años 60 fue el desarrollo gráfico para las Olimpiadas del 68 y la señalización del metro, realizados por el diseñador norteamericano Lance Wyman y secundado por el arquitecto mpxicano Pedro Ramírez Vázquez como presidente del comité organizador y Eduardo Terrazas como director del departamento de diseño." El diseño gráfico en México se ha visto

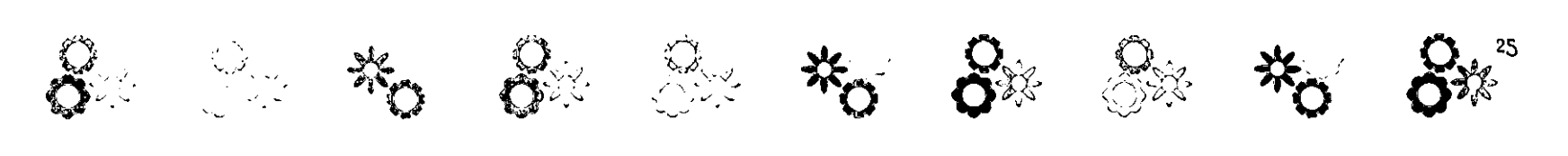

influenciado en gran medida por diseñadores extranjeros que han hecho grandes contribuciones a su desarrollo. Una de las oportunidades con que cuenta el país para apreciar los trabajos de estos diseñadores es la Bienal Internacional del Cartel en México. También existen asociaciones como el CODIGRAM (Colegio de Diseñadores Gráficos e Industriales de México) eventos anuales como convenciones de diseño y con· cursos así como el del Catálogo de Ilustradores entre otros. Actualmente existen muchos despachos de diseño y agencias publicitarias con un alto nivel de calidad en sus proyectos especializados en diversas áreas del Diseño Gráfico.

## 2.4 Géneros de la Ilustración

El campo del Diseño Gráfico es tan amplio que un diseñador gráfico puede especializarse o establecerse en una de las áreas que más le convengan o agraden (obviamente sin dejar de aprender de las demás áreas). La ilustración es una de las áreas en dónde el diseñador gráfico puede desarrollarse, esta a su vez está dividida en otras áreas llamada géneros, en los cuales el diseñador puede desarrollar su capacidad de dibujo y conocimiento de técnicas de representación gráfica, así como un estilo propio para realizar aquello que quiere comunicar visualmente,

Género es una clasificación o tipificación de conceptos relacionados con la ilustración en donde podemos encontrar algunos ejemplos como los siguientes, Ilustración técnica, digital, publicitaria, etc,

Algunos géneros de la ilustración son,

1. Ilustración Publicitaria, Cartel, Promocional, Empaque, Etiquetas y calendarios.

2. Ilustración Editorial, Libros, enciclopedias, periódico, revista, folletos.

3. Ilustración Científica, Médica, Técnica, Arqueológica, Geológica y Geográfica, y Botánica.

- 4. Ilustración Arquitectónica
- S. Ilustración Infantil
- 6. Modas
- ~Cómic
- 8. Fantástica
- 9. Digital
- 10. Animación

## ILUSTRACION PUBLICITARIA

El término es utilizado para referirse a cualquier anuncio destinado al público y cuyo objetivo es promover la venta de bienes y servicios.

## ILUSTRACiÓN EDITORIAL

Este género tiene que ver con la ilustración de los artículos que se encuentran contenidos en periódicos, libros y revistas, enciclopedias, semanarios específicamente. Sin embargo podemos citar que también se contemplan, la ilustración en folletos, dípticos, trípticos y polípticos.

## ILUSTRACiÓN CIENTIFICA

Es una imagen detallada y precisa apegada a la realidad, estas a su vez no deben contener ni demasiada ni muy poca información para no confundir al observador, todo esto tomando en cuenta que va dirigido a un tipo específico de personas de acuerdo a su nivel de conocimientos.

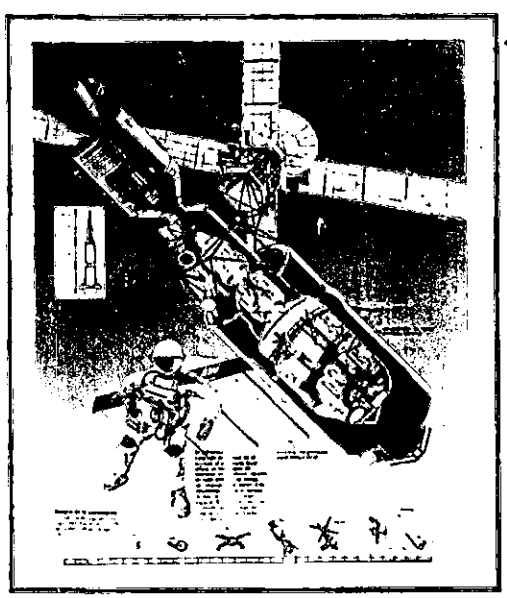

**Ejemplo de ilustración científica Enciclopedia Autodidáctica Océar.o** 

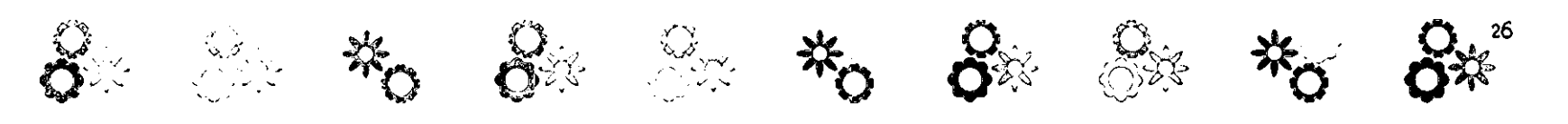

ILUSTRACiÓN ARQUITECTÓNICA La ilustración Arquitectónica sirve como apoyo visual muy importante para mostrar las construcciones que realizará o creerá un arquitectohacia sus clientes o muestras.

#### ILUSTRACION INFANTIL

Son impresos especialmente dirigidos hacia los niños y por ésta misma razón se consideran como iniciadores en la etapa temprana de la vida para que especialmente con ilustraciones se represente lo que los autores quieren dejar como conocimiento. Esto sirve para despertar curiosidad, interés e imaginación cuya finalidad es bastante amplia y bien orientada con inteligencia y sin dar la impresión de una enseñanza deliberada, puede ser altamente educativa. Como ejemplos podemos citar cientos de historietas, aventuras y narraciones fantásticas. Su éxito depende de la fantasía e imaginación que el ilustrador ponga en sus ideas y desarrollo de las mismas.

#### MODAS

La ilustración de este género ha sido muy importante ya que ha permitido ir describiendo las características de la indumentaria así como también los accesorios y el calzado.

#### COMIC

Narración que se desarrolla por medio de viñetas creando un sin fin de personajes y

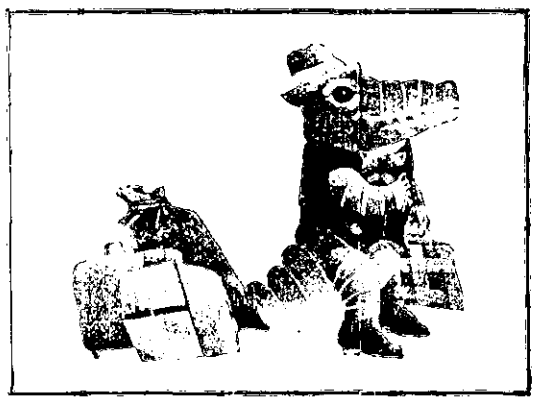

Ejemplo de ilustración infantil Gerardo Suzán. Lágrimas de coco IV, 1992 **Acr';::co.** 

lugares inimaginarios.

#### **FANTASTICA**

Es aquella que proviene en su esencia de un mundo imaginario creando paisajes místicos, animales y seres extraordinarios, o tecnología de gran rareza y novedad.

#### DIGITAL

La ilustración digital es un proceso de varias fases, que incluyen diversos tipos de software y de equipo. Por lo general, el texto y las ilustraciones se crean con software del tipo de procesadores de texto y programas de dibujo y pintura, así como con equipo y digitalizadores de imágenes fotográficas.

#### ANIMACION

En la animación tradicional de fotograma a fotograma, la ilusión de movimiento se crea filmando una secuencia de celuloides pintados a mano, y, a continuación proyectando las imágenes a mayor velocidad, por lo general de 14 a 30 fotogramas por segundo. En animación informática, las ilustraciones se crean mediante programas informáticos, fotograma a fotograma y, a continuación, se modifican y reproducen. Otra técnica infográfica es la animación en tiempo real en la que los fotogramas son creados por la computadora y se proyectan inmediatamente en la pantalla de la computadora. Esta técnica elimina la fase intermedia de digitalización de las imágenes. No obstante, en la actualidad la animación en tiempo real no es capaz de producir resultados de alta calidad o con gran riqueza de detalles. Es más adecuada para la creación de animaciones simples y de juegos

## 2.5 **Herramientas**

de computadora.

Los términos herramienta, técnica y material guardan una estrecha relación. Es imposible separar uno de los otros, pues su conjunto es necesario para lograr un fin: el comprender los componentes de los que se vale el ilustrador para concretar sus ideas.

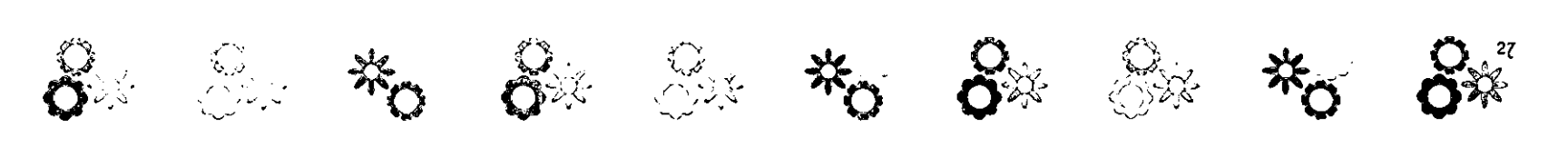

A continuación los definimos de manera sencilla para su manejo en los siguientes puntos a desarrollar.

Herramienta es el instrumento con que se aplica un material. Material es lo que aplicamos y la técnica es la manera como se emplea, La técnica se denomina según el material que se use, por ejemplo la técnica del grafito; e incluso con el nombre de la herramienta, por ejemplo la técnica del pincel seco, También observamos que una denominación puede coincidir con una herramienta, un material y una técnica como es el caso del grafito, o el aerógrafo, Dicha observación es pertinente para evitar redundancias al citar las técnicas, materiales y herramientas que enseguida presentamos,

Desde un punto de vista etimológico, relacionamos a la herramienta como un instrumento originalmente de hierro o acero, con lo que trabajan los obreros, por lo tanto, es decir manipulable, Viene del latín ferramenta, que quiere decir "instrumento de hierro", 39

La palabra herramienta tiene una relación con su palabra de origen, instrumento del latín instrumentum, que guarda un vínculo estrecho con la palabra instruir del latín instruere que quiere decir" con lo que se construye"."' El instrumento está relacionado con algo útil; utensilio que puede servir para un fin.

Otra acepción de instrumento es la herramienta que sirve para producir cierto

trabajo, lo que se emplea para alcanzar un resultado, lo que en ilustración seña alcanzar el objetivo de la representación gráfica.

Es así como entendemos por herramientas a los instrumentos con los cuáles aplicamos los materiales en cada una de las diversas técnicas. Son los dispositivos que auxilian al ilustrador en la manipulación de los materiales para la obtención de resultados de representación con características específicas.

Es importante para el Diseñador Gráfico conocer una vasta gama de herramientas, esto le permitirá un amplio manejo de instrumentos y materiales para el desarrollo óptimo de cualquier trabajo de diseño al que se enfrente en la vida diaria.

El siguiente listado presenta las herramientas que con frecuencia utiliza el diseñador gráfico y que por lo común se encuentran en el mercado, segmentadas por tipo; se describe a grandes rasgos su aplicación, características del producto y presentación, así como las marcas manejadas en la República Mexicana.

Además de las herramientas existentes en el mercado y de las diseñadas especialmente para los creativos de la producción visual, están las ingeniadas por ellos mismos; las cuales van surgiendo según las necesidades particulares en su forma de trabajo. Así, el creativo echa mano de palillos, cordeles, latas, tablas, coladeras y todo aquello que pueda auxiliarlo en su quehacer.

## 2.5.1 **Herramientas para Dibujar**

## LÁPICES

Son los instrumentos para esbozar desde un boceto hasta dar un acabado mayor a un dibujo. Donde podemos encontrar los lápices de grafito, los lápices de color, los lápices de carbón (conocidos también por lápices azabache) que se mencionarán en el apartado de técnicas y materiales. Otros son: Lápices portaminas: Son lápices de presión con minas de espesor normal, se manejan por grados de dureza desde 6B hasta 7H.

Lápices marcadores de mina fina: Comúnmente llamados lapiceros, son de mina delgada que viene desde 0.3 mm, 0.5 mm o.z, hasta og mm.

Lápices Conté: Conocidos como lápices pas' tel, su materia prima es pigmento con tiza o gis no graso.

Tiza grasa: Como la de pastel, de base grasa y amplio surtido de colores.

#### PLUMAS

Las plumas son instrumentos que contienen un depósito de tinta de secado rápido. Pluma de mojar: Desde semiblandas hasta duras, finas hasta extrafinas y pueden usarse con cualquier tipo de tinta. Hay las denominadas pluma de cuervo, las de cobre, la plumilla inglesa, de cartografía y de litografía. La pluma propiamente dicha se llama plumilla, y el mango palillero.

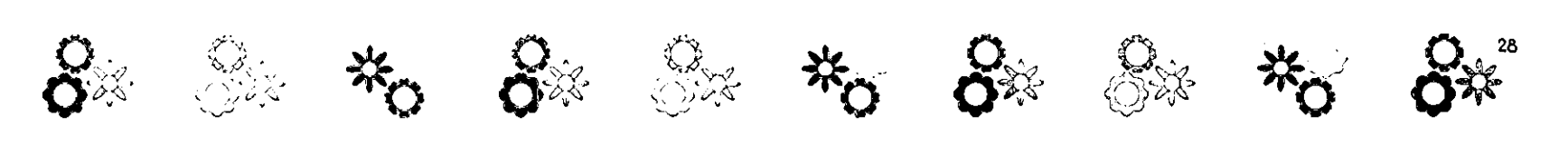

Pluma fuente, Funcionan con tintas para escribir, en la actualidad existen plumas que aceptan tintas para dibujar a prueba de agua. Plumas de depósito, Mejor conocida como bolígrafo o pluma anatómica, como su nombre lo dice, la tinta se encuentra en un depósito dentro de la pluma. La tinta es es· pecial y la encontramos en diversos colores.

#### ROTULADORES

Conocidos de forma común por marcadores, plumines o plumones. La materia prima con la que están compuestos, puede ser en base acuosa, alcohólica o en aceite.

Punta de fieltro o fibra, Su punta produce una línea más espesa y es menos resistente que la de fibra. La base de las tintas que contienen, que tienen como característica que no se puede disolver con agua.

Bolígrafo fluido o rotulador de bola: Se asemeja al bolígrafo convencional, solo que su base es acuosa y su fluido de forma suave y uniforme.

Chinagraph, Sirve para escribir sobre plástico o película, también es funcional sobre el cristal.

#### GOMAS

La función de las gomas es la de retener partículas grises y evitar tiznar el papel. Las marcas de las gomas son diversas.

Goma blanda/ migajón, Es la tradicional goma suave para borrar lápiz.

Goma moldeable, Se puede usar para lápiz,

tiza o carbón, se pueden moldear en la forma deseada, para borrar pequeños detalles. Gomas de plástico para tinta, Contiene aceite para facilitar el borrado de tinta seca.

Cojín limpiador; Contiene polvo muy fino de goma cuya función es absorber la suciedad y otras partículas.

Lámina para borrado de precisión, De acero inoxidable, es de gran ayuda para borrar secciones particulares.

Escobetilla de Dibujo: Se utiliza como herramienta de limpieza, sacude los restos de goma de borrar de la mesa o trabajo.

# 2.5.2 **Herramientas de Medición**  y Trazo

Pantalla para dibujar; Uno de los diferentes sistemas de medición. Tiene una cuadrícula fijada a un marco. El tema se coloca detrás de la pantalla y las líneas horizontales y verticales de la cuadrícula actúan como sistema de referencia que facilita al artista la correcta representación de las proporciones y la posición de los elementos dentro del espacio pictórico.

Pantógrafo: Instrumento para copiar, en ampliación o reducción, siguiendo el origi· nal con una punta y la otra punta va dibujando la copia al mismo tiempo.

#### REGLAS

El material general de todas las reglas y

escuadras es de plexiglás o un material similar, cuentan con división milimétrica y una longitud entre los 30 y so cm.

Regla T, Existe disponible en diversos materiales, ya sea en plástico, plexiglás, aluminio o acero, con o sin división milimétrica.

Regla de corte, Para cortar máscaras, papeles y cartones.

Escuadras, Existen de varios tamaños, las más corrientes son de 45 grados y 60 grados. Escuadra adaptable, Permite determinar y dibujar cualquier ángulo entre o y 90 grados. Transportadores, Para medir ángulos con una exactitud de un cuarto de grado, el material puede ser de madera o plexiglás. •

Tipómetro, Este instrumento es esencial para la tipografía, su graduación viene desde puntos para la tipografía, centímetros y pulgadas. Hay varias presentaciones en mica de acetato, metal y plástico.

Plantillas de rotulación de plástico: Contienen diversos estilos de letras.

Plantillas de rotulación de metal, Están diseñadas para poder encajar unas letras con otras y formar palabras.

Plantillas de diversas figuras: Las hay de diversas curvas, hipérbolas, parábolas, elipses, círculos, etc., y pueden utilizarse como auxiliares del dibujo.

Curvígrafo: Se usa para dibujar curvas. Elipsógrafo: Permite dibujar elipses de diferentes dimensiones, se corre un disco pequeño central a lo largo de dos escalas.

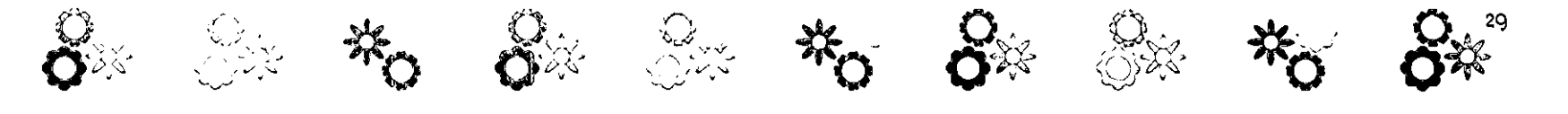

Bigotera, Se le ajustan dos puntas y su función es la de transferir medidas al copiar. Círculo graduado, Permite medir ángulos con una precisión de un cuarto de grado.

## 2.5.3 Herramientas de precisión

Para aquellos dibujos donde necesitamos precisión, encontramos herramientas como son los compases.

Caja de compases, Incluye en su presentación un compás con complementos de lápiz y tiralíneas, un compás divisor, un compás de círculos, una tachuela de centrado.

Compás de varas: Para dibujar círculos o arcos mucho mayores que los que se pueden trazar con un compás normal, se le puede acoplar una barra de extensión.

Compás acodado: Para dibujar arcos y círculos demasiado grandes para un compás normal.

Compás cortador: Con tornillo que no se desajusta fácilmente, incluso con cortados repetidos.

Tiralíneas con bisagra cruzada, Para el trazado de líneas con la regla con cualquier color diluido, la bisagra facilita el limpiado. La función de los tiralíneas es la de dibujar líneas de tinta de grosor constante.

Lupa de reducción: Auxiliar para hacerse una idea más precisa de bocetos realizados

a tamaño mayor que el original o para examinar el efecto de lejanía que provocan los carteles.

Cuentahilos, Permite el examen detallado de las tramas y otras características de la impresión.

# *2.5A-* Instrumentos deCorte y Afilado

Cuchilla: Existen varias presentaciones, con hojas intercambiables, que pueden afilarse de nuevo, o bien puede ser de cuchilla de hoja intercambiable, cuya longitud se puede reducir por corte.

Cuchilla de retoque con punta de media luna: Utilizada para el raspado de líneas o superficies sobre cartón o película.

Cuchilla de artesano, Ideal para cortar plantillas, enmascaramientos y cartón para montar, contiene varias cuchillas intercambiables con el desgaste.

Tijeras: Para todos los trabajos en papel, encontramos de diversos tipos y marcas, desde puntas finas.

Cortador de bolsillo, Tiene una hoja retráctil. Guillotinas, Sirve para cortar cartón y cartulina con exactitud y limpieza, debe de usarse con extremo cuidado por razones de seguridad.

Afilalápices de madera, Existen desde afiladores escolares normales, hasta máquinas afiladoras manuales y eléctricas.

Afilaminas: Exclusivos para minas. Raspador de papel de lija: Sirve para afilar la punta de lápices y carboncillo.

# 2.5.5 Herramientas para Pigmentos

El pincel no es el único medio para aplicar la pintura al papel. Existe una variedad de esponjas, trapos, e incluso con los dedos. "Sin embargo, es sumamente improbable que se supere la versatilidad del pincel"<sup>41</sup>

Pinceles, Se hacen con un manojo de cerdas o pelos cuidadosamente seleccionados que se fijan en el extremo de un mango de madera con una funda de metal llamada contera o virola. Es de gran utilidad disponer de una buena selección de pinceles, estos se pueden utilizar en diversas técnicas.

Cuanto más fino sea el pelo de un pincel, mayor es su capacidad de soportar cargas pesadas de pigmento.

Los pinceles de marta se hacen con los pelos de la cola de martas siberianas y del visón asiático, cuya escasez contribuye al precio de los buenos pinceles. Un pincel de marta es más duradero y cumplirá su cometido mucho mejor que un sustituto barato. Existen pinceles más baratos y menos elásticos, los hay de pelo de ardilla, meloncillo, buey; venado y camello. También los hay de pelo sintético. Existen tres formas básicas de pinceles, llamada cuadrada, redonda y fil·

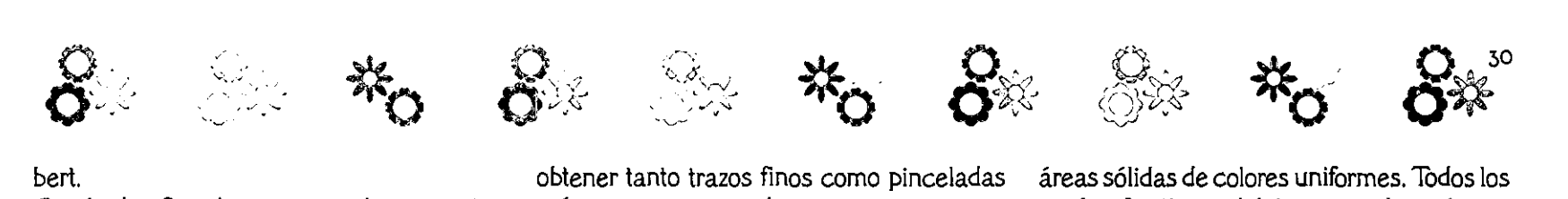

#### bert

Cuadrados, Son planos, sus cerdas son cortas con extremos cuadrados, excelentes para pigmentos espesos y cremosos,

Redondos, Reciben el nombre por la contera redonda, pueden ser de pelo de marta que les da la característica de tener la punta fina, su principal función es la de retocar zonas pequeñas, detalles y aplicar pintura muy diluida.

Filberts; Se curvan suavemente hacia delante, son útiles para pinceladas fuertes que se van adelgazando, idóneos para la caligrafia.

Planos, De forma cuadrada y cerdas largas, recogen más pinturas y son ideales para pinceladas duras.

De bordes biselados, No son comunes en la actualidad, pero son excelentes para pintar bordes rectos.

Mezcladores de pelo de tejón; Tienen la forma de una brocha de afeitar abriéndose hacia fuera por el extremo. Su función es la de mezclar zonas de color húmedo.

Pinceles en abanico, Hechos de marta roja, dan un efecto sutil y suave, se utilizan en zonas húmedas.

Pincel de barnizado, Para el barniz de trabajos al aceite o con acril.

Pinceles chinos; En su origen fueron diseñados para la caligrafía. Absorben una generosa cantidad de pintura, por lo que permiten realizar trabajos con trazos largos y continuos. Con estos pinceles se pueden

obtener tanto trazos finos como pinceladas más gruesas y cargadas.

Espátulas; Son ideales para mezclar la pintura, se pueden utilizar para crear zonas pastosas, o para mezclarla con medios texturizantes. La espátula recta dipo pala tiene un buen equilibrio y una punta afilada ideal para levantar los colores secos, útil para limpiar la paleta. La espátula de pintor se utiliza como si se untara mantequilla sobre pan. Una cuchilla corta produce rasgos cortos e intensos; una espátula larga y tlex, ible crea grandes barridos de color.

Rasquetas, Son herramientas muy versátiles (pueden ser las tarjetas de crédito viejas> Sirven para aplicar los colores de manera uniforme, para crear efectos de color estriados, curvas o mezclados.

Recipientes y paletas; Para mezclarse pinturas pueden usarse moldes inoxidables, platos de esmalte o porcelana. La paleta puede ser un trozo de vidrio. Se utilizan para la acuarela, el gouche, la tempera y el óleo. Difumino; Es de material de papel enrollado, o bien de carnaza, tiene en los extremos punta para difuminar los trabajos de pastel, conté, lápiz y carbón.

Esponjas; La esponja natural tiene una excelente capacidad de absorción de pintura, por ellos es ideal para aplicar aguadas y para producir texturas.

Aerógrafos, Son herramientas de precisión que pueden producir líneas sumamente finas y tonos suavemente graduados, así como

áreas sólidas de colores uniformes. Todos los aerógrafos tienen básicamente las mismas partes y los hay de dos tipos de funciones: los de acción simple y doble acción.

No es mas que una pistola de aire con un depósito atornillado que funciona con un gatillo.

Compresora de la pistola aerográfica, Es una compresora común de aire que se conecta a la corriente eléctrica, existen también las botellas de aire comprimido o de ácido carbónico, sin embargo para esta alternativa se requiere además un reductor de presión.

# 2.5.6 Árticulos Adhesivos y Fijativos

Máscara, Material utilizado para cubrir determinadas zonas de la superficie pictórica mientras se trabaja para asegurarse de que nada manche el papel que hay debajo. Líquido para enmascarar. Solución de látex en amoníaco utilizado para enmascarar algunas áreas específicas de un trabajo.

Transferibles, Encontramos gran cantidad de artículos transferibles que vienen desde tipografías, en diversos tamaños, fuentes y colores, superficies de color de vinilo y PVC. Goma pegamento, Utilizada para pegar papel a papel o cartón, después de secarse puede levantarse con una goma moldeable, obteniendo como resultado la limpieza del papel.

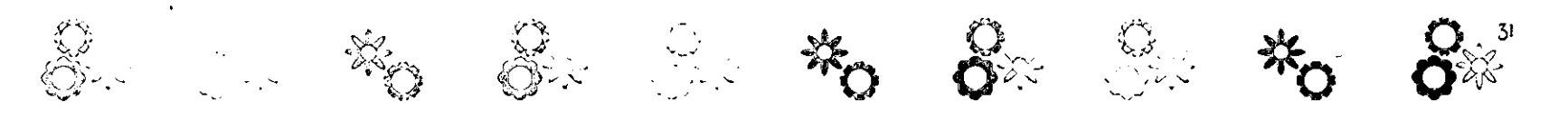

Goma en spray. Similar al pegamento pero en presentación de aerosol, se recomienda aplicar en una zona abierta ya que es muy volátil y los solventes que contiene son penetrantes.

Adhesivo de PVA, Pega rápidamente papel y cartón y su consistencia es mayor que la goma.

Papel engomado, Comúnmente se utiliza para sujetar acuarelas, se puede despegar mojándolo.

Barniz de modelar: Se emplea para proteger acuarelas y gouches, también puede usarse para trabajos de escayola.

Fijativo, Se utiliza para trabajos de carbón, lápiz y pastel, es un producto que fija los granos al papel, debemos mencionar que este producto ensombrece los colores pastel. Se puede encontrar en el mercado en latas de aerosol.

Opaco fotográfico; Utilizado en los negativos fotográficos para cubrir espacios translúcidos, se puede encontrar en polvo de color rojizo o en pintura de consistencia densa.

Adhesivo líquido; Ideal para técnicas mixtas, es una herramienta vital para los trabajos manuales.

Cinta adhesiva de ambas caras, Esta cinta es ideal para montar exposiciones sencillas ya que cuenta con pegamento por ambas caras.

Cinta adhesiva, Se puede utilizar para enmascarar trabajos o zonas específicas,

sólo se tiene que restar un poco de su pegamento frotándola contra una superficie. Cinta mágica, Ideal para obtener bordes rectos o zonas bloqueadas estratégicamente, su pegamento no es muy adherible razón por la cuál se puede desprender fácilmente sin maltratar en papel.

Láminas adhesivas por calor: Al igual que el papel adherible, contiene pegamento que actúa al estar a una determinada temperatura, puede ubicarse como mica de calor.

## 2.5.Z **Máquinas de Luz**

Cajas y mesas de luz, Difunden luz uniforme y de color equilibrado sobre toda la superficie en observación. Unas son especiales para verificar la nitidez de negativos y transparencias; otras son útiles para el calco y el montaje.

Visualizador: Es una máquina que permite agrandar o reducir la imagen al tamaño deseado, para poder copiar al tamaño exacto. Antiscop; Para la proyección horizontal o vertical, que aumenta o disminuye los modelos al actuar como un episcop muy luminoso. Un episcopio es un proyector de cuerpos opacos por reflexión." El modelo puede proyectarse directamente sobre la base del trabajo y allí ser copiado.

Ampliadora óptica, Aparato de ampliación de vista horizontal y transparentes (diapositivas,

#### películas).

Lámparas, Se debe de contar con una buena iluminación en la mesa de trabaja, la luz blanca es idónea para trabajar ya que no produce mucho calor.

# 2.5.8 **Herramientas Accesorias**

Hay una enorme cantidad de ellas y pueden ser algunos artículos de oficina, de decoración, de arreglo personal o de uso común, como por ejemplo los cuentagotas, tachuelas, cristal con textura para su calco en papeb, etc.

Atomizador, Sirve para rociar, de vez eR cuando, agua ,pulverización muy final sobre la paleta de colores acnlicos, para que se mantengan húmedos.

Cepillo dental, Con un cepillo de dientes se pueden crear trazos y texturas muy interesantes. A menudo se utiliza como medio para salpicar, combinado con líquido para enmascarar.

Puente, Instrumento que consiste en una tira de madera larga y de poco grosor con una ligera altura respe :to al papel; sirve para recargar la mano con la que dibujamos, con el fin de evitar embarrar la superficie de trabajo.

Maniquíes, Los maniquíes articulados de madera son para la representación anatómica.

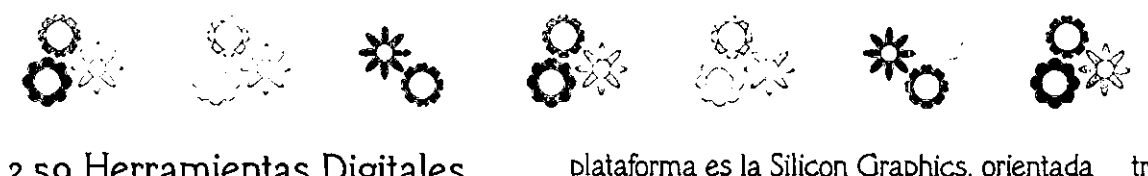

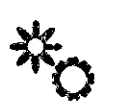

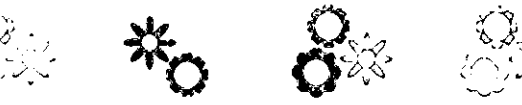

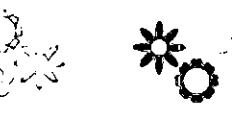

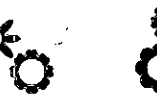

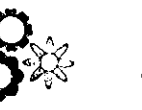

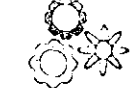

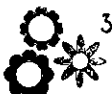

# 2.58 Herramientas Digitales

Desde un punto de vista práctico el diseño gráfico ha evolucionado respecto a su modo tradicional de trabajo. al verse inmerso en un entorno informático; la informática surge por "la automatización del proceso de los datos."<sup>43</sup>

Un sistema informático" es el conformado por elementos lógicos y físicos que operan de manera equilibrada y que interactúan con el diseñador con el fin de automatizar la información. Está compuesto por.

- ,. Estación de trabajo o computadora personal
- 2. Unidades de entrada y de salida
- 3. Unidades de archivo
- 4. Comunicación entre los dispositivos
- 5. Programas

#### COMPUTADORAS

Son las máquinas o sistemas electrónicos: "para el tratamiento de información, que funciona bajo mando de programas previamente registrados y permite efectuar conjuntos complejos de operaciones aritméticas y lógicas. "45

Consta de un procesador central al que se adaptan el resto de componentes. Conocemos como plataformas, a los diferentes sistemas informáticos con características particulares existentes en el mercado. Los más utilizados en lo referente a nuestro ámbito son: Macintosh y PC. Otra plataforma es la Silicon Graphics, orientada primordialmente a la animación digital o la Unix para el alojo de sitios web y otro tipo de programación.

Podemos generar ilustraciones directamente en el ordenador o digitalizar dibujos, texturas e imágenes que podremos editar.

#### pERIFÉRICOS DE DIGITALIZACiÓN (UNIDADES DE ENTRADAJ

Para introducir la información analógica a nuestro ordenador es necesario convertirla a datos numéricos, es decir, debemos digitalizarlos a través de:

Scanners: Para digitalizar cuerpos opacos tales como impresos u objetos tridimensionales. y transparencias. Los hay de cama plana y de tambor.

## CÁMARAS DIGITALES

Dispositivos que almacenan las fotografías de manera digital; hay calidad de resolución desde uno hasta 16 megapixeles (estándar que mide la calidad de las fotos digitales en millones de pixeles y con características profesionales. Sólo basta conectar la cámara al ordenador e instalar un software que nos permita bajar las imágenes para manipularlas y editarlas.

#### TABLETAS DIGITALIZADORAS

Operan de manera externa a la computadora. Consisten en una superficie magnética, a través de la cual podemos

Expediance of the C<sub>32</sub> of trazar, dibujar o calcar, por medio de una pluma especial.

## PERIFÉRICOS DE SALIDA (UNIDADES DE **SALIDA**

Son los dispositivos a través de los cuales, la computadora traduce o materializa la información para nuestra compresión, como: Monitores: Dispositivos que transmiten los datos visuales.

Impresoras de escritorio: Herramienta mediante la cual podemos tener nuestras ilustraciones impresas en papeles y cartulinas especiales o acetato. Hay diversos tipos de impresión: láser, inyección de tinta, sublimación y transferencia térmica de cera:.

#### PROGRAMAS O SOFTWARE

Es la parte lógica e intangible del sistema informático.

"Cada programa es una secuencia de instrucciones codificadas que indican los procesos y operaciones necesarios que el ordenador ha de seguir para ejecutar una serie de funciones determinadas."<sup>46</sup>

Se clasifican en dos grupos principales 47, según la función que cumplan sistemas operativos y programas de aplicación.

El sistema operativo es el responsable de la eficacia de un ordenador porque de él depende la administración de todos los recursos que intervienen en el sistema de información (componentes físicos,

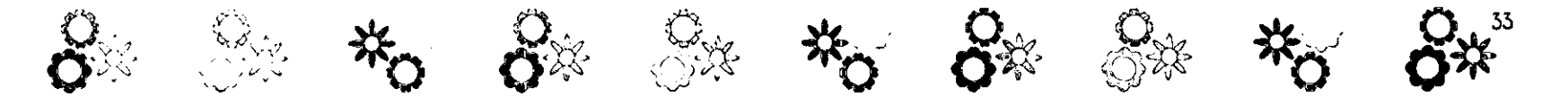

programas y datos); también es el intermediario de la comunicación entre la máquina y el usuario.

Los programas de aplicación, en este caso para el diseño, son los creados para apoyar en las labores de los creativos. Este software tiene características similares respecto a los menúes y las paletas de herramientas de trabajo. Una de las operaciones que más de moda se están poniendo últimamente en las herramientas de diseño gráfico vectorial es el trabajo con mapas de bits. Entre esas opciones se encuentran las típicas aplicaciones de filtros tan comunes en las herramientas de retoque fotográfico.

#### Internet

No podemos olvidar que Internet y la telaraña mundial <WWW)son el principal escaparate para todos los diseñadores gráficos del mundo, así como efectivos medios de comunicación e información.

## 2.5.10 Herramientas para Impresión

#### GRABADO

Debido a que la ilustración debe sus principios al grabado en madera, mencionaremos las principales herramientas en términos generales utilizadas para el mismo,

Punzones cortos, largos, planos curvos y en

punta, punzón raspador, punzón de dos puntas, punzón enroscado, puntiagudo y plano; de punta seca, garfio y aparato de media tinta.

Grabadores o buriles planos, redondos y rómbicos; cortadores grandes, pequeños y en forma de 'u".

Las principales herramientas para el grabado a fibra da madera está cortada en sentido longitudinab son el cuchillo, el formón y las gubias media caña fina, media caña ancha, de filo en ángulo; y para el grabado a contrafibra da madera está cortada en sentido transversab, el buril.

#### SER1GRAFÍA

Las herramientas involucradas en este procedimiento de impresión son,

Bastidor: Hecho a medida de la necesidad suele ser de madera, aluminio o plástico, éstos tienen una malla que puede ser de poliester o nylon. Las mallas de 90 puntos o menos se usan para imprimir textiles; las de 90 a 120 para papeles; las de 120 a 200 para papeles no porosos.

Rasero, Consiste en un mango agarradera o empuñadura de madera o metal en el que se inserta una hoja de gaucho o material sintético que tiene diferentes grados de flexibilidad y, según el trabajo, cortes adecuados a la resolución de cada uno. Su función es la de arrastrar la tinta en forma de peinado sobre el bastidor.

Otras herramientas útiles son los racks

<estantes donde pueden colocarse las impresiones, pulpos (mecanismo que facilita el registro exacto al imprimir varias tintas), entre otras.

#### FOTOCOPIADO

Las fotocopiadoras son herramientas de reproducción de originales en color y blanco y negro. A través de esta herramienta se agiliza un trabajo tradicional de ilustración, pues nos permite manipular un mismo boceto en distintos tamaños, hacer montajes, copiarlo sobre diferentes papeles para hacer pruebas de color o hacer experimentos con objetos y texturas.

## 2.6 Técnicas y Materiales

TECNICA: Es la forma en que usa el artista los materiales o medios para crear una obra; donde a lo largo de su trabajo puede crear sus propias técnicas consiguiendo así un estilo propio.

MATERIAL, Ingrediente. Cualquiera de las materias necesarias para alguna obra o conjunto de ellas. Conjunto de maquinaria, herramienta, etc., necesario para algún servicio o ejercer alguna profesión.

# 2.6.1 Acrilicos

Los acrílicos son pinturas que se diluyen en

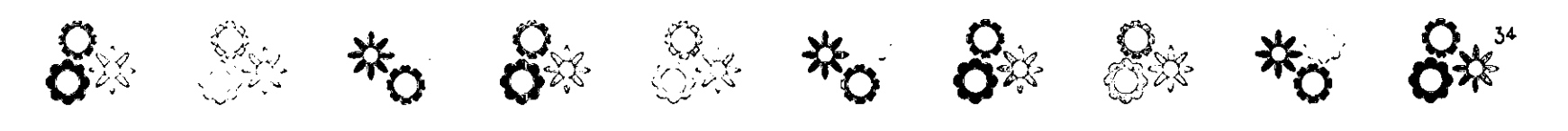

agua, y una vez seca es impermeable, Los acrílicos sirven para imitar efectos conseguidos con óleos o acuarelas, Se emplean tanto en las técnicas opacas, que van de lo oscuro a lo claro, como en las transparentes, del claro al oscuro.

Técnica: pueden pulverizarse, rasparse, modelárseles, darles textura e incluso aplicarse junto con otros medios. Se pueden utilizar con gran efecto tanto en su forma transparente como en la opaca. Se aplica a finas aguadas o en veladuras transparentes como en las acuarelas; también se pueden aplicar a modo de empaste como si fueran oleas.

Los acrílicos son más resistentes y fiexibles y se adhieren a casi todas las superficies. Materiales: Las pinturas acrílicas se venden en tubos o en recipientes de plástico. Estos últimos resultan más convenientes cuando se necesitan grandes cantidades. Existen dos clases: acetato de polivinilo y polímeros acrílicos. En el mercado encontramos algunas marcas como:

Soportes: Los acrílicos pueden utilizarse sobre casi todas las superficies: papel, cartón, lienzos, plásticos, madera, metal (como cobre y zinc>, o cualquier superficie que no sea brillante ni aceitosa.

Aplicaciones: Existen trabajos realizados con acrílicos en todas las áreas de la ilustración, desde libros hasta anuncios pasando por los dibujos animados.

## 2.6.2 Acuarela

La acuarela se realiza disolviendo pigmentos en agua. Su característica principal es la transparencia, así los pigmentos se aplican en diferentes grados de disolución, conocidos como aguadas y la superficie del papel puede ser visible a través de sus finos colores, creando un efecto de veladura. Las acuarelas se adhieren firmemente al papel y la goma actúa como un barniz suave dando brillo al color.

Técnica: La acuarela proporciona el efecto de transparencia de color. Se utiliza la blancura del papel para aclarar tonos y dar realce. Los lavados de color se superponen para conseguir los tonos adecuados pero, lo mejor es obtener los tonos sin necesidad de pintar demasiadas veces para así lograr una pintura más fresca.

Es importante tener presente que hay que trabajar de claro a oscuro y aprovechar el blanco del papel para crear los efectos de luz. La proporción de agua es lo que determina la claridad u oscuridad de un color. Las capas diluidas se superponen con el fin de construir las áreas oscuras del color.

Materiales: Las acuarelas están constituidas por pigmentos de origen vegetal, mineral o animal, aglutinados con agua, goma arábiga, además de glicerina, miel y un agente conservador. La glicerina y la miel evitan el cuarteamiento de capas gruesas.

Estas acuarelas se pueden encontrar en varias presentaciones: en pastillas, en tubo, líquidas y en lápices; de todas las presentaciones existen multitud de colores. Soportes: Cuando se pinta en acuarela la calidad del papel es muy importante. Existen papeles hechos con pulpa de madera y fabricado con molde o máquina de una calidad escolar o media, y papeles de gran calidad que contienen cien por ciento trapo y el proceso de fabricación es hecho a mano con un cuidado especial. Los buenos papeles se distinguen por el nombre o logotipo del fabricante, que aparece en algún extremo, ya sea grabado en seco, en relieve o en marca de agua.

Dentro de las calidades de papel para acuarela existen tres diferentes texturas o acabados:

Papel de grano fino

Papel de grano medio o semi rugoso Papel de grano grueso o rugoso

Las medidas del papel se rigen por distintos patrones, según el país fabricante. Como ejemplo tenemos el Guarro de España, el Fabriano de Italia, o el Arches de Francia, entre otros.

Estos papeles se fabrican con distintos pesos; los más comunes son de 40, 63 y 90 Kg. Aplicaciones: Las acuarelas, gracias a su versatilidad, sirven para realizar todo tipo de obras, desde dibujos abstractos hasta dibujos técnicos de gran detalle. Las obras

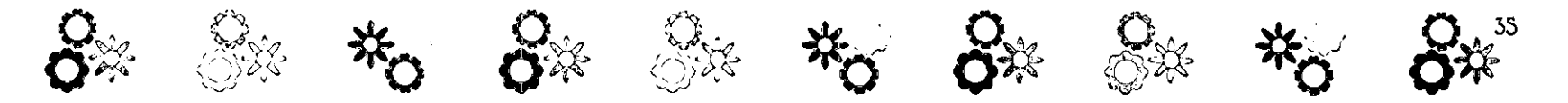

elaboradas en acuarela tienen un aspecto brillante y delicado.

## 2.6.3 Aerografia

Con la técnica del aerógrafo pueden conseguirse ilustraciones de gran calidad con un realismo fotográfico que podrían llegar a confundirse con imágenes reales. Por lo general esta técnica es utilizada en ilustraciones técnicas.

Los aerógrafos son pistolas que mediante aire comprimido pulverizan pintura. Se utilizan para conseguir detalles muy definidos o para colorear áreas muy extensas. Hay dos tipos de aerógrafos: de palanca de acción simple y de palanca de acción doble.

Palanca de acción simple: Solo se puede controlar el flujo de aire, pero no se puede graduar la mezcla durante el uso; este modelo no proporciona el control necesario para realizar trabajos detallados.

Palanca de acción doble: Mide exactamente la cantidad de aire y pigmento que sale por la boquilla rociadora, permitiendo modificar la densidad de la línea sin detener el rociado.

Técnica: La técnica que más se utiliza con el aerógrafo es el enmascaramiento, que, consiste en delimitar la zona que se va a rociar, cubriendo las demás partes que se deseen proteger.

Para trabajar con el aerógrafo se debe tener paciencia, habilidad y práctica. El ángulo en que se sujete en relación con el papel, determina el efecto que produce. Materiales: En un aerógrafo se puede utilizar cualquier medio líquido de dibujo o pintura, los más comunes son el gouache, las acuarelas concentradas, acrílicos, tintas y óleos siempre y cuando estos no tengan grumos ni partículas que obstruyan la boquilla del aerógrafo.

Hay que diluir muy bien el medio que se utilice, y tener cuidado al utilizar tintas, acrílicos u óleos, ya que el aerógrafo debe ser limpiado con frecuencia, para evitar que el pigmento se seque en el interior. Hay que utilizar pinturas de calidad y mantener el equipo en buen estado.

Soportes: Se puede utilizar cualquier medio o superficie que sirva para pintar con pincel o pluma.

Aplicaciones: Se ha utilizado más comúnmente en ilustraciones para la industria de automóviles y motocicletas, ya que resulta útil para colorear fondos y dar brillo y sombras a obras realizadas con pinceles.

## 2.64 Aguada

La técnica de la aguada es una acuarela transparente monocroma a la que también son aplicados los nombres de lavado y aguatinta; se resuelve con un solo color, negro

de tinta china o acuarela diluidos con agua; también con tempera degradada con agua o mezclada con blanco. En estas técnicas se usan papeles o cartulinas de grano fino, con superficie sin satinar ni prensar, y pinceles de marta.

Existen tres maneras de trabajar con esta técnica. La más tradicional consiste en empezar dibujando la ilustración con tinta. Cuando la tinta se seca del todo, se aplican las aguadas, que dan mejor resultado, si son suaves. Se pueden dar más intensidad al color si se aplican capas sucesivas o si se trabaja húmedo sobre húmedo. Otra manera consiste en aplicar primero las aguadas y después, cuidando éstas se han secado, el dibujo a tinta encima. El tercer método es aplicar alternativamente ambos elementos, es decir, en añadir más tinta o color cuando se cree necesario.

Una técnica que ayuda a lograr desde dibujos muy sencillos hasta dibujos muy precisos; el caso de esta técnica es lograr la perfecta sincronía entre la tinta lineal y el acuareleado de colores.

Técnica muy utilizada para libros infantiles. Para trabajarlo se recomienda un papel que no se arrugue al aplicársele las aguadas de color y liso sobre elque se pueda dibujar a pluma. El papel fino de acuarela cumple con estos requisitos, aunque conviene ir experimentado con diferentes tipos hasta encontrar el que mejor se adapte
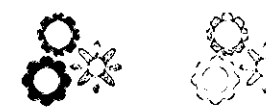

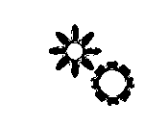

al propio estilo.

# 2.6.5 Carboncillo

Material hecho de carbón comprimido. Se hacen carbonizando a alta temperatura ramitas de eucalipto o sauce en recipientes herméticos. Hay carboncillos de diferentes tipos: delgados, medianos y gruesos de sauce, pinturas de teatro, lápices, barritas comprimidas y carboncillos de vid. Técnica muy usada para esbozos o bocetos a gran escala. Gracias a sus diferentes puntas y textura, se logra una gran variedad de valores a la línea que logran gran expresividad en las obras.

Es una técnica muy sencilla y con grandes posibilidades de lograr efectos de luz y sombra, esta se logra de manera más limpia con un difumino y para que no este suscep· tibie al borrado se fija con laca.

Existen varios tipos de carbón: Al Carboncillo: es la forma más corriente del carbón y consiste en palitos de varios grados y tamaños. El de sauce por ejemplo, puede ser grueso, mediano o fino. Suele venderse en cajas. La longitud puede ser de zs o de 150 mm; el diámetro de los palos más gruesos es de unos 6mm. Se pueden afilar con una cuchilla, pero los más finos hay que afilarlos con papel de lija.

B) Carbón comprimido: Existen también barras de carbón comprimido, de unos zS-100

mm de longitud y 6 mm de diámetro. Se hacen con carbón pulverizado, que se comprime en barras con un agente aglutinante. No se rompen tan fácilmente como el carboncillo, pero las marcas que dejan son más difíciles de borrar al hacer correcciones.

G Lápices de carbón: Se trata de barras de carbón comprimido, recubiertas de madera o papel, para formar un lápiz. Son menos sucios y más fácil de manejar que las barras, por lo cual resultan mejores para trabajos más delicados.

# 2.6.6 Collage

El collage fue muy utilizado por los cubistas, que incorporaban a sus pinturas fragmentos de periódicos y otras imágenes encontradas. Collage deriva del francés, coller que significa pegar. Por lo que podemos decir que es experimentar mezclando diferentes materiales.

Técnica: Consiste en superponer y combinar diferentes materiales y pegarlos en superficies planas.

Materiales: Fotografías, todo tipo de papeles, pequeños objetos, textos impresos, todo lo que se puede pegar o fijar sobre la superficie, culter, tijeras y diferentes pegamentos.

Soportes: Lienzos, cartones, papeles gruesos o cartulinas.

Aplicaciones: Ilusti aciones editoriales, la única limitación es el método de impresión en los trabajos tridimensionales.

# 2.6.7 Gouache

El gouache es una pintura opaca, a base de agua, que tiene como aglutinante goma arábiga a lo que se añade pigmento blanco para dar opacidad. Resulta ideal para pintar áreas extensas de colores planos. Además, se puede trabajar sobre ellas una vez que ha secado, lo que permite añadir efectos y formas. Se aplica en forma de aguadas o en capas opacas, de oscuro a claro.

Técnica: El gouache permite al ilustrador gran flexibilidad ya que le da oportunidad de trabajar encima con facilidad, aplicando aguadas finas o superponiendo capas más densas y opacas, de oscuro a claro, similar a la técnica en óleos o acrílicos. Para oscurecer el color se superponen capas del mismo color con menos agua. También son utilizadas algunas técnicas de salpicado y raspado. El gouache es muy soluble y es posible superponer capas más opacas sobre transparentes y viceversa.

Materiales: Los colores se encuentran ya preparados en tubos de estaño o en frascos, también son vendidos como colores para diseñadores.

Soportes: Para aplicar esta técnica son recomendables todos los papeles que sirven

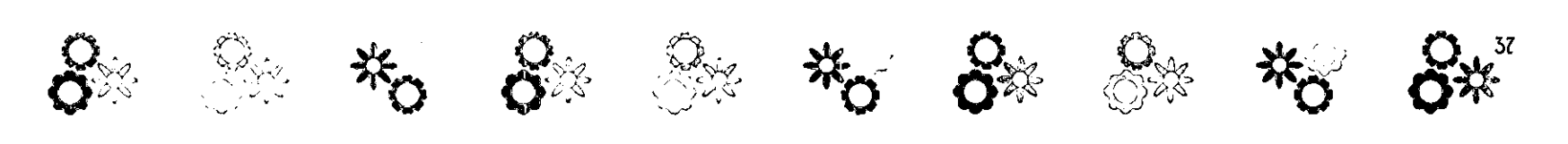

para acuarela, también papeles de colores oscuros, cartulinas ásperas, pero una superficie ideal es un cartón ligeramente desgrasado.

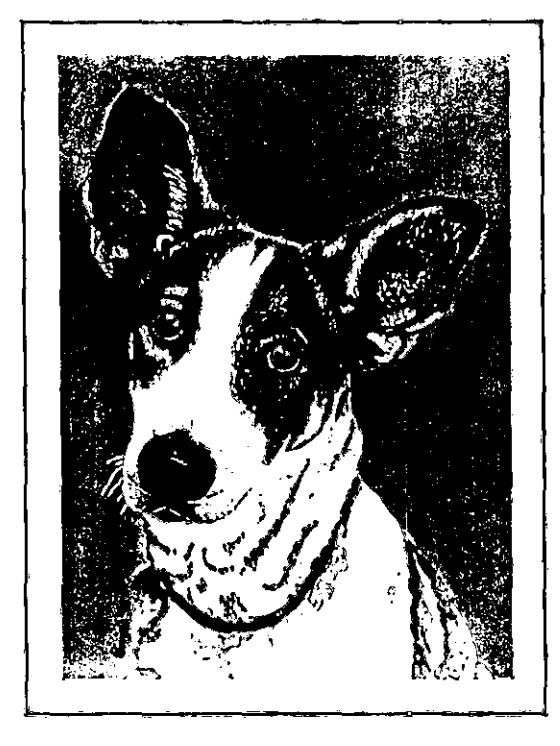

Ejemplo de gouache Givini Mireles 1998

# 2.6.8 Grabado en Madera

Es el método de impresión más sencillo y directo. Se recorta en líneas y zonas en un bloque que tenga una superficie lisa, por lo general de madera. Se corta con instrumentos finos y afilados, que producen líneas delicadas y precisas. Las maderas más adecuadas son duras, como el boj, arce o peralque. Se venden en bloques de tamaño standard. Los grabadores suelen ser de acero y se fabrican en diferentes tamaños y formas. Para su uso hay que sujetarlo en un ángulo pequeño con la superficie del bloque para que no penetre en ella. Al trabajar, el artista puede ir comprobando el desarrollo del diseño, frotando con yeso entre las líneas cortadas.

### 2.68 Huecograbado

El grabado en metal y el aguafuerte son dos variables principales. En esta forma de impresión la imagen se graba sobre una plancha de madera que las líneas penetren bajo la superficie; a mano (grabado) usando ácidos que corroen la superficie con agua fuerte. Para imprimir se entinta la placa de modo que la tinta penetre en las líneas cortadas (depresiones). Se limpia la superficie de la placa para que sólo quede tinta en las hendiduras que son las que proporcionan la imagen.

## 2.6.10 Grafito

Material hecho de una mezcla de grafito y arcilla ó varilla de grafito para dibujar. Técnica que se basa en la línea; basándonos en ella podemos darle expresión a nuestro dibujo, valiéndonos en la fuerza que le demos al presionar el lápiz, y a la velocidad con que lo movamos; también lo podemos lograr con ayuda de los valores propios de las presentaciones del lápiz, donde existen diversos grados:

- B Son blandos
- HB Intermedios
- H Son duros
- 

AJ Lápices para gráficos: Para ilustraciones con líneas de detalles nítidos o para dibujos a tonalidades. Están disponibles en una gama de 20 grados que van desde un 9H hasta un 9B, disponibles o bien por separado o en cajas de colores seleccionados especialmente.

B) Lápices para bosquejos: Para bosquejos de estilo libre y dibujos de trazos vigorosos. Con presentación de 3 lápices: HB, 2BAB.

C Lápices de grafito acuarelables: Tiene la ventaja añadida de tener una mina de grafito acuarelable. Están disponibles en tres grados diferentes: HB, *4B, 86.* 

D) Bloques de grafito natural: Se prestan para trazos anchos como a líneas muy finas. Disponible en tres grados suave, medio y duro.

Normalmente el uso que se les da a los H

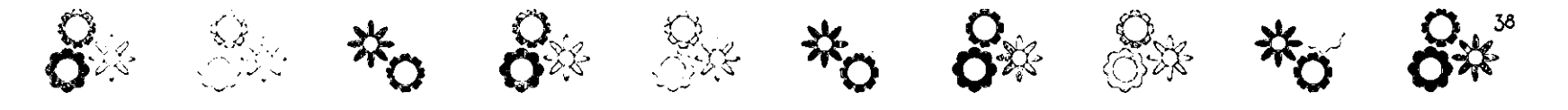

(duros) son para valores claros y contornos o trazos finos y a los B (suaves) para valores obscuros y líneas muy fuertes.

Soporte: Los soportes más adecuados para esta técnica son los papeles porosos o texturados para lápices blandos, y para lápices duros es mejor un papel liso como el bristol u opalina. Aunque algunos autores mencionan utilizar sólo los papeles porosos y textura dos, pues en los lisos las líneas se pierden y es dificil difuminar si se quiere lograr un efecto de sombra.

Usualmente esta técnica se utiliza para hacer bocetos, trazados de dibujos, para croquizar, para hacer esbozos de originales etc.

### 2.6.11 Lápices de Colores

Es el medio con el que podemos aplicar color. Están hechos con una mezcla de sustancias: colorantes, aparejo, lubricante y aglutinante. Se mezcla la arcilla y pigmentos orgánicos o químicos para obtener las minas, que después se secan lentamente en un horno y se remojan en cera para obtener una consistencia más blanda. Existen tres tipos de lápices de colores:

A) Minas gruesas, relativamente blandas, resisten la luz y el agua y se fabrican en una amplia gama de colores.

B) Minas delgadas, que no se desmenuzan. Estos lápices resultan útiles para dibujos muy

detallados, también resiste el agua, pero en general la gama de colores es más tímida. No se tiznan ni se borran con facilidad.

CJ Minas solubles en agua. Se pueden usar con agua para producir lavados de color. Son como un cruce entre lápiz y acuarela, y existen varias marcas, con minas gruesas o finas y gamas de 30 a 36 colores.

Una de sus principales características de los lápices de colores, es la versatilidad para utilizarlo para cualquier motivo, además de que son muy fácil de utilizar y no manchan y son compatibles para combinar con cualquier otra técnica.

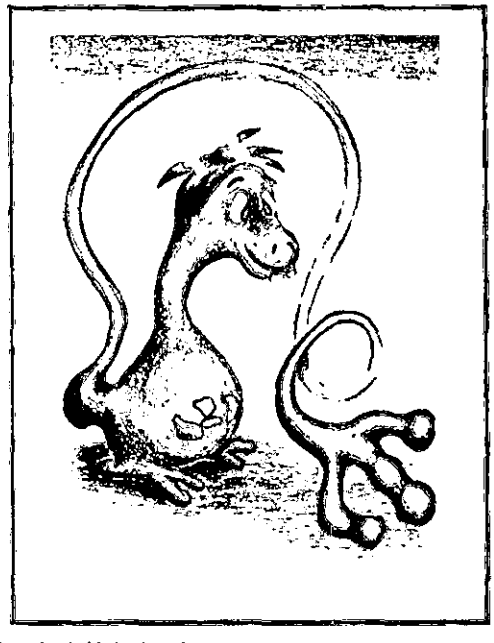

Ejemplo de lápiz de color **Givini Mireles 1999** 

# 2.6.12 Litografía

Es el proceso de impresión química con planchas de piedra, que produce imágenes planográficas (de superficie plana) . Este proceso se basa en el principio de que el agua y el aceite no se mezclan. La imagen se dibuja con un material graso sobre la superficie de una plancha o piedra. Se puede hacer en planchas de zinc o aluminio que se usa más que la piedra. Una vez dibujado el diseño, se graba ligeramente la superficie con ácido, sólo lo suficiente para que el dibujo atraiga la tinta de imprimir. El ácido no se usa para correr la plancha, sino para fijar químicamente en las superficies las zonas dibujadas. Para controlar el proceso, es fun· damental que la zona de trabajo este limpia y no muy caliente. Para preparar la superficie hay que limar la piedra con un levigador o con otra piedra. Los dibujos preliminares se pueden hacer con lápiz conté rojo porque no aparece en la impresión o calcar el dibujo con papel recubierto de óxido rojo. Para dibujar se puede l sar cualquier producto graso, ya que todos rechazan el agua como los crayones, algunos lápices y tintas. Una vez completa la imagen se espolvorea con yeso francés para hacerlas resistentes al ácido. Después se graba aplicando a la piedra una mezcla de ácido y goma arábiga. La concentración de la solución corrosiva varia según el tipo de imagen deseado porque

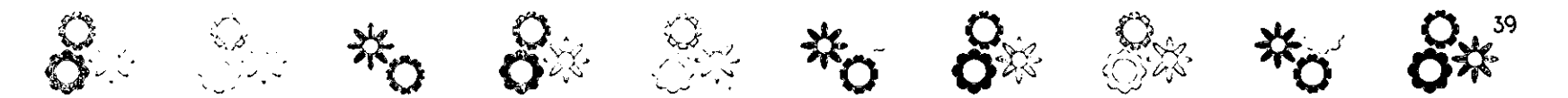

cuanto más graso sea el medio de dibujo, más fuerte tendrá que ser la solución. Cuando ya esta seca la cubierta de ácido y goma, se lava la piedra con una esponja mojada. Mientras la piedra esta aún húmeda, se lava el dibujo con trementina y la goma intacta actúa como cubierta protectora. La imagen grasa queda perfectamente visible sobre la plancha limpia.

La impresión se hace con una prensa de hierro para imprimir litografías directamente de planchas o piedras. Se coloca la imagen pero debe permanecer húmeda ya que si se deja secar, la tinta formar grumos en el dibujo.

# 2.6.13 Óleo

El óleo es una técnica en la que se emplean colores o pigmentos en polvo, aglutinados con aceites o barnices formando una pasta espesa. Estos aceites se secan lentamente y este proceso da a la pintura al óleo la riqueza de color que la caracteriza.

Existe una gran variedad de diluyentes, el más popular es la trementina que según la cantidad que se utilice, produce una pintura opaca o transparente, con una terminación mate o brillante.

Técnica, Para pintar al óleo se utilizan dos técnicas básicas, una es en la que se elaboran pinturas mediante superposición de capas, dejando secar antes de aplicar la siguiente capa. La otra es la pintura directa,

en una sola sesión.

En algunas ocasiones se recurre a una espátula para rascar la superficie de la pintura y retirándola después.

Otra técnica que se utiliza con frecuencia es el mojado sobre mojado; las pinturas al óleo no se corren cuando se mezclan con otro color por encima de la pintura, aunque este todavía esté húmedo. Materiales, los óleos se venden en tubos de diferentes tamaños.

Soportes, Lienzos, madera, aglomerado, cartón, tableros preparados.

### 2.6.14 Temple

La pintura de temple es una mezcla de mucho polvo de color muy fino mezclado con agua destilada y yema de huevo.

Es indudable que el temple es el medio pictórico más duradero, siempre y cuando se utilice correctamente sobre una superficie buena y una vez seco no se altera ni con la humedad ni con los cambios de temperatura. El secado del temple es muy rápido, lo que resulta un inconveniente porque ya no se ablanda. Sin embargo al secarse se endurece protegiendo la superficie.

Técnica, se debe aplicar la pintura con lavados o veladuras de color, trabajando cuidadosamente con el pincel. También se puede pintar sobre un prepintado tonal. Es

un error utilizar la pintura muy espesa ya que se agrietará y se desprenderá. Cuando la pintura esté completamente seca se le puede dar un acabado frotándola con un trapo.

Soportes, Una de las mejores superficies para aplicar temple es el lienzo, lo mejor es pegarlo a una tabla o si no tensarlo como para pintar óleo. Las tablas como la masonita y el aglomerado son excelentes para el temple. La madera laminada y el blockboard son menos adecuadas porque tienden a rajarse. También pueden utilizarse papeles y tableros preparados pero el resultado no será permanente.

## 2.6.15 Ordenador

Hay artistas que deciden dibujar con ordenador después de haber trabajado con varios medios tradicionales de distintas maneras y comprueban que la ilustración por ordenador no es tan diferente. Las herramientas contenidas en los paquetes informáticos mejoran y evolucionan día con día.

Las tres herramientas indispens· ables para crear ilustraciones con ordenador son, el ordenador, los paquetes de software y la unidad de entrada para tener las imágenes que formarán parte de la ilustración en el disco duro cescanner, floppy, zip, jazz, cd,. Una imagen generada

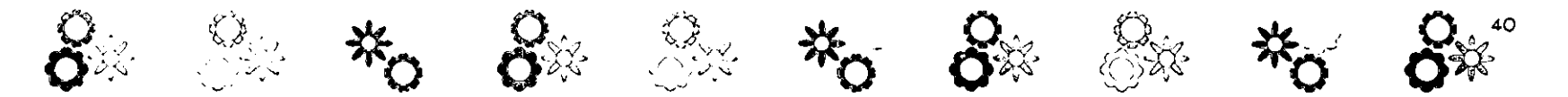

por ordenador suele crearse a partir del conjunto de imágenes con la que se trabajará, pero la elección depende del motivo que se tenga en mente.

Las computadoras reducen la mayor parte del trabajo, pero no eliminan la necesidad de las cualidades artísticas. Por ello este trabajo se conoce como diseño asistido por computadora o CAD <Computer Aided Design.

### 2.6.16 Pastel

Técnica de ilustración que permite crear obras con valores colorísticos saturados hasta muy delicados.

Las tizas se hacen con pigmento seco en polvo, mezclado con un medio aglutinante para formar una pasta <de ahí la palabra -pastel».

Técnica muy conveniente para crear imágenes de alto impacto coloristico, de gran flexibilidad sobre papeles texturados de punto fino para mayores resultados. No recomendable para detalles figurísticos.

Existen tres tipos de pasteles secos: A) Pasteles blandos: Poseen una alta proporción de pigmento en relación con el aglutinante y por tanto, una rica textura y colores brillantes. Con todo, representa el inconveniente de romperse con facilidad dada su textura quebradiza.

B) Pasteles duros: Son los más resistentes

porque poseen más aglutinante. G Lápices de pastel: Recubiertos de madera y son más limpios y fáciles de usar, aunque los resultados que se consiguen con ellos son diferentes.

# 2.6.12' Pluma y Tinta

Es la técnica que se utiliza para trazar las líneas y las figuras. Estos materiales logran dibujos sumamente precisos e impactantes, el trabajo manual es exhaustivo pero el resultado también depende de la dedicación al proyecto. Existen varias técnicas ó estilos son las de líneas, puntos y salpicado; en cualquiera de las dos primeras, cuando son bien aplicados se logran valores tonales muy variados; y en el salpicado es un truco aplicado para dar efectos de textura con un cepillo de dientes ó de explosión salpicando con la misma pluma, par el cual se necesita de experiencia para lograr el resultado deseado. También existe la técnica de línea y lavado, que consiste en hacer primero un boceto con lápiz, pasar entonces la tinta y borrar el lápiz, enseguida se procede a pasar la aguada ya sea tinta diluida o acuarela sobre el trazo, después de secar se vuelve a marcar la línea de tinta con el propósito de no perder contrastes y líneas importantes.

Tinta china: Debe ser de buena clase, impermeable, indeleble y de un negro intenso. A) Plumas de ave: Las plumas de ave se

pueden cortar según las necesidades concretas de cada uno, y son sumamente adaptables. Sin embargo debido a su punta blanda, hay que cortarlas constantemente. B) Plumas de caña. Su utilidad es algo limitada, ya que su toque es algo insensible, pero en combinación con otra pluma puede ser muy efectivas. La característica lineal truncada que producen sirve para realzar expresivamente un dibujo a tinta más delicado.

G Plumas fuente: Son ideales para dibujar en cualquier parte, lejos del estudio.

# 2.6.18 Punta Seca

La diferencia entre la punta seca y el grabado es que en éste se quita el metal de la línea, mientras que en la punta seca se forma una cresta a cada lado del corte que retiene la tinta con el resultado se producirse una línea suave y aterciopelada. Pero así como tiene virtudes también tiene desventajas. El reborde se gasta con la impresión al imprimir y sólo se puede hacer un número limitado de copias. La técnica es rayar el metal con una punta muy aguda de diamante o acero endurecido. La presión y el ángulo de la aguja determinarán la profundidad y el espesor de la línea. En cuanto al metal, el cobre es el mejor metal para grabado, pero es tan caro que suele sustituirse por zinc, acero ó aluminio.

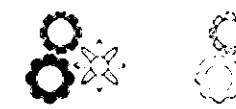

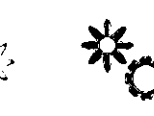

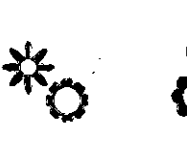

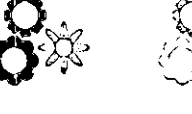

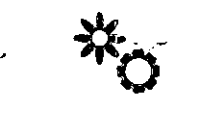

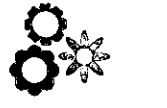

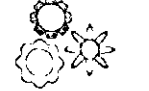

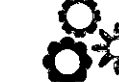

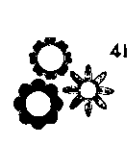

## 2.6.19 **Rotuladores**

Los rotuladores son empleados como medio de representación de imágenes visuales, permitiendo la producción de forma espontánea y directa de los efectos, ayudando al cliente a que tenga una clara idea sobre la imagen final.

Técnica: La intensidad de los tonos y colores es el resultado de las capas que se aplican, dejando zonas en blanco consiguiendo zonas claras, los colores se superponen para crear valores más oscuros y mezclas de color. Las técnicas básicas más habituales de representar imágenes son dos: la primera suele emplearse para hacer bocetos rápidos donde los trazos son claramente visibles, la segunda se emplea para obras más detalladas, en la que los trazos se combinan formando zonas planas de color a fin de dar un acabado pulido. Se aplican en una sola dirección, de modo que se superpongan. Se consiguen efectos texturizados con rotuladores un poco gastados crean tonos más ciaros, también si se dibuja detrás de un papel fino.

Materiales: Hay dos tipos de rotuladores: los disolventes y los solubles en agua, con diferentes medidas y formas que producen una gran variedad de líneas.

Soportes: El papel que se utiliza no debe ser traspasado por la tinta, ya que los trazos son indelebles y dificiles de corregir.

Principales aplicaciones: Story boards, bocetos, ilustraciones con relación a modas y la arquitectura.

# 2.6.20 **Scratch (Cartulina Estucada)**

Imagen en blanco y negro, obtenida al raspar el cartón entintado o de color negro.

Técnica: Se traza el dibujo estableciendo las áreas negras o blancas, raspando la superficie de cartón negro mostrando el color blanco que está debajo, añadiendo áreas de medio tono con el rayado y tramado de rayas o puntos. Esta técnica es dificil porque sólo admite un margen de error mínimo.

Otros procedimientos aplicables son: el grabado de líneas paralelas, el trazado de siluetas, la creación de tonos con líneas y el tramado de rayas.

Materiales: Tinta, pincel suave y plano, hojas para escalfear que se puedan sujetar al palillero de una plumilla; las hay de filo de forma de rombo, de gubias y de punta corriente.

Soportes: En el mercado se venden dos tipos de cartones, uno de superficie blanca y otro de superficie negra ya preparados, también se puede hacer una preparación casera en estireno con una preparación de 60% de tinta china y lo demás de pintura negra, dando una mano verticalmente, con brocha gruesa, después de seco se le da otra mano horizontalmente.

Principales aplicaciones: Se utiliza en las reproducciones monocromas de periódicos y revistas.

# 2.6.21 **Serigrafía**

Seri : seda graphos : impresión Es una extensión de la idea de repetir imágenes mediante plantillas. La diferencia es que las plantillas están sujetas al lado inferior de una malla tensada y montada en un bastidor. Estas mallas son de seda, pero actualmente son de nylon y terylene. Para imprimir la imagen se vierte tinta sobre la parte superior de la malla haciéndola pasar a través de la pantalla con un rastero. De este modo, la tinta llega al papel en las zonas no bloqueadas por la plantilla. Se selecciona la malla de acuerdo a las necesidades del diseño y la calidad que se espera de ella:

·mallas abiertas de *lO* hilos por centímetro o menos

·mallas medianas de II a 110 hilos por centímetro

·mallas cerradas de 111 hilos por centímetro en adelante.

Es por eso que de acuerdo a la malla y a la necesidad del impresor, es la elección de tintas y solventes a usar como: cartel, vinil· mate, acrílico, plástico de realce, epoxy, calcomanía y textil por mencionar algunas.

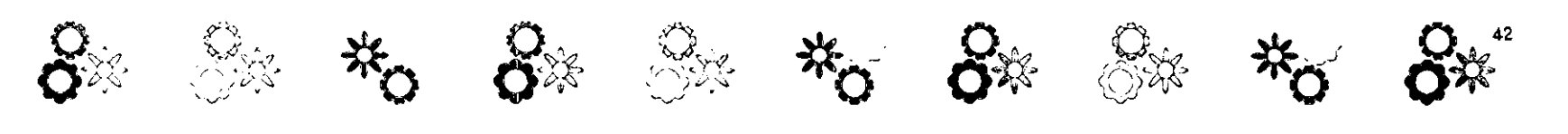

### 2,6,22 Tintas

Las tintas para dibujo son hechas especialmente para artistas, Tienen como característica que son resistentes al agua y se puede pintar sobre la misma. El resultado de los trabajos dan la apariencia de ser impresos y las podemos encontrar en una gran variedad de colores,

A, Tintas no resistentes al agua: Existen algunas especiales para dibujo en varios colores y son similares a la acuarela diluida, Penetran en el papel más que la tinta de dibujo y secan con acabado mate.

B<sub>p</sub> Tinta china: La encontramos en tintero, tinta china negra para pluma y pincel.

Cl Tinta china de dibujo negra: En presentación de tintero, botella o cartucho para pluma y pincel. Se puede diluir con agua destilada.

D) Cargador de tinta china: Tinta china especial, con espesores de línea (0.13'0.18'0,25' 0.35-0.5-0.7-1.0-142.0mm. Es una herramienta generalmente utilizada por los dedicados al dibujo técnico, incluye espesores de línea, El Tinta india: Esta tinta es de uso exclusivo para la pluma fuente, su presentación es generalmente de color sepia,

### 2.6,23 Soporte

Lo que sirve para dar una realidad concreta.

Cualquier material que sirva para transportar o plasmar una idea o concepto, Es la superficie receptora de toda técnica de ilustración.

Los papeles y cartones forman parte importante en el material de trabajo para los diseñadores, En la actualidad existe una gran variedad de papeles y cartones de múltiples fibras, grosores, pesos, etc., que se pueden conseguir en diversas medidas, Podemos clasificar los papeles dependiendo de la cantidad de ingredientes que contenga, como los papeles que contienen 100% algodón,

Se utiliza el papel para múltiples funciones, desde la cubierta hasta para formar parte del diseño al utilizar recorte.

A, Papeles de dibujo: Debido a los ingredientes podemos decir que existen su' perficies suaves o ásperas. Se pueden conseguir en rollos, hojas o paquetes,

Bl Papel transparente: Están hechos de poliéster y al igual lo podemos encontrar en paquetes, hojas y rollos,

O Papel adhesivo transparente: Hecho de poliéster que contiene pegamento para usar al contacto,

D, Papel layout: Para pautas y montaje de letras.

E, Cartones: El espesor de los cartones es más alto que el de los papeles. Las superfi, cies se consideran super lisas, lisas, ásperas y extra ásperas. Se pueden utilizar ambas caras.

Existen otro, soportes como madera, plástico, tela y vidri, que son utilizados por los ilustradores, pero son materiales que se usan en menor grado,

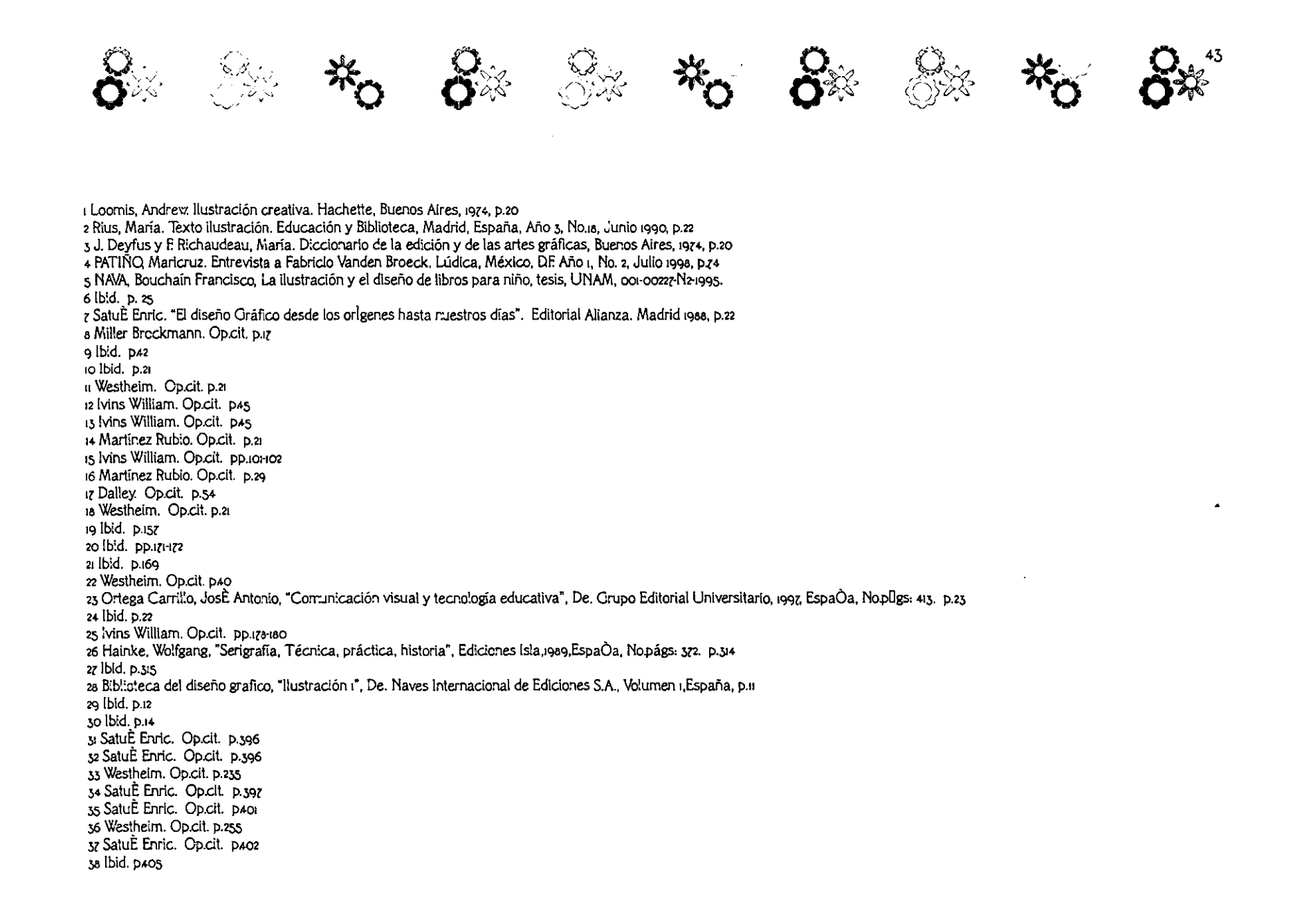

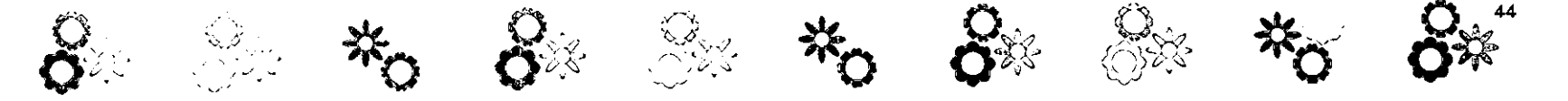

 $\bullet$ 

39 Pequeño Larousse llustrado p.537<br>40 Ibid, p. 584 40 ibid: p. 504<br>41 (Colin Hayes Guía completa de pintura y dibujo p. 129.<br>42 Nuevo Diccionario Enciclopédico Ilustrado p. 433<br>43 Fuenmayor, Elena Ratón, ratón... p. 14 44 Ibid. p. 12 45 Nuevo Diocionario Enciclopédico Ilustrado Vol. 3, p.aza 46 Fuenmayor, Elena. Op. cit. p. 27 47 lbid p. 27

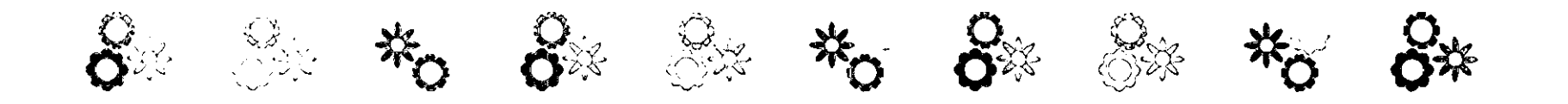

# CAPÍTULO 3

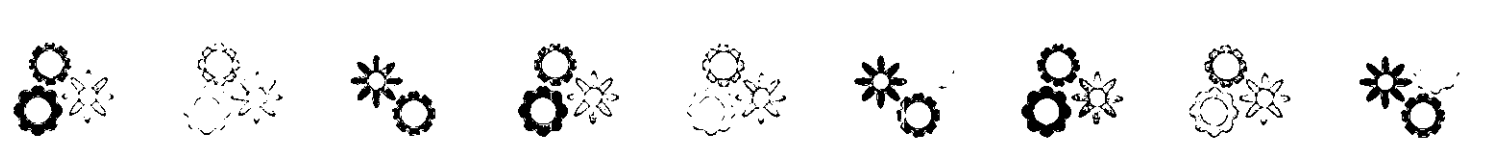

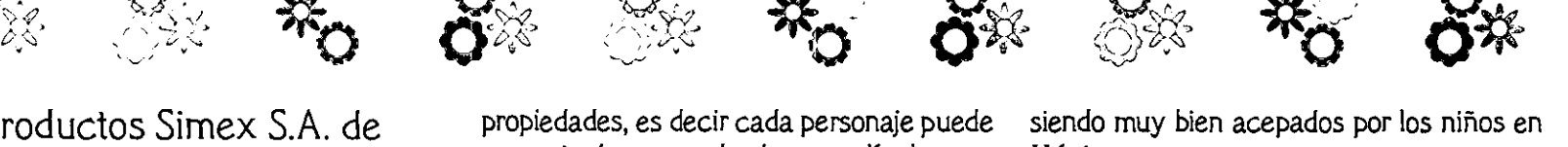

'>

# 3.1 Productos Simex S.A. de Cv.

En este capítulo se hablará del cliente, y posteriormente se comenzará con el proceso y la explicación de la parte gráfica.

Productos Simex S.A. de C.V. es el nombre de una empresa mediana que se dedica a la elaboración de diseños para vajillas, compra, venta y producción de estas y otros productos en el extranjero.

La palabra Simex no tiene un significado especial; desde un principio se pensó en tener una relación con gente de otros países, la mayoría de esta utiliza el inglés como el lenguaje para comunicarse con otros, es por eso que se contempló una palabra de fácil pronunciación en inglés.

Esta empresa nació el 11 de julio de 1996. El primer objetivo fue comenzar a vender pelotas y globos. Las pelotas eran compradas en España y traídas a México, en este momento sólo se vendía en nuestro país; las imágenes impresas en estas formaban parte de algunas licencias, eran pelotas infantiles, y el material era el látex <este ma· terial se sigue utilizando para todas las pelotas). Los globos eran nacionales, sin ningún diseño, y el material del cual estaban hechos también era el látex.

Las licencias son permisos otorgados por otras empresas a nivel mundial para la utilización de personajes pertenecientes a

propiedades, es decir cada personaje puede ser parte de una moda, de una película o ser simplemente el personaje, y es entonces cuando se dice que es una propiedad.

 $\mathbb{R}^n$  is a set of  $\mathbb{R}^n$  . The set of  $\mathbb{R}^n$ 

 $\sim$ 

En el año de 1998 se comenzó a trabajar en un proyecto de juguetes, más específicamente con carritos hechos con las propiedades de algunas licencias. La idea de comenzar a trabajar con licencias surgió cuando se compraban las pelotas en España.

Lo siguiente fue la compra en Estados Unidos de cepillos de dientes y relojes para niños; la venta de estos se realizó en México. Los relojes incluían diseños de altos relieves en las tapas y personajes de propiedades; y los cepillos tenían una calcomanía pegada en el mango y con personajes de propiedades.

Después de esto Productos Simex S.A. de C.V. decidió comprar y vender vajillas infantiles. Estas eran importadas de Estados Unidos, y siguiendo con la tradición, las imágenes contenidas pertenecían a licencias.

En octubre de 1999 es creado el área de Diseño Gráfico. Esta área nace de la idea de no vender más los productos realizados por otras compañías, ya que eran diseños con colores opacos, y escenas de personajes que no son muy atractivos para la gente de México. Por otro lado se pensó en eliminar al intermediario, y trabajar directamente con las licencias y sus propiedades que en ese momento estaban llegando con fuerza y

siendo muy bien acepados por los niños en México.

 $\%$   $\bullet$   $\bullet$   $\%$ 

~rJ;L *.J* ..,

En el caso de las pelotas, en los primeros meses del año 2000 se comenzó a trabajar con una compañía italiana (ya no se compraron más pelotas a la compañía española>, ya que esta permitió el desarrollo de diseños para las pelotas que a Productos Simex S.A. de C.V. le interesaba vender. Los diseños son elaborados en México y el estampado y fabricación son realizados en Italia. Todas estas pelotas llevan el logotipo de la compañía italiana, porque solamente esta permitiendo que Productos Simex S.A. de C.V. realice algunos diseños, para la venta en México. •

El trabajo que actualmente desarrolla Productos Simex S.A. de C.V. para los niños es cien por ciento con licencias; se elaboran diseños en pelotas, vajillas para niños y bebés, manteles, cosméticos para niñas, y personajes en tres dimensiones para vasos con tapa y popote, vasos esculpidos, y esferas de cristal con personajes dentro y agua.

El tiempo para la elaboración de una vajilla en el extranjero consta aproximadamente de seis meses. En primera instancia se procede a la elaboración del diseño, el cual será ajustado al área de impresión de un plato o un vaso por ejemplo; el siguiente paso es la aprobación del diseño por parte de la Licencia, después de esto el diseño es mandado a China para la

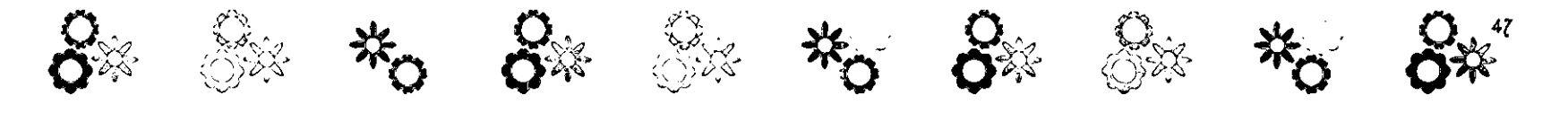

preproducción. La compañía que trabaja para Productos Simex S.A. de C.V. en China se llama Growbusy, y tiene la aprobación por parte de las compañías de Licencias para la fabricación de artículos con personajes de propiedades. Esta manda a México de tres a seis elementos de cada producto de las vajillas como muestras de preproducción para una revisión y aprobación por parte de Productos Simex S.A. de C.V., en caso de ser aceptado se envía un mensaje vía e-mail o fax para la que se comience con la producción en serie, la cual tardará aproximadamente cuatro meses en llegar a México.

Toda la producción de todos los artículos que Productos Simex S.A. de C.V. vende, llega a México en barco.

Productos Simex S.A. de C.V. en el año de 1999 creó un logotipo "Pranzoo" para especificar a los elementos de las vajillas que utilizan los personajes de las Licencias. Este es colocado en la parte inferior o trasera del producto y utilizado en los empaques de estos.

Por otro lado, utiliza el logotipo "Simex" sólo para los cosméticos de las niñas.

En el año 2000 se comenzó con el diseño gráfico para vajillas de una línea de adultos. Para esta línea se creó un logotipo "Bénet" ,palabra francesa que significa bendito) que únicamente podrá ser usado para los artículos de las vajillas que no

utilicen elementos de Licencias. Este es colocado en la parte trasera de cada elemento de la vajilla. En esta línea los productos se venderán por separado, es por eso que aún no se ha pensado en un empaque.

Para las vajillas de adultos se utilizan personajes y elementos de licencias, y elementos creados por los diseñadores gráficos. La realización de vajillas que no fueran dirigidas a los niños surgió de la idea de no sólo acercarse a los padres de familia o personas adultas para que adquieran artículos para los niños, sino que también, adquieran productos para ellos mismos, y porque en ocasiones las ventas están sujetas a temporadas como el Día del niño o Navidad, y con esto se pretende abarcar no sólo temporadas de fiesta, sino todo el año, o la mayoría de este.

Todas las vajillas (para adultos e infantiles) son hechas en materiales como la melamina, el polipropileno, o la cerámica entre otros. Los diseños son impresos en soportes que los chinos tienen ya establecidos.

Para la línea adulta se utilizan soportes o moldes más convencionales, que como en la línea infantil, los chinos tienen ya establecidos; en este caso no se ha pensado en una nueva forma, ya que esta empresa está comenzando con la producción de vajillas para adultos.

El 90% de el producto que

actualmente vende Productos Simex S.A. de C.V. es importado de China, España e Italia, es decir, el Diseño Gráfico es realizado en México, pero la producción es hecha en el extranjero. De hecho todos los productos que se hacen en China y en otros lugares fuera de la República Mexicana que Productos Simex S.A. de C.V. ofrece, llevan una pequeña leyenda que dice: "Made in China"; y todos los empaques llevan especificaciones de lavado y uso en español, francés, inglés y portugués. Además de esto, en el código de barras aparece un pequeño apartado que dice: Importado y distribuido por Productos Simex S.A. de C.V., junto con todos los lineamientos que se requieren en un artículó de importación. Para esta empresa no es necesario especificar que el diseño fue elaborado en México y la manufacturación en otro país ya que en ocasiones la gente es malinchista, y prefiere obviamente lo que proviene de otros países.

A parir del segundo semestre del año 2001 los carritos, relojes y cepillos han dejado de venderse, ya que no tuvieron el éxito esperado.

La venta de vajillas no sólo se realiza en México, en los primeros meses del año 2001 se comenzó a exportar a Chile, Argentina, Uruguay y Colombia. También en este mismo año, comenzó a vender a empresas importantes que ofrecen productos por catálogo.

El objetivo de Productos Simex S.A.

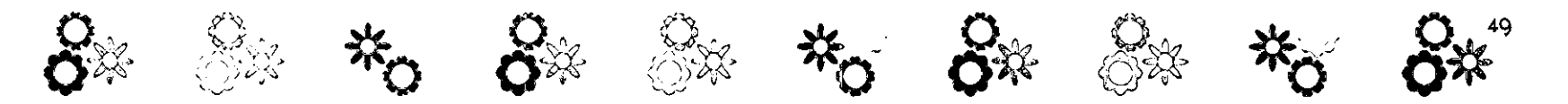

de CY. es crear sus propios artículos, y vender a toda Latinoamérica.

# 3.1.1 Organigramas

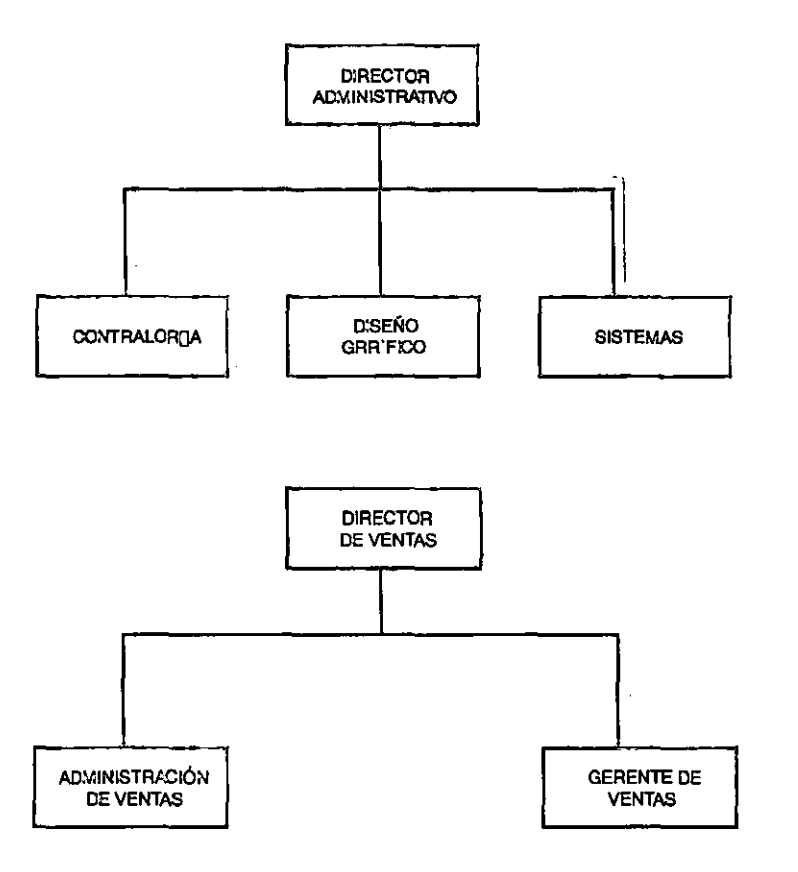

Dentro de la empresa el Director Administrativo y el Director de Ventas, manejan el personal de Productos Simex SA de *CY.,* además una vez al año viajan a China para controlar la producción de las vajillas y los artículos que se elaboran en Growbusy.

## 3.2 Análisis de Productos **Existentes**

Existen una empresa que se dedica a la venta de vajillas (con y sin licencias) que es la competencia de Productos Simex S.A. de C.V., esta empresa tiene un importante lugar en Estados Unidos. Productos Simex SA de CY. día a día ofrece productos a la altura de este competidor, y ha tratado de ganar terreno en el área de las licencias, obteniendo algunas pertenecientes a su contrario.

Hasta el momento Zack es la mejor entidad, que diseña, produce, vende, y exporta vajillas.

Productos Simex S.A. de C.V. trabaja con esmero y entusiasmo para ocupar en un futuro este lugar en América.

Cuadro del análisis:

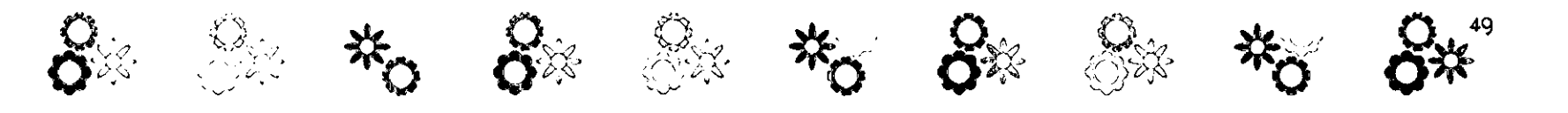

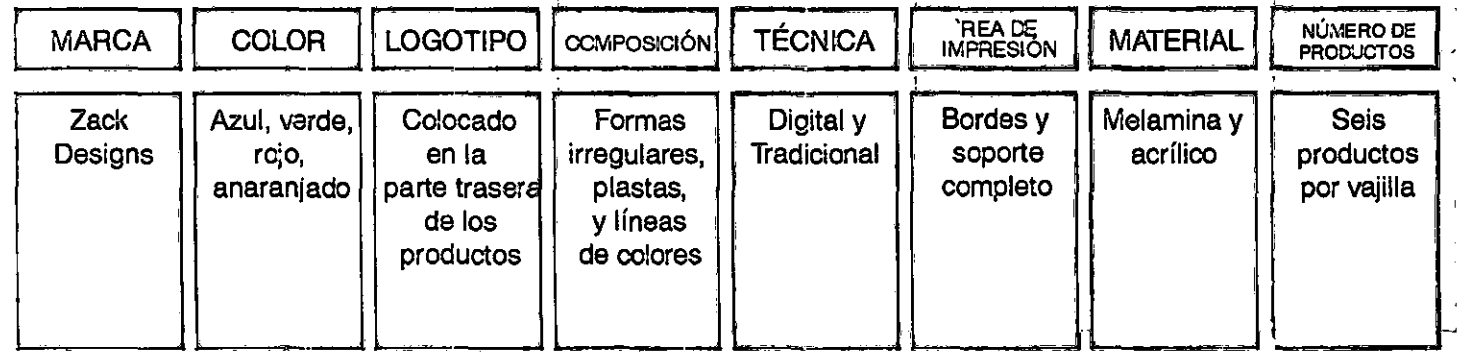

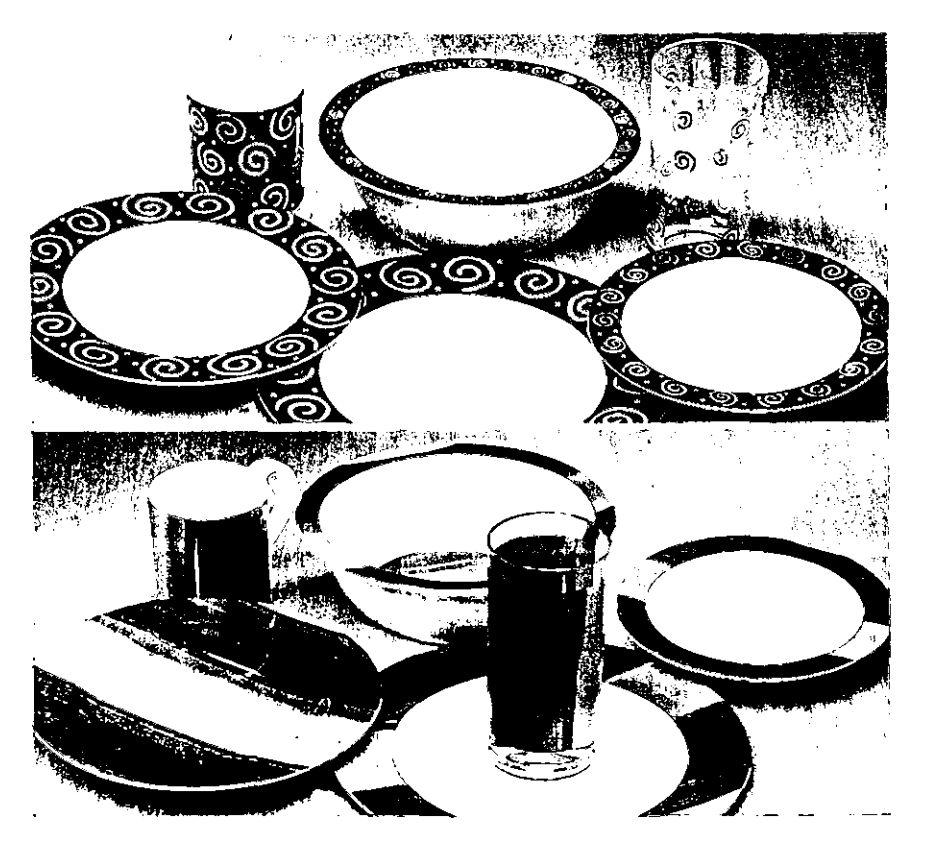

Los elementos que conforman los diseños son formas irregulares, el manejo de color con colores complementarios en el segundo diseño hacen agradable la composición, además atrae más que el primer diseño.

Las composiciones son agradables, pero en ningún momento utilizan composiciones con elementos realistas.

Imágen digitalizada del catálogo Zack Designs.

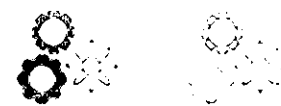

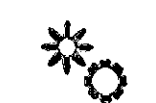

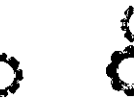

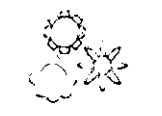

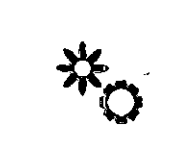

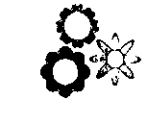

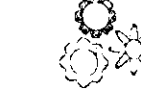

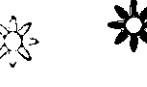

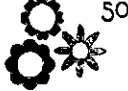

# 3.3 El Girasol y la Gerbera

Al comenzar con la producción de las vajillas para adultos, Productos Simex S.A. de C.V. tomó en cuenta la idea de realizar diseños digitalmente, e ilustraciones con técnicas de representación gráfica. Al contar con algunos diseños digitales, se enfocó en la realización de un diseño con flores mexicanas, flores que se produjeran en este país, no importando su origen, o flores que compartieran su origen con México; su objetivo: mostrar la diversidad de flores que este país produce, para que la gente de otros lugares conozca la flora de este pueblo.

El girasol y la gerbera fueron las flores elegidas por Productos Simex S.A. de C.V. par las ilustraciones de cada pieza que conforma la vajilla. La razón por la cual optó por el girasol, es por su colorido, su apariencia, ya que parece ser casi simétrica, y además al ser una flor que se aprovecha en la gastronomía se puede pensar que sólo es cultivada para ser procesada y obtener su aceite; no sólo es utilizada para este fin, puede ser empleada para adornar una mesa, servir de modelo en una pintura o escultura, o ilustrar una vajilla. La gerbera atrajo por su colorido, y su abundante corola ya que esta especie posee pétalos pequeños en la parte central que van creciendo, y junto con los pétalos más grandes pareciera que son dos flores en una.

Existen varios especies de girasoles que crecen en Jalisco, el Valle de México, Chihuahua, Durango, Sinaloa, Oaxaca, Morelos, el Estado de México<sup>o</sup> Veracruz. Hidalgo, San Luis Potosí y el oeste de los Estados Unidos.<sup>1</sup>

Antes de la llegada de los españoles el girasol fue utilizado como medicina, en ceremonias de tipo religioso, y fue uno de los productos agrícolas más empleados en la alimentación humana.

Algunos indígenas aprovechaban las semillas del girasol para extraer un tinte de color púrpura y teñir telas, o para pintarse el cuerpo en ceremonias o con propósitos guerreros.

En latín helios es sol, y anthos flor, en países de habla inglesa es llamada sunflower. Esta planta que Productos Simex S.A. de CY. eligió tiene el nombre científico de Helianthus Annus, y su nombre común es girasol.'

Existe una gran variedad de ger· beras, y todas van desde el blanco hasta el rojo, pasando por tonos rosas, amarillos y anaranjados. El nombre científico de esta es Gerbera Jamesoni, y es originaria de Transvaal (África del Sur>. En México se cultiva en invernaderos del Estado de México y Puebla.'

El proyecto que la empresa tiene en mente es no sólo elaborar una producción de vajillas, quiere realizar diseños constantemente, y no enfocarse en una flor,

existen más especies que serán utilizadas en un futuro, además de frutas y elementos que pueden ser utilizados para diseñar en las. vajillas para adultos.

# 3;1. Usuario

El usuario es la persona que compra las vajillas. Generalmente son las amas de casa, o parejas casadas.

Estos productos son vendidos en tiendas de autoservicio y departamentales tanto en México como en el extranjero.

Estos productos están dirigidos a la clase media baja y alta, y es una vajilla para ser utilizada en toda ocasión, además de resistir más que una vajilla de cerámica, aunque no puede ser utilizada en el microondas.

En el mercado existen muchos tipos de vajillas, el usuario puede elegir o decidir comprar alguna, po 'que es resistente, no se rompe con facilidad, la impresión o calcomanía no se desprende, o por su colorido y realismo en los elementos que la ilustran como es el caso de la vajilla que Productos Simex S.A. de C.V. venderá. Esta vajilla será desarrollada en el siguiente punto.

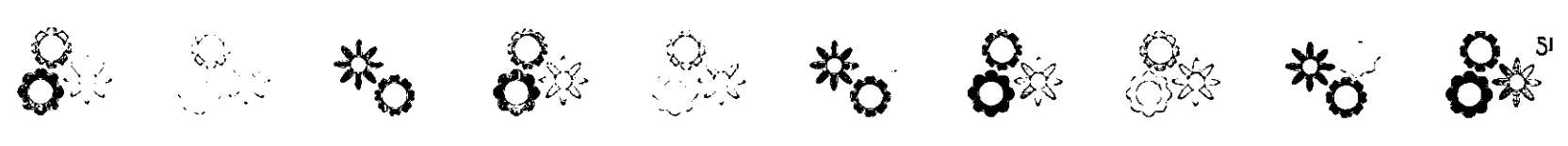

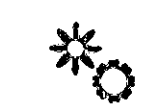

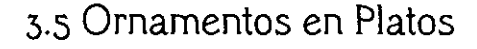

En el ambiente de los diseñadores gráficos es común pensar en carteles, en editorial, en fotografía, en empaque, en folletos, etc., tal vez parecería extraño escuchar a uno de estos decir que ilustrará un plato, ya que es algo no convencional dentro del Diseño Gráfico. El diseñador industrial será el encargado de realizar el molde, es decir , elelemnto físico, en tres dimensiones, y el diseñador gráfico siempre ayudará con sus propuestas e ideas para estar a la vanguardia en todo lo que a Diseño Gráfico se refiere.

En México, ornamentar vajillas es una tradición artesanal y ancestral. "Las primeras cerámicas de uso doméstico mexicanas datan del período formativo o preclásico (1800-100 a.C.) en el valle de **México"4.** 

En el México occidental del período preclásico medio (1300-800 aC.<sup>y</sup>, la cerámica de uso de barro pulido tiene formas estilizadas, y la cerámica ornamental tiene decoraciones geométricas.

La cultura Teotihuacana realizó vasijas con decoraciones al temple entre muchos otros elementos de barro.

La cultura Maya elaboró vasos cilíndricos pintados con escenas de la vida ordinaria y jeroglíficos semejantes a los de sus códices, además fueron muy buenos en relación a la calidad de la cerámica.

Los aztecas hicieron vasijas ceremoniales para rendir culto a los muertos.

 $\mathbb{Z}^n$  . The  $\mathbb{Z}^n$ 

Cada cultura y cada pueblo mexicano muestra la gran variedad de elementos que los caracterizan, y siempre la comunicación esta presente, ya que hasta en la ornamentación de objetos de uso cotidiano hay una idea que se quiere representar.

Cabe mencionar que no sólo estas culturas han contribuido con códices, figuras o motivos pintados en vasos, jarras, o cualquier otro objeto de este tipo.

China (2600 aC.<sup>6</sup> hacía vasijas de arcilla a mano y con un acabado en un torno, los motivos en forma de espiral se pintaban con pigmentos minerales; también elaboraban recipientes como copas o tazas.

Los utensilios de porcelana como cuencos y vasos son decorada con barnices verdes y azules.

Grecia y Roma crearon diseños abstractos y geométricos en vasijas para cosméticos y ungüentos.

En el siglo XIX hubo un movimiento llamado Arts and Crafts. Este movimiento nació en 1861<sup>7</sup> y luchó por revivir las artes aplicadas y las artesanías en un tiempo donde la producción en serie estaba en constante crecimiento das artes decorativas, o artes aplicadas, son la cerámica, la metalistería, el mobiliario, el tapiz, el esmalte, etc. ya que suelen ser artes con un perfil de uso<sub>2</sub>.

Este movimiento surge cuando WiIliam Morris (1834-1896)<sup>6</sup> que fue diseñador poeta y escritor, funda la empresa Morris & Co. En este lugar se hacía vidrio de colores, cerámica, metalistería, tejidos, muebles, y papeles pintados. La impresión de libros la realizó en su imprenta de Kelmscott. Él influyó en las generaciones de diseñadores y artesanos que le siguieron.

La naturaleza fue una fuente de inspiración de la cual obtenía ideas para la realización de patrones o repetición de figuras.

WiIliam Morris diseñó papeles para pared con elementos geométricos, realizó dibujos para tejidos, algunos infiuenciados por los tejidos de la Edad Media, y diseñó alfombras y tapices a mano y en máquinas, además de esto también realizó piezas de uso doméstico, como platos. Este movimiento fue el precursor del Art Noweau, en donde se desarrollaron diseños para cerámica con líneas curvas, y formas vegetales.

Existen muchas culturas y movimientos que se relacionan con la fabricación y elaboración de diseños para vajillas, aquí sólo se mencionan algunas, pero es importante mencionar esto, ya que en la actualidad los diseñadores industriales y gráficos se encargan de realizar los diseños que serán impresos en platos o tazas creados por ellos, en materiales como el plástico, el acrílico, o la misma cerámica, y con una

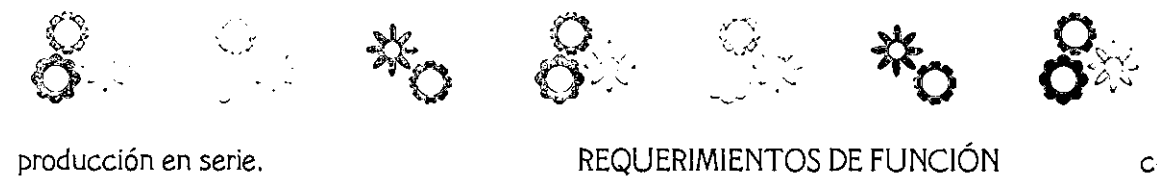

producción en serie.

# 3.6 Requerimientos

Los requerimientos son los criterios y condiciones que se utilizan para una óptima realización y elaboración de los diseños. Todo lo que se requiera en el diseño como las ilustraciones, las composiciones, el material para la impresión, etc. deben servirse de los requerimientos para decidir que es lo más adecuado, y que es lo menos conveniente.

A continuación se muestran los requerimientos más apropiados para la vajilla de melamina.

### REQUERIMIENTOS DE USO

#### - Conveniencia

Deberán realizarse tres o cuatro ilustraciones en distintas técnicas y soportes.

Parámetro: Deberá elegirse la técnica y el soporte más conveniente para la realización de una o dos flores más; a estas se les cambiará el color digitalmente para ser usadas en todos los elementos de la vajilla.

. Seguridad

Tendrá que evitarse el uso de microondas ya que este podría alterar la ilustración.

Parámetro: las ilustraciones deberán estar protegidas por una capa de melamina cristal, para evitar el deterioro o maltrato de la ilustración.

### REQUERIMIENTOS DE FUNCiÓN · Confiabilidad

---

Deberán realizarse composiciones que hagan ver que todos los productos forman parte de la misma vajilla.

Parámetro: las ilustraciones deberán ser realizadas con la misma técnica y estilo, que hagan una unidad y uniformidad entre todos los productos de la vajilla.

· Versatilidad

Deberán ser ilustraciones y que permitan el uso de la vajilla en cualquier ocasión.

Parámetro: las ilustraciones no deberán ser demasiado femeninas como para que sólo las mujeres la usen.

### REQUERIMIENTOS FORMALES -Estilo

Las ilustraciones deberán ser realistas.

Parámetro: No se utilizarán elementos planos, sin volumen, plastas, no caricaturas, y no abstracciones, que limiten el realismo de las flores. Además se emplearán fotografías de algunas flores para ayudar en la realización de estas.

· Unidad

Deberá hecerse uso de flores mexicanas, o flores que crezcan en México aunque su origen no sea propiamente mexicano, o flores mexicanas que compartan su origen con otro país, como los girasoles, las liláceas, la hoja de plata, o la gerbera.

Parámetro: se usarán girasoles y gerberas, ya que por su tamaño, colorido, y textura, son

onvenientes para su realización y composición, además de ser flores que no se utilizan o se utilizan poco en vajillas; por otro lado, son flores que en otros países no crecen, y con la exportación de las vajillas estas pueden ser conocidas en otros lugares. - Interés

 $\otimes$   $\otimes$  ,  $\bullet$   $\bullet$  ,  $\bullet$  ,

Las ilustraciones deberán atraer al comprador por su realismo, colorido, y parecido al de una flor real, o vista en vivo. Parámetro: las ilustraciones deberán elaborarse con el mayor detalle para obtener el realismo que agrade al consumidor (o que lleve al consumidor a la compra;.

- Color

Los colores que se utilizarán para las ilustraciones deberán ser iguales o muy aproximados a los de las flores uqe se han decidido ilustrar, para que ayuden a obtener el mayor realismo.

Parámetro: los colores que se utilizarán para las ilustraciones son amarillos, ocres, verdes, anaranjados, rojos, azules, negro, blanco, y todos aquellos que se requieran junto con sus tonos y combinaciones; o en su defecto, se utilizarán colores que provengan de estuches con sus distintas combinaciones como en el caso del gouache.

. Técnica

Deberá utilizarse una técnica que pueda ayudar a obtener ilustraciones que representen la realidad lo más cercana a las flores.

Parámetro: las técnicas consideradas son el

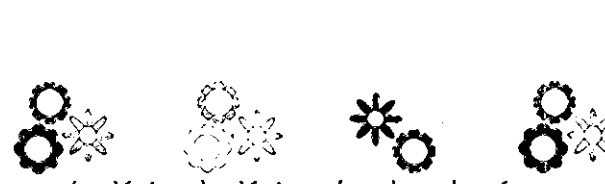

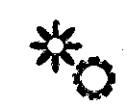

gouache, lápiz, o los lápices de color, además de un retoque digital. En caso de utilizar una técnica monócroma se hará uso de algún software para el cambio de color.

### REQUERIMIENTOS LEGALES -Patentes

Deberá utilizarse el logotipo especial creado para las vajillas de adultos.

Parámetro: el logotipo deberá ser colocado en la parte inferior o trasera del plato a modo de sello o alto relieve.

### 3.7 Realización de las ilustraciones

Para Productos Simex SA de CY. es importante llegar al mercado con buenos productos, así que la gente que trabaja en esta empresa tiene la responsabilidad de hacer una excelente labor para que los consumidores prefieran los artículos que esta ofrece.

Productos Simex S.A de CY. había realizado antes vajillas para adultos, pero el diseño fue realizado digitalmente y con elementos en plastas. Al querer destacar, y competir con otras empresas, decidió elaborar una nueva vajilla; esta debía ser presentada en una técnica tradicional y con elementos reales. Estos elementos debían ser flores; las flores que el cliente solicitó fueron girasoles y gerberas.

El realismo se decidió porque la mayoría de los ilustraciones que se realizan para las vajillas de adultos de la empresa con la que Productos Simex S.A de CY. compite utiliza motivos muy estilizados, y el realismo es entonces una manera de atraer al comprador, por otro lado, con el realismo se busca que la gente que compre la vajilla no confunda las flores con otras que pudo haber visto en otro lado. Desafortunadamente no se cuenta con el dinero suficiente para realizar etiquetas que lleven escrito el nombre científico, común y lugar de origen de las flores, pero se piensa que en un futuro puede considerarse.

Debido a que la producción en serie tarda aproximadamente seis meses en llegar a México, el diseño de la vajilla tendrá que estar lista lo antes posible para ser mandada a China. Es por esta razón que Productos Simex S.A de CY. pidió que sólo se elaboraran dos o tres ilustraciones, y como la gerbera tiene un colorido que va del amarillo al rosa, los colores podrían ser cambiados digitalmente.

Para la realización de las ilustraciones, se comenzó con la búsqueda de las flores que el cliente solicitó. Se tomaron fotografías de girasoles y varios tipos de gerberas. La razón por la cual tomé las fotografías es porque las flores se marchitan con rapidez, además necesitaba alguna imagen de donde obtener la información para ilustrar con máximo realismo.

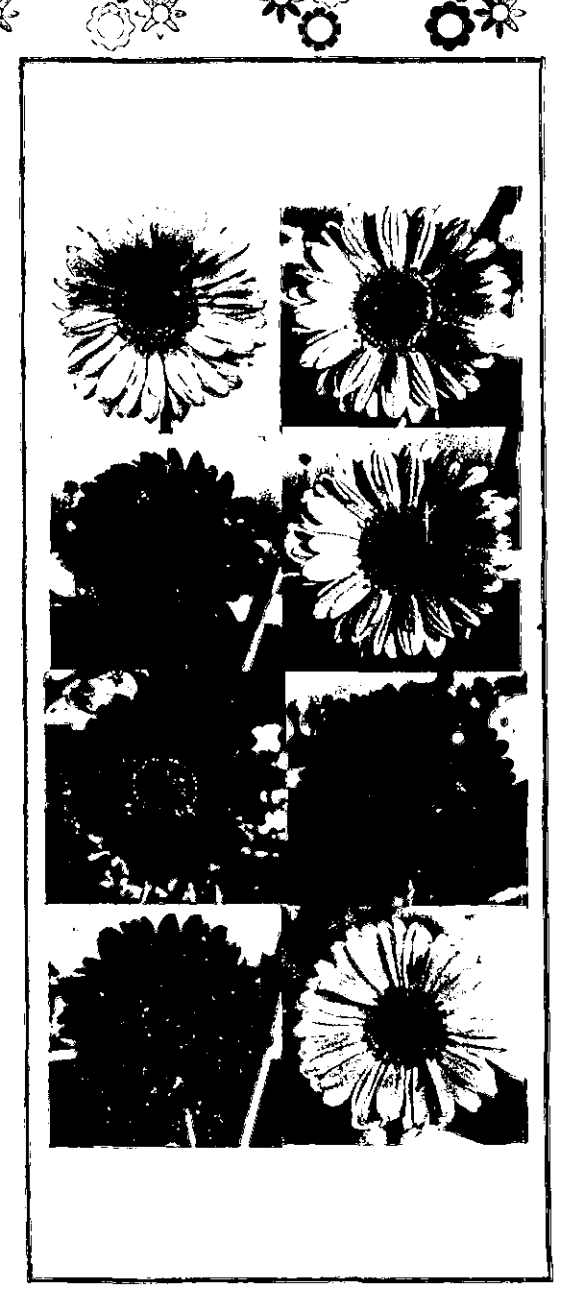

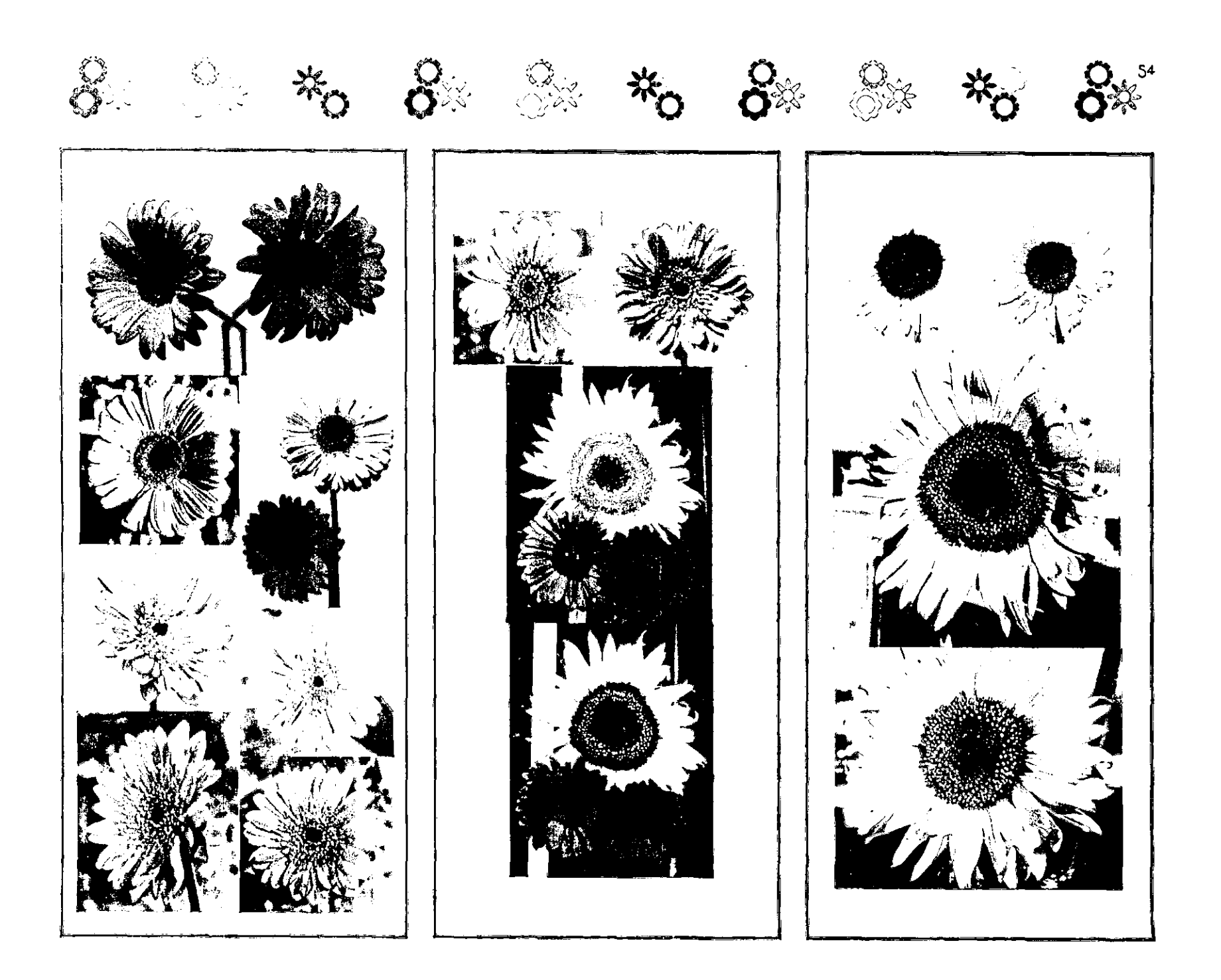

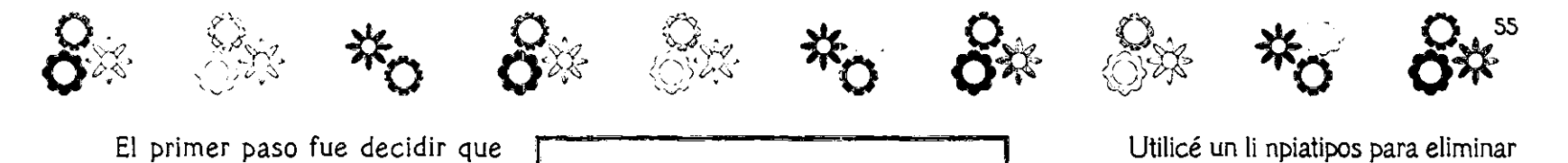

El primer paso fue decidir que técnica podría cumplir con el requerimiento del realismo, así que se pensé en utilizar varias técnicas para elegir la mejor y en base a esta trabajar las ilustraciones restantes.

En primera instancia hice un boceto muy libre con un lápiz H sobre un soporte de opalina sirius y con las fotografías de las flores como modelos. Solamente se realizó una pequefia parte como muestra, el resultado fue bueno, pero se necesitaba un mayor realismo,

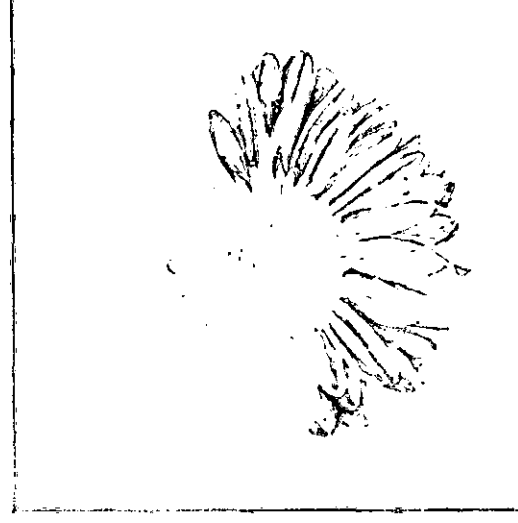

Beceto realizado a lápiz.

Entonces comencé con la elección de una flor que tuviera medios tonos, y un buen colorido. La flor resultante fue una ger bera amarilla.

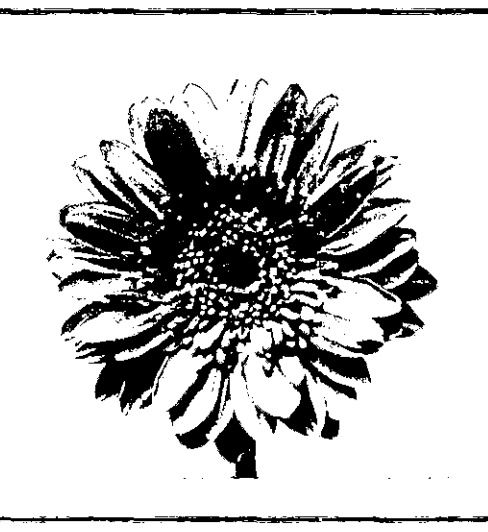

**Gerbera utilizada para comenzar con elláplz.** 

Esta se digitalizó, se amplió y se trazó encima de una cartulina filare con un lapicero de minas 0.5 HE.

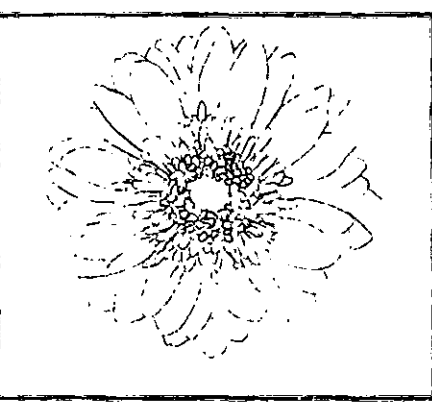

**Imagen trazada sobre cartulina filare.** 

Utilicé un li npiatipos para eliminar el exceso de grafito en el soporte. Los tonos que aplicaba los hacía con los lápices H, 8H Y 3B de la marca Turquoise. Primero dibujaba con el lápiz 8H para evitar la textura que se produjera al aplicar el H o el 3B, en seguida aplicaba el H para los tonos medios, y el 3B para los tonos oscuros,

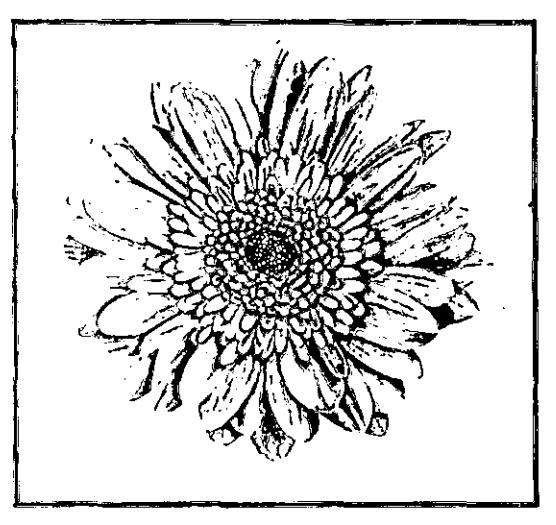

**Ilustración con lápiz.** 

El resultado fue muy bueno, pero necesitaba utilizar por lo menos dos técnicas más antes de decidir cual debía emplear.

La siguiente técnica fue el lápiz de color. Ocupé la misma flor, se trazó sobre cartulina Gilbert con un lapicero 0.5 HE.

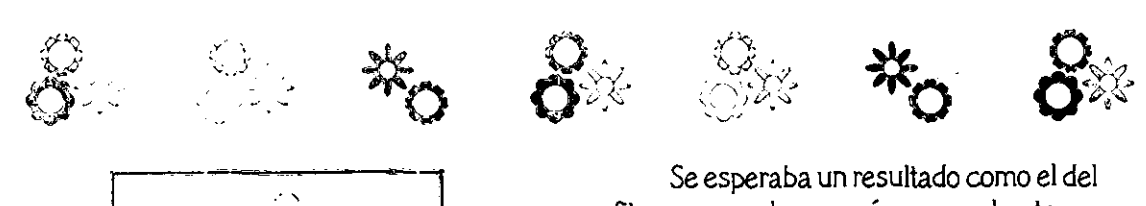

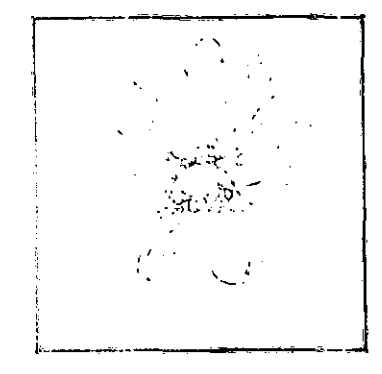

Trazo en lapiz utilizado como guia para iapiz de color

La marca de colores que utilicé para esta técnica fue Prismacolor. Con un limpiatipos eliminé el exceso de grafito, para comenzar con un color amarillo de base, dando tonos medios en ocre junto con un anaranjado muy suave encima del amarillo; y los tonos oscuros los solucioné con rojo, café, y azul (en el caso de los pétalos). Para el centro utilicé verdes y azules con un poco de negro para definir los pequeños contornos.

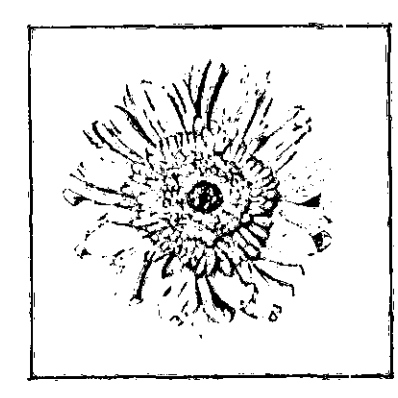

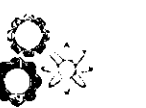

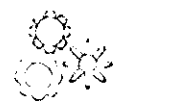

Se esperaba un resultado como el del grafito, pero no lo superó, ya que los tonos eran muy parejos, es decir. parecían plastas. y nuevamente tuve que continuar con otra técnica. El turno era para el gouache; busqué una fotografía distinta, esta flor amarilla no tenía medios tonos, es decir. poseía más colorido y la luz que reflejaba producia sombras más marcadas.

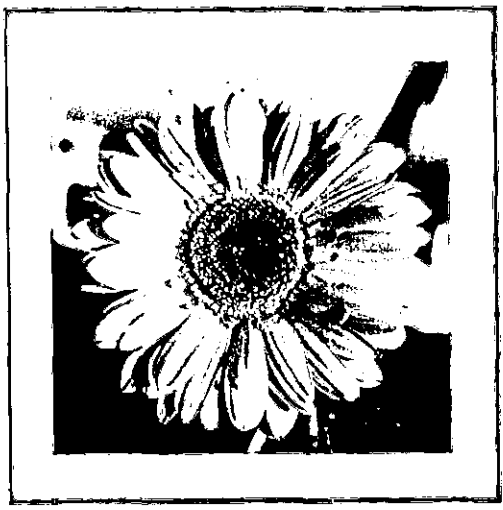

fotografia utilizada para gouache

Se digitalizó, y se trazó en una cartulina Gilbert con un lapicero 0.5 HB, usando la marca de los gouaches fue Winsor and Newton, y los pinceles pertenececientes a la serie 9700 Rodin.

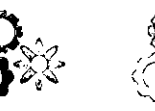

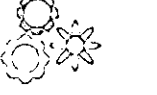

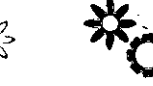

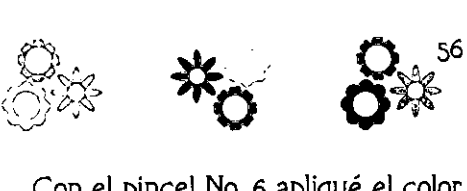

Con el pincel No. 6 apliqué el color amarillo de base, y encima de este apliqué anaranjados combinados con rojo y amarillo con el pincel No. o para tonos medios, y café para los tonos más oscuros con este mismo pincel. En las semillas ocupé una combinación de rojo con verde y blanco para la parte que proyecta la luz, y rojo con verde y negro para la sombra. Al final apliqué blanco para las luces.

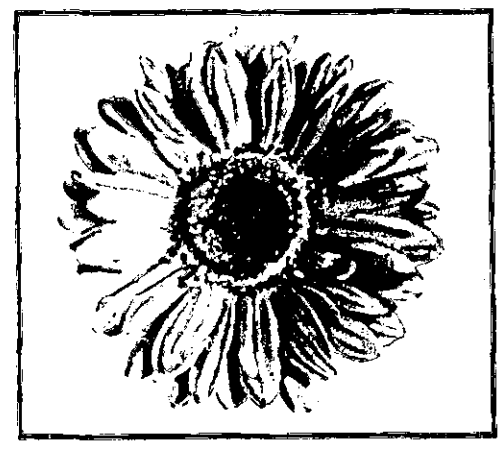

La fotografia se trazó a lápiz y se comenzó a aplicar el cc!or.

El resultado no fue el esperado, además al utilizar una gerbera distinta a la primera, tuve nuevamente que hacer otra ilustración con está técnica, y utilizar otra gerbera ya que los petálos pequeños que cubren el centro son distintos a los de la gerbera empleada y por lo tanto la composición y postura de los pequeños pétalos se aprecian mejor.

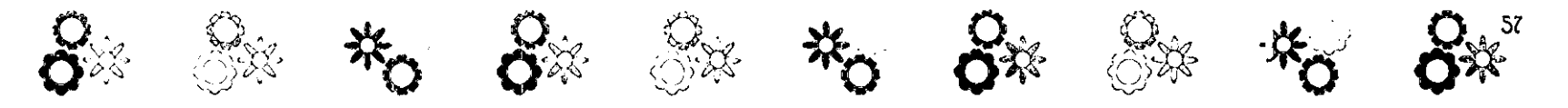

La siguiente ilustración la hice ocupando los pétalos de de la misma gerbera, la digitalicé y tracé en una cartulina Gilbert, la parte del centro la dibujé ocupando como modelo las otras gerberas.

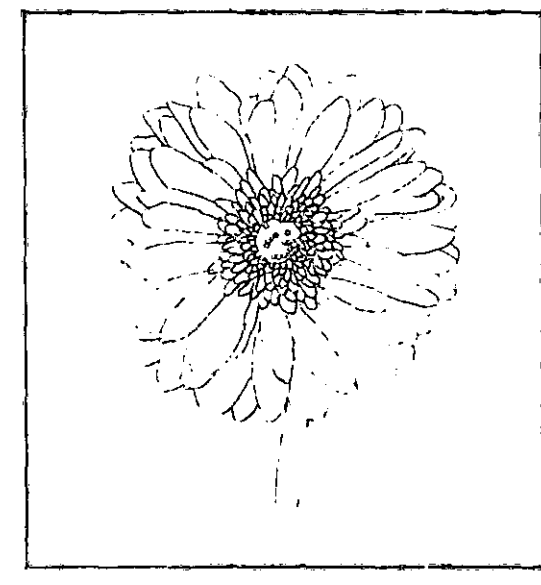

El trazo de esta flor se hizo con un lapicero HB o.s.

En esta ocasión tuve más cuidado en detallar aún más la flor, ocupando amarillo como base, ocres y anaranjados para las sombras, aplique un poco de blanco para las luces; en las semillas ocupé café, naranja y amarillo. En esta parte no utilicé el verde, ya que pretendía que tuviera un poco más de oscuridad.

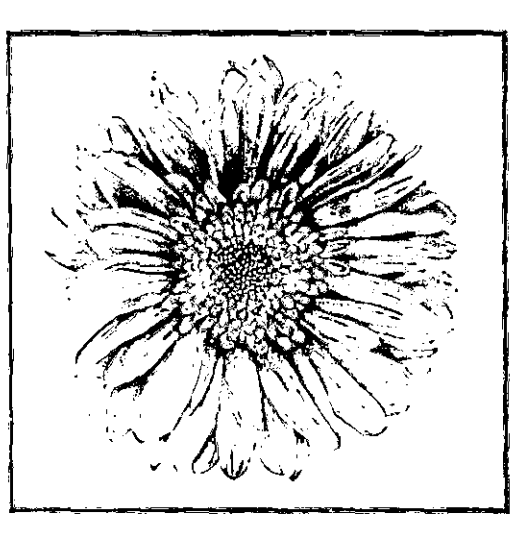

**El** resultado fue un mejor trabajo, y ahora al tener estas tres técnicas decidí que las siguientes ilustraciones las presentaría en gouache.

Al tener tantas gerberas preferí continuar con el girasol. Elegí una fotografía un poco incompleta, ya que algunos pétalos estaban cortados debido al encuadre de la toma, la flor poseía sombras marcadas.

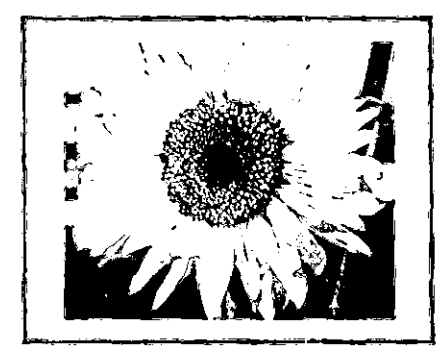

La digitalicé y tracé en una cartulina Gilbert con un lapicero 0.5 y minas HB.

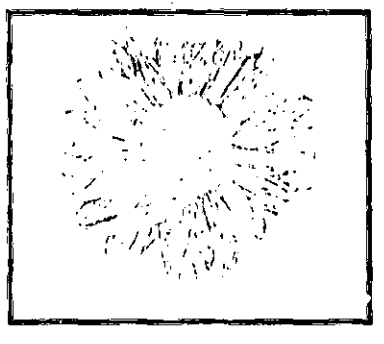

Completé los pétalos que le hacían falta y apliqué una capa de amarillo, con medios tonos en anaranjado, y tonos más oscuros en café degradando más el color para que no sucediera lo mismo que ocurrió con la primer flor en gouache, dando como resultado pétalos más reales. El centro de la flor lo hice con una base café, amarillo y anaranjado encima de este, ocupando un pincel más delgado para un mejor detalle.

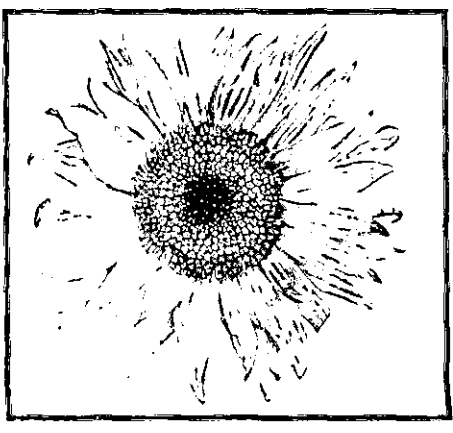

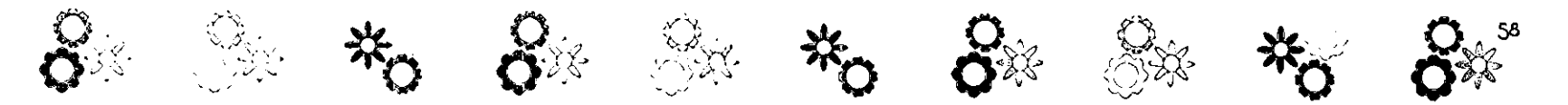

Esta última ilustración obtuvo un mayor realismo que la anterior, por lo tanto la gerbera deberá ser retocada o hecha nuevamente para igualar el estilo.

Por otro lado, me di cuenta de que utilizando un formato más grande, ya que esta última flor la hice en un tamaño carta. y utilizando una imagen más definida, es decir, con más detalle, el resultado es más realista, así que decidí rehacer la gerbera otra vez, utilizando una fotografía con medios tonos y con más detalle.

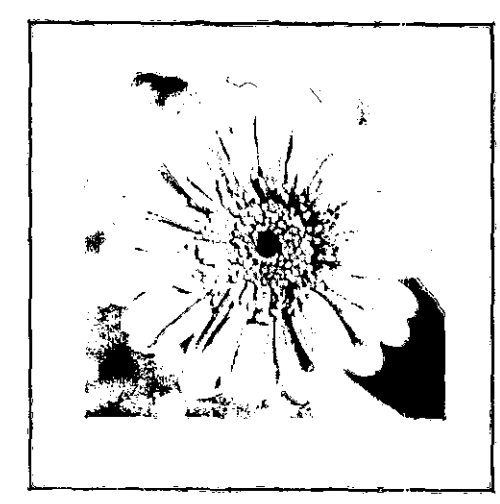

Fotografia usada para el trabajo con gouache

Tracé la flor sobre una cartulina gilbert de la misma manera que las demás.

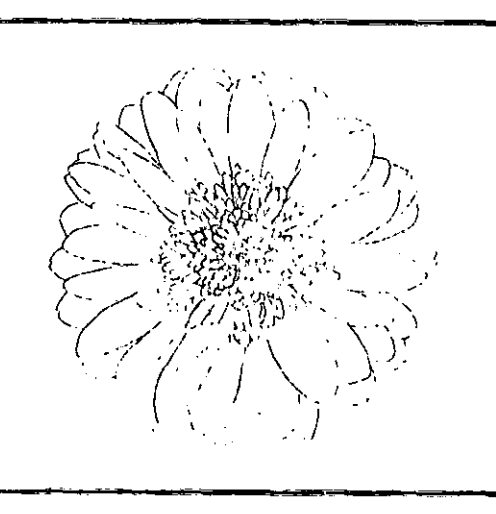

Apliqué un color amarillo ocre de base, anaranjados y café para las sombras y medios tonos.

Necesitaba al menos una flor más, así que tracé nuevamente otra flor de la misma manera que las otras.

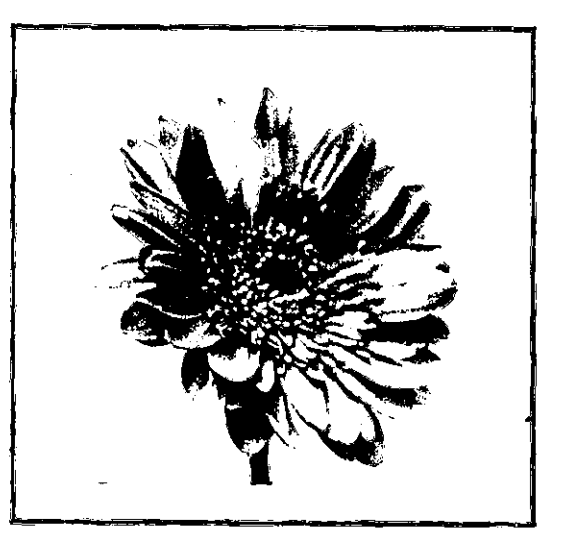

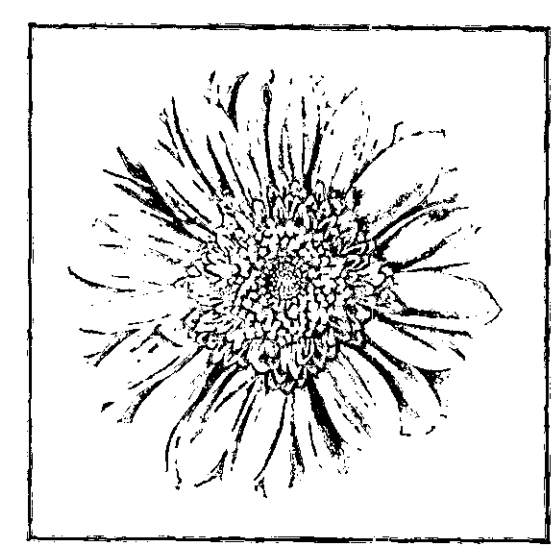

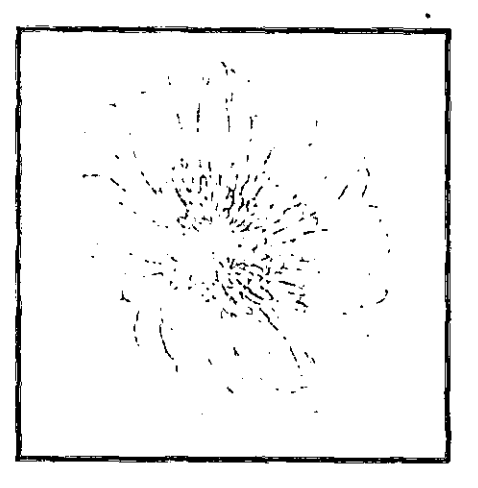

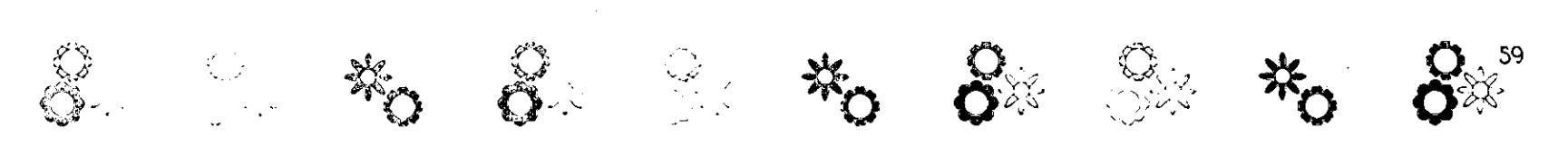

Lo primero que hice fue dar una capa de amarillo, los medios tonos los apliqué con anaranjado, y las sombras con café.

sombras, medios tonos posiciones y luces, ya que el realismo me lo solicitaba mi cliente, por las cuestiones que explique antes.

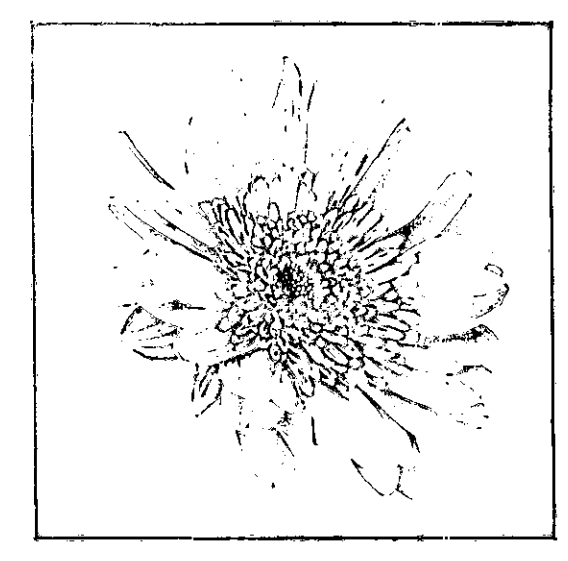

El resultado fue un trabajo realista, y el estilo fue similar al de la gerbera anterior y el girasol, por lo tanto tenía ya las ilustraciones listas para las composiciones.

Es importante mencionar que el tamaño máximo que podía utilizar para los soportes es oficio, ya que es el escáner con el que la empresa cuenta, y es el formato máximo que este acepta. Por otro lado, el motivo por el cual tracé las flores en los soportes idénticos a los de las fotografías fue porque necesitaba un acercamiento muy real al de las flores, junto con sus colores,

# 3.8 Composiciones para el Plato de Diez Pulgadas

Una vez que las ilustraciones han sido digitalizadas se debe cambiar el color de estas en Photoshop para acercarlas a los tonos originales, Estos tonos se pueden apreciar en las fotografías tomadas. No fue necesario cambiar el color de las fotografías, ya que eran muy parecidas a los de las flores vivas.

Comencé con las gerberas, y al fi· nal retoque el girasol.

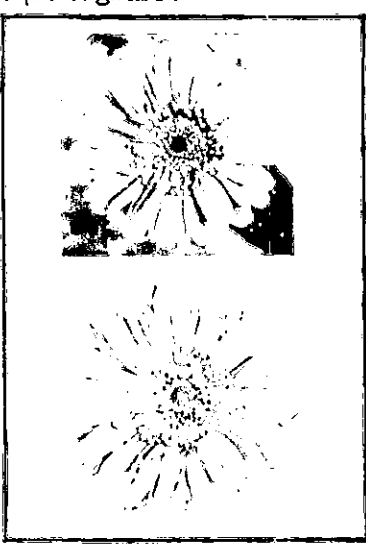

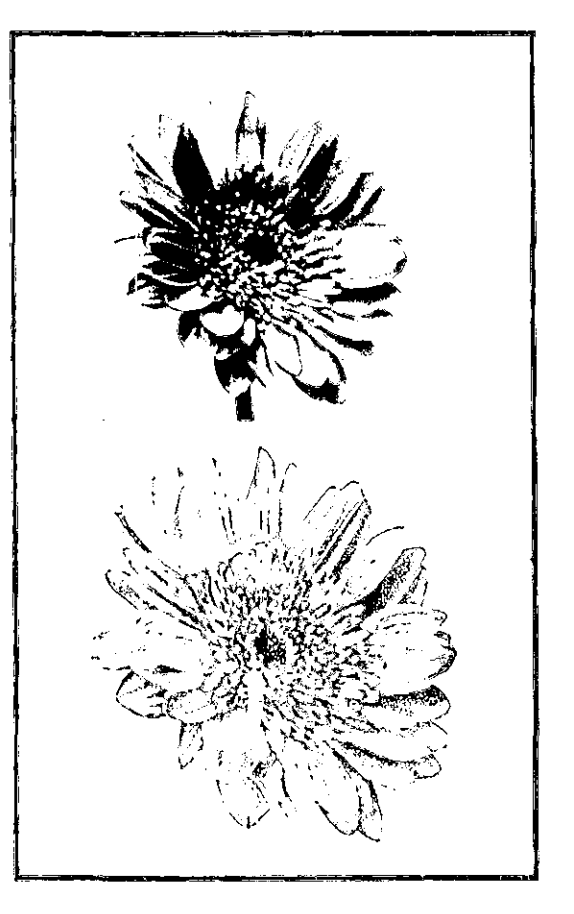

**Cambio de color de las gerberas** 

Lo que hice en Photoshop fue cambiar los tonos con Hue/Satiration, y con Levels aclaré las ilustraciones, para que el color de las flores ilustradas fuera lo más parecido al de la fotografías, y así fueran aún más reales.

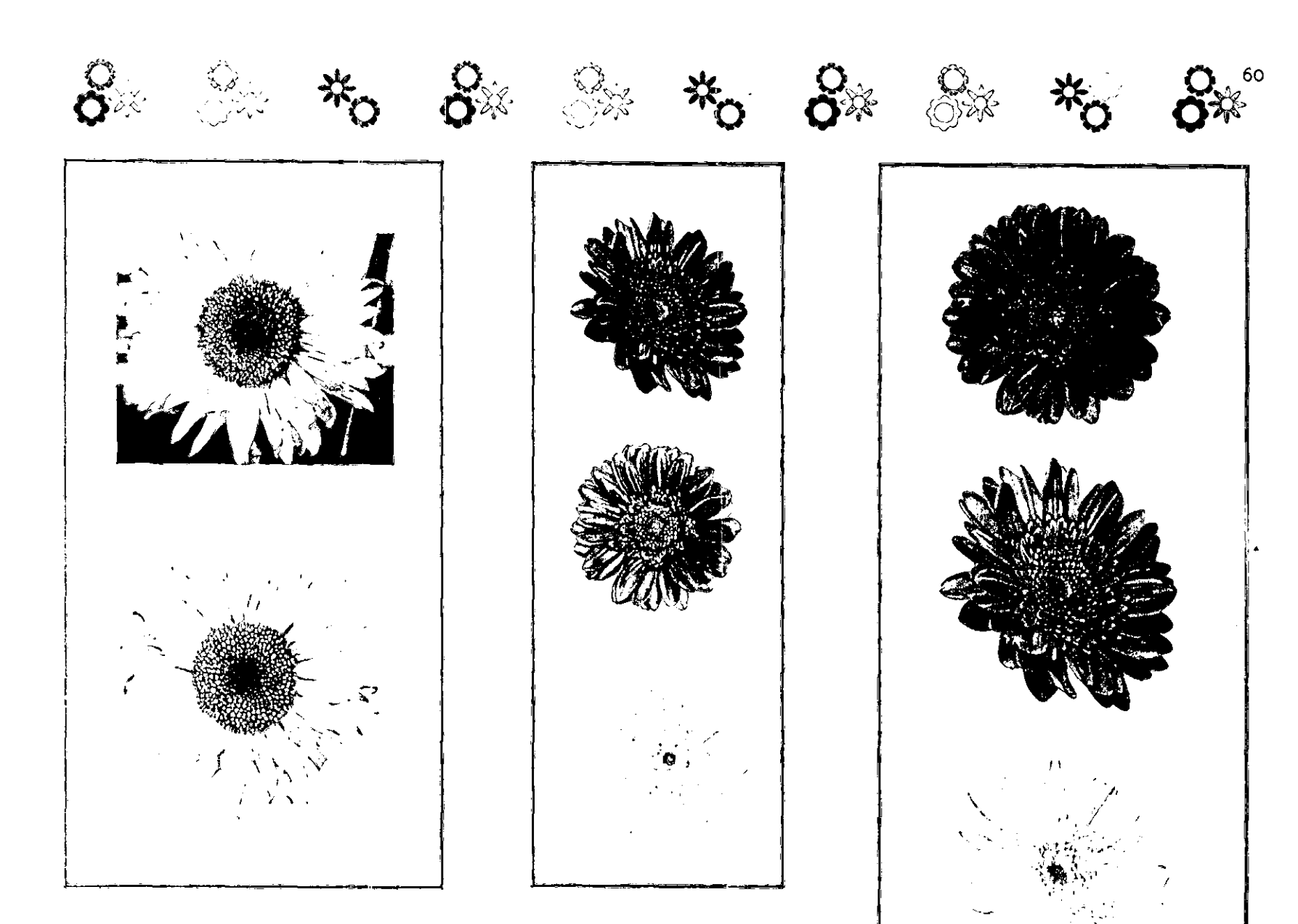

El girasol fue modificado un poco su<br>color con *Replace Colory Levels* para aclarar.

Para el cambio de color en las gerberas también se tomó en cuenta las fotografías para aproximar lo mejor los tonos que presentan.

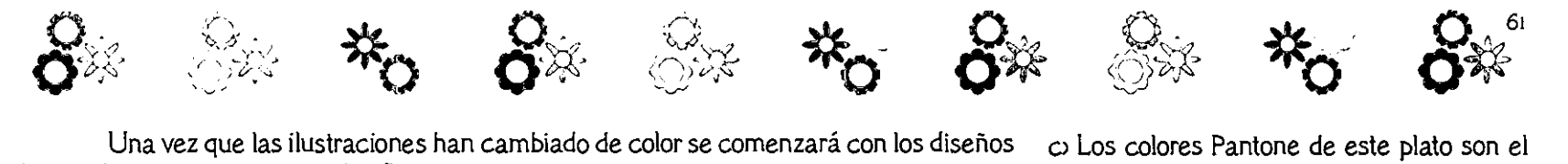

haciendo composiciones con las flores.

El plato de diez pulgadas es el que se toma como base para realizar los diseños, ya que es el soporte más grande y plano.

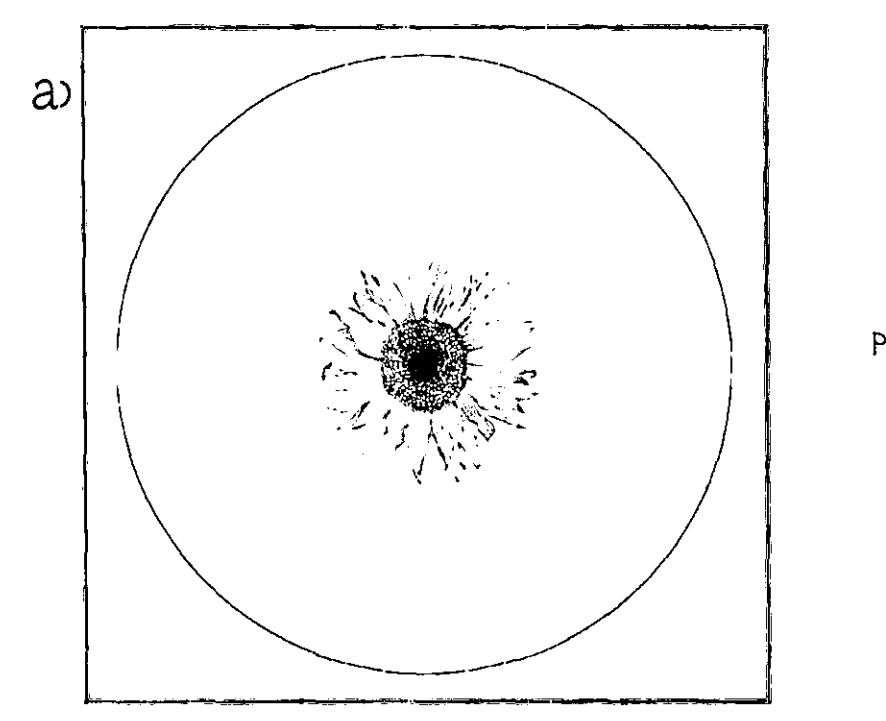

Pantone304

o Los colores Pantone de este plato son el *315* y 116. Ocupé dos plecas muy delgadas, y además, y dos más gruesas, intercalando los colores. Las flores fueron colocadas en el borde, y reducidas ce tamaño. Al comparar este diseño con los Jtros me di cuenta que prefería utilizar las Imágenes más grandes, ya que cada una contiene detalles que preferiría no perder.

d, Este plato tiene colores Pantone 116 y *3l6.*  Coloqué la flores en un lado del plato a fon de no cubrir todo el borde, y dejé dos líneas muy delgadas en el centro para ambientar con un poco más de color. La idea fue agradable ya que con un poco más de colot el diseño es más llamativo.

e' Los colores Pantone de este ejemplo Son *316* y 396. Continué con la idea de ocupar todo el borde con plasta de color y utilizar una mínima cantidad de imágenes haciendo de estas un acento.

f, En esta composición utilicé tres plecas azules color 298 Pantone, y un borde de color 297 Pantone. Utilicé todas las imágenes haciendo una composición en el centro que funciona como acento.

g> En esta composición regresé a la idea de utilizar las flores reducidas en su tamaño, pero ocurría lo mismo que en el inciso c. Los colores utilizados son el Pantone 311 y el 116.

a) En este plato coloqué líneas de color 304 Pantone y el girasol al centro. No utilicé el resto de las flores ya que quería realizar algunos diseños con todas, y algunos con pocas flores, para seleccionar la mejor compósición.

b, Las plecas de este plano son color Pantone 116. Como en el primer plato utilicé sólo una flor en este pensé utilizar un poco más, pero sin llegar a utilizar todas las imágenes. La composición es más agradable que la primera pero puedo buscar otras opciones.

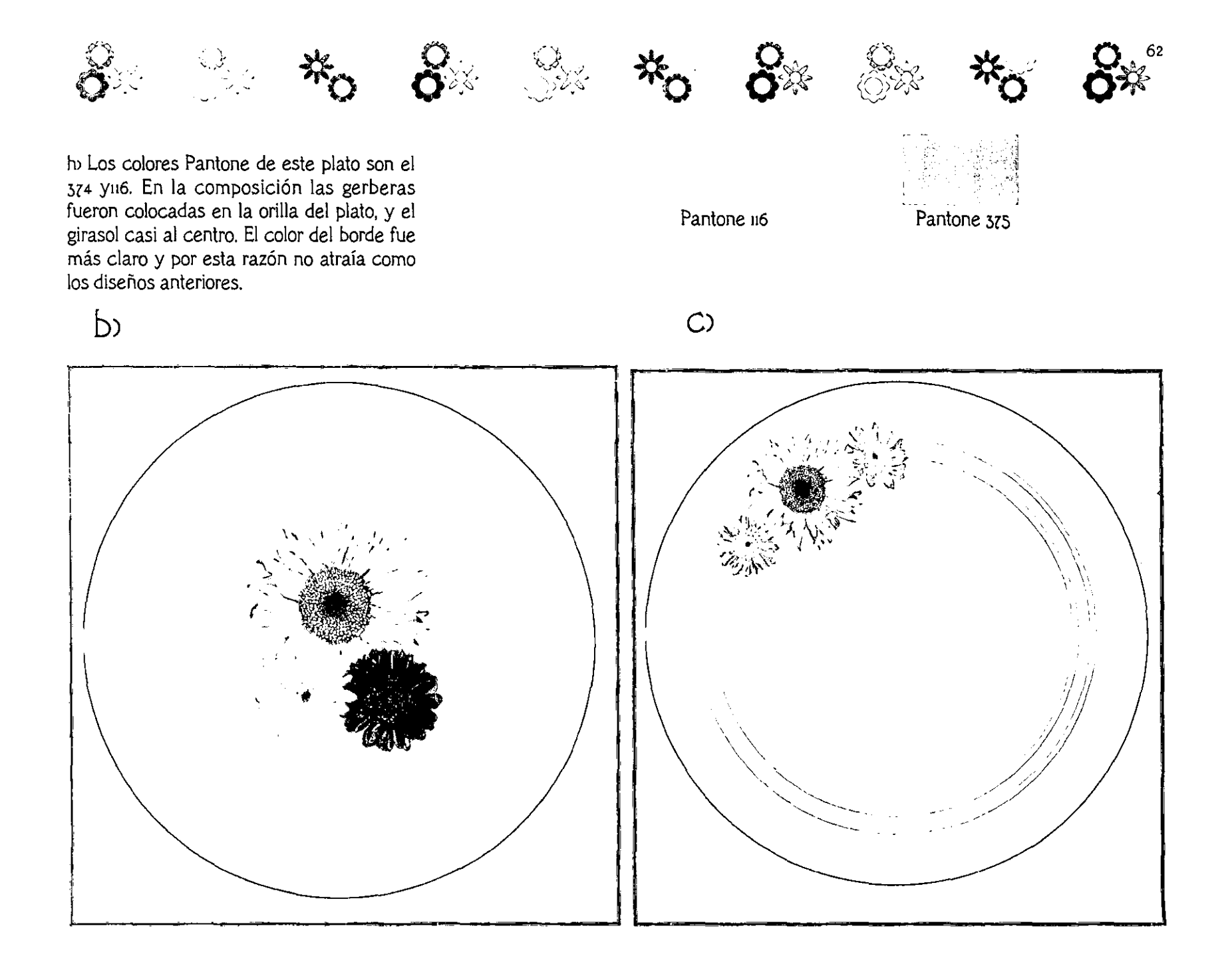

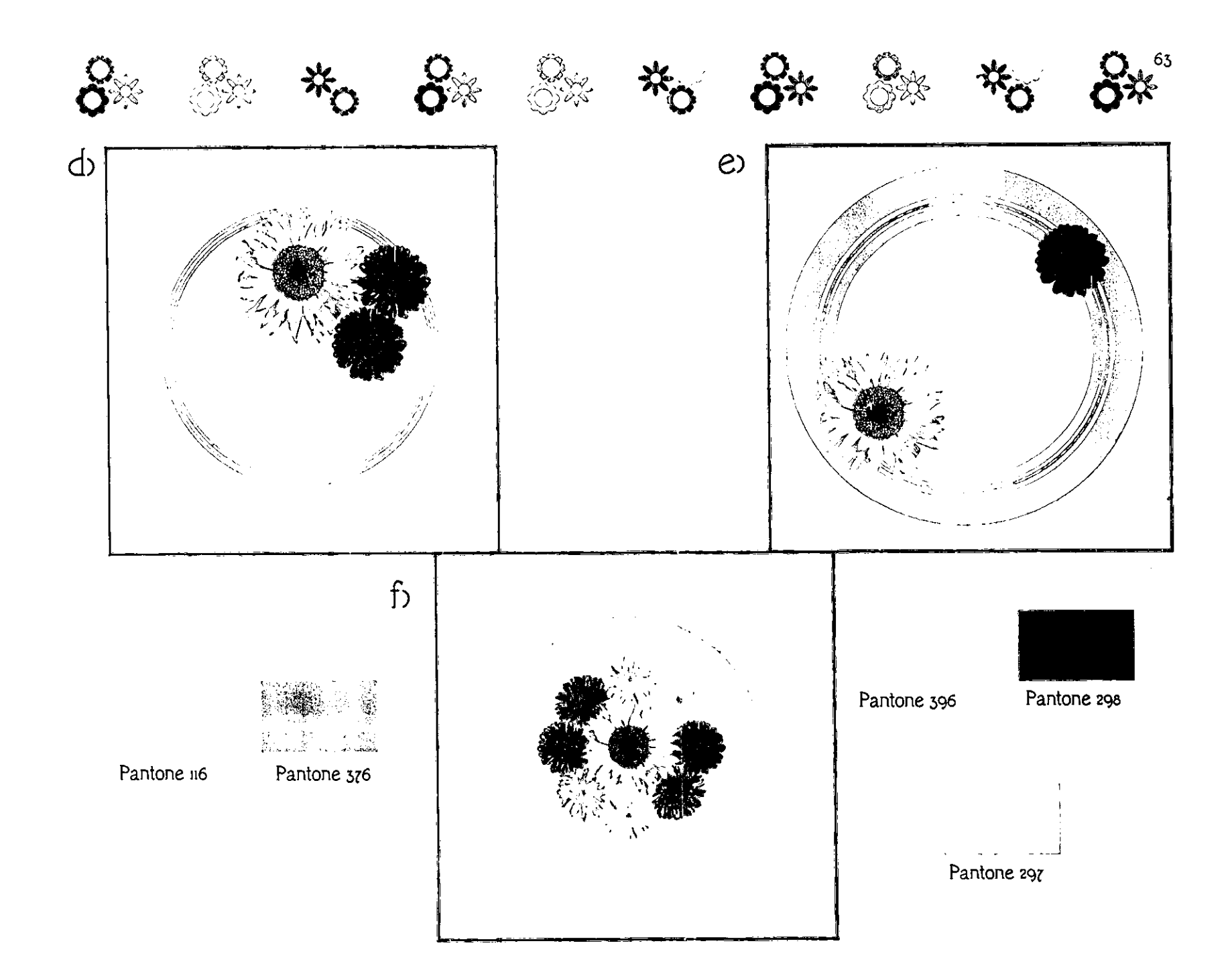

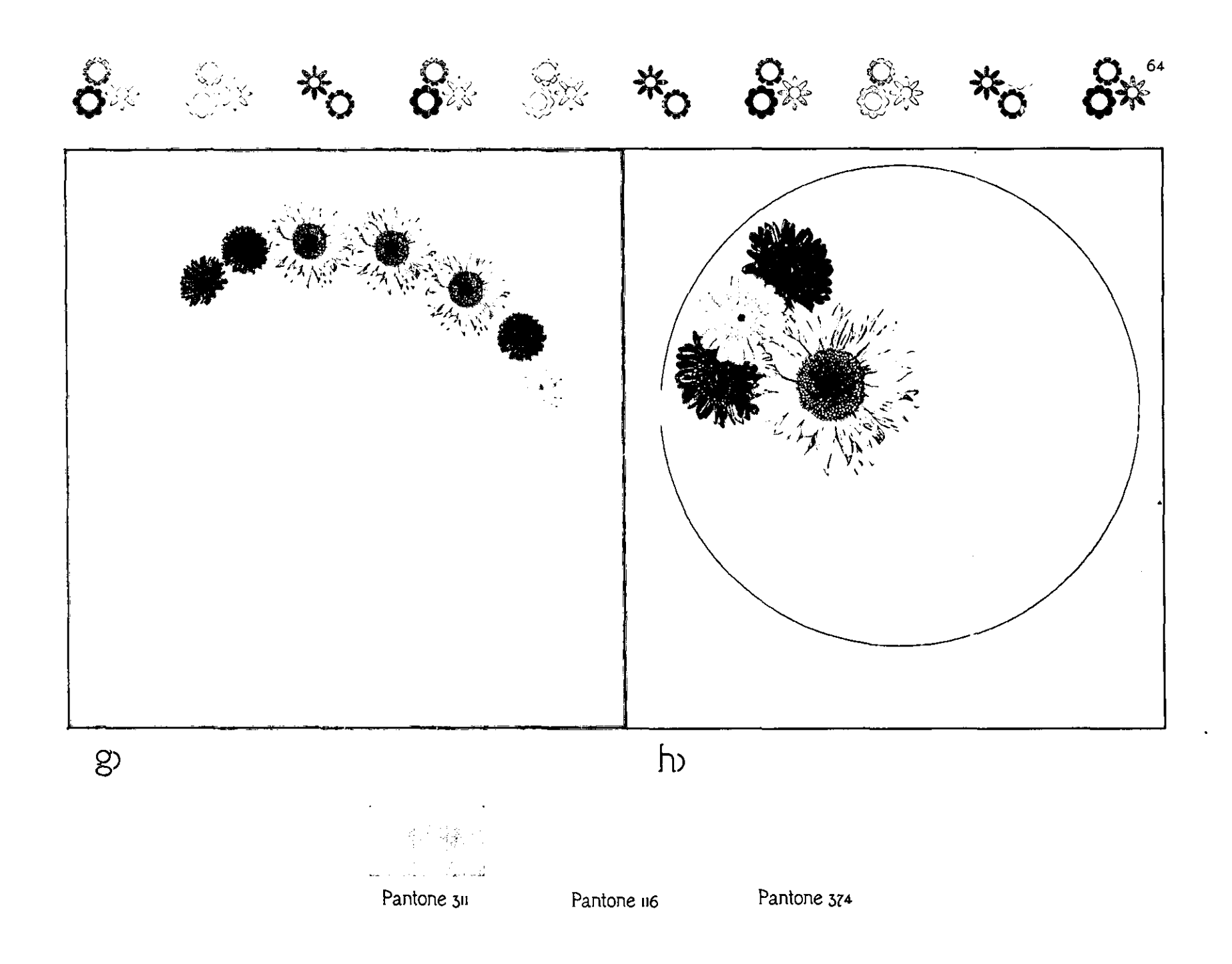

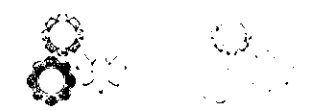

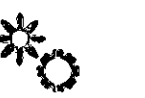

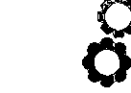

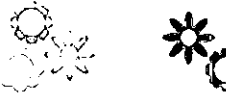

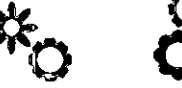

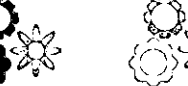

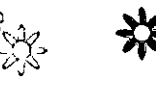

Taza de 8 oz.

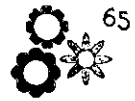

38 Elección del Diseño para todos los Elementos de la Vajilla

La composición y diseño que atrajo más a mi cliente fue el inciso f. Los colores del borde son distintos a los de las flores y fue pensado de esta manera, para que no fuera tan monótono, Al presentar todas las flores en el centro, esta composición atrae más que las otras. Algo que también llama la atención es el color de las flores, ya que son tonos que sobresalen sin opacar al girasol

A continuación se muestra el resto de la vajilla con lel diseño seleccionado.

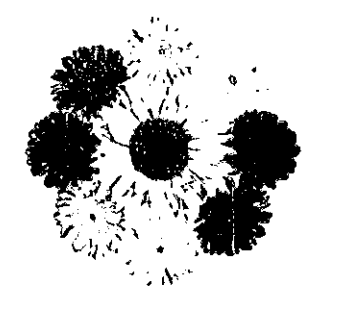

Plato de 9 pulgadas

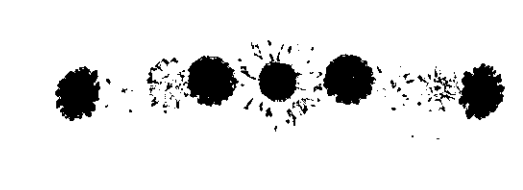

Plato de 10 pulgadas

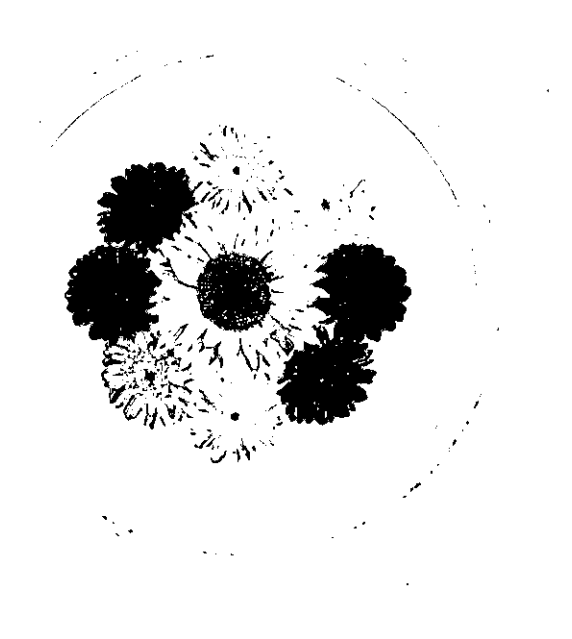

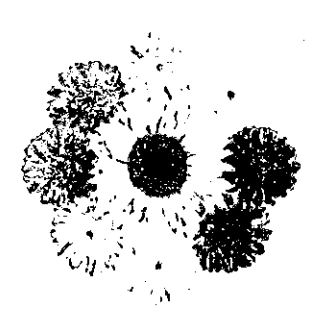

Plato dee pulgadas

Plato de 6.75 pulgadas

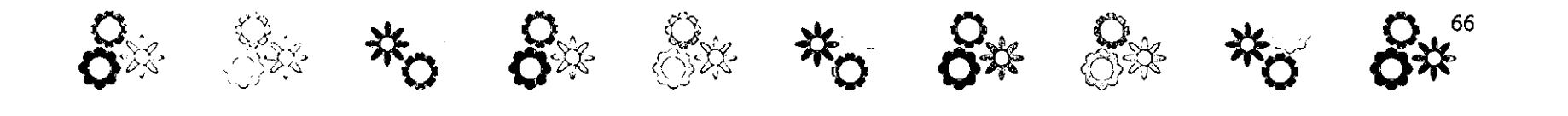

## 3.10 BreveExplicación de la Preproducción

Al estar listo el diseño se procederá a la realización de los demás elementos de la vajilla. El siguiente paso es quemar en un CD, la información necesaria, en este caso se grabarán las imágenes cortadas con un clip· ping path en Photoshop y guardadas en EPS para que al momento de importarlas a lIIus· trator las flores mantengan el ajuste que necesitan. Además de esto, se deben guardar los diseños de la vajilla completa con los colores pantone, que fueron realizados en Illustrator, y el logotipo, para que sea impreso en la parte inferior o trasera del plato como si fuera un sello.

Ya que se tenga toda la información guardada en el CD se mandará a China con impresiones a color de la vajilla, para que Growbusy reciba la información y comience con la preproducción.

El material que se utilizará para la realización e impresión en los platos será la melamina.

La melamina es un plástico, esta palabra es griega (plastiko) y su significado es "capaz de ser modelado".

Un plástico es un material orgánico, que se obtiene por métodos químicos, está formado por cadenas moleculares y puede modelarse por calor y presión.

La melamina comenzó a desarrollarse entre 1920 y 1930'; su nombre completo es Melamina Formaldehído y su acrónimo o sigla es ME

La melamina pertenece a los plásticos termofijos. Los plásticos termofijos son aquellos que se mantienen rígidos y sólidos a temperaturas elevadas, pero a temperatura ambiente son duros y frágiles, es decir, son quebradizos. Esto plásticos son reciclables al molerse para ser agregados a otros plásticos. La melamina es opaca e incolora, resistente al agua, y es destinada normalmente para producir vajillas, que pueden decorase con papel durante el proceso de moldeo.

La melamina es un polvo que se coloca en una máquina de compresión y calor. Al mismo tiempo se ubica una impresión del diseño en la misma máquina, esta se hace en un papel de algodón, muy parecido al papel china, junto con una melamina cristal, que es como un barniz que se coloca encima de la impresión. Por medio de la compresión se fabrican los platos, tazas,

y demás, después de ser retirados de la máquina, se elimina la rebaba y se liman.

Las muestras de preproducción que son mandadas a México después de uno a dos meses, deben ser revisadas cuidadosamente por los Diseñadores Gráficos de Productos Simex S.A. de CY. para ser aprobados y comenzar con la preproducción que llagará nuevamente a México en un tiempo de cuatro meses.

## 3.11 Presentación de la Vajilla Completa

A continuación se muestra una ilustración de la vajilla completa, y fotografías de un dummy que se hizo para la presentación fi· nal del proyecto de tesis.

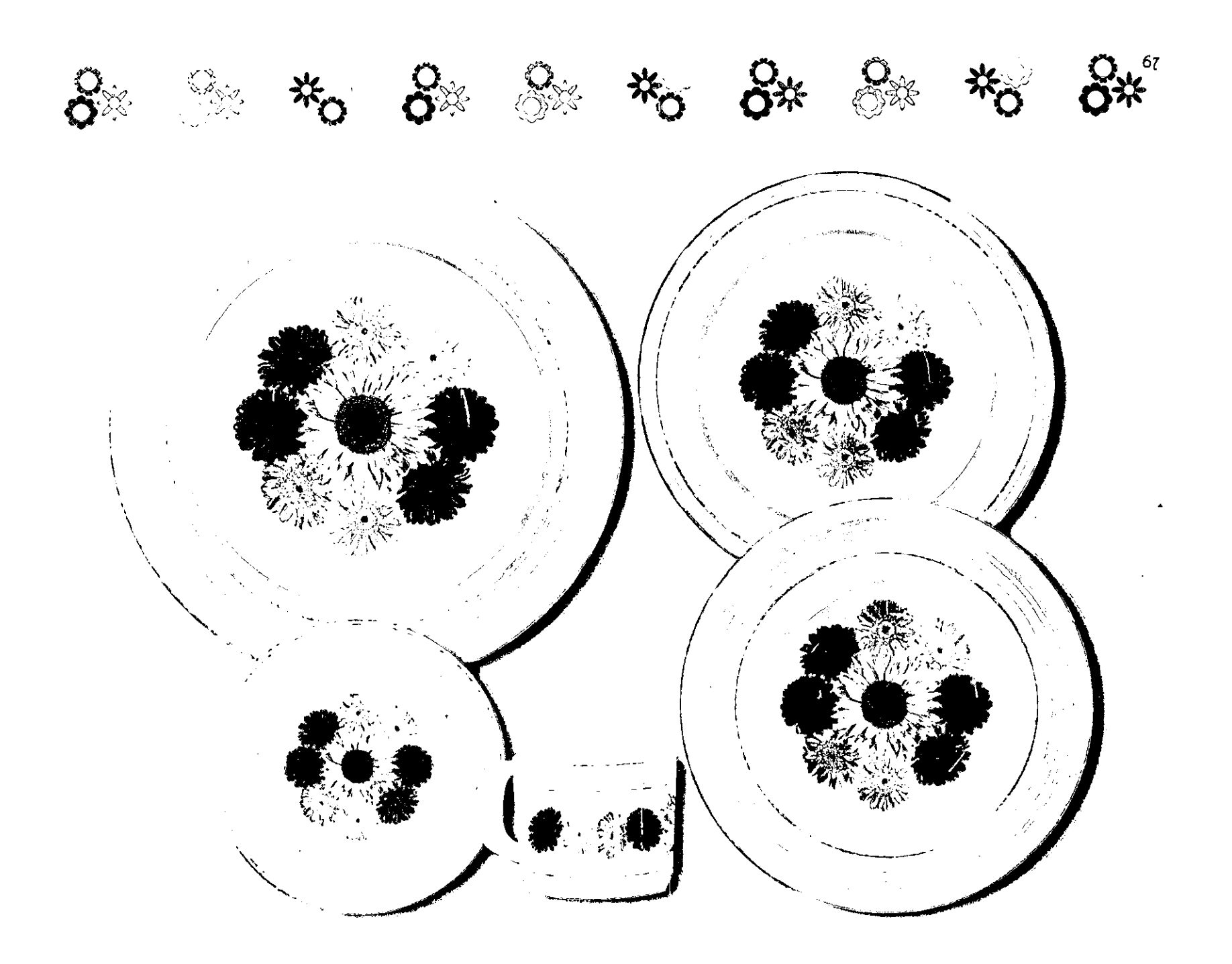

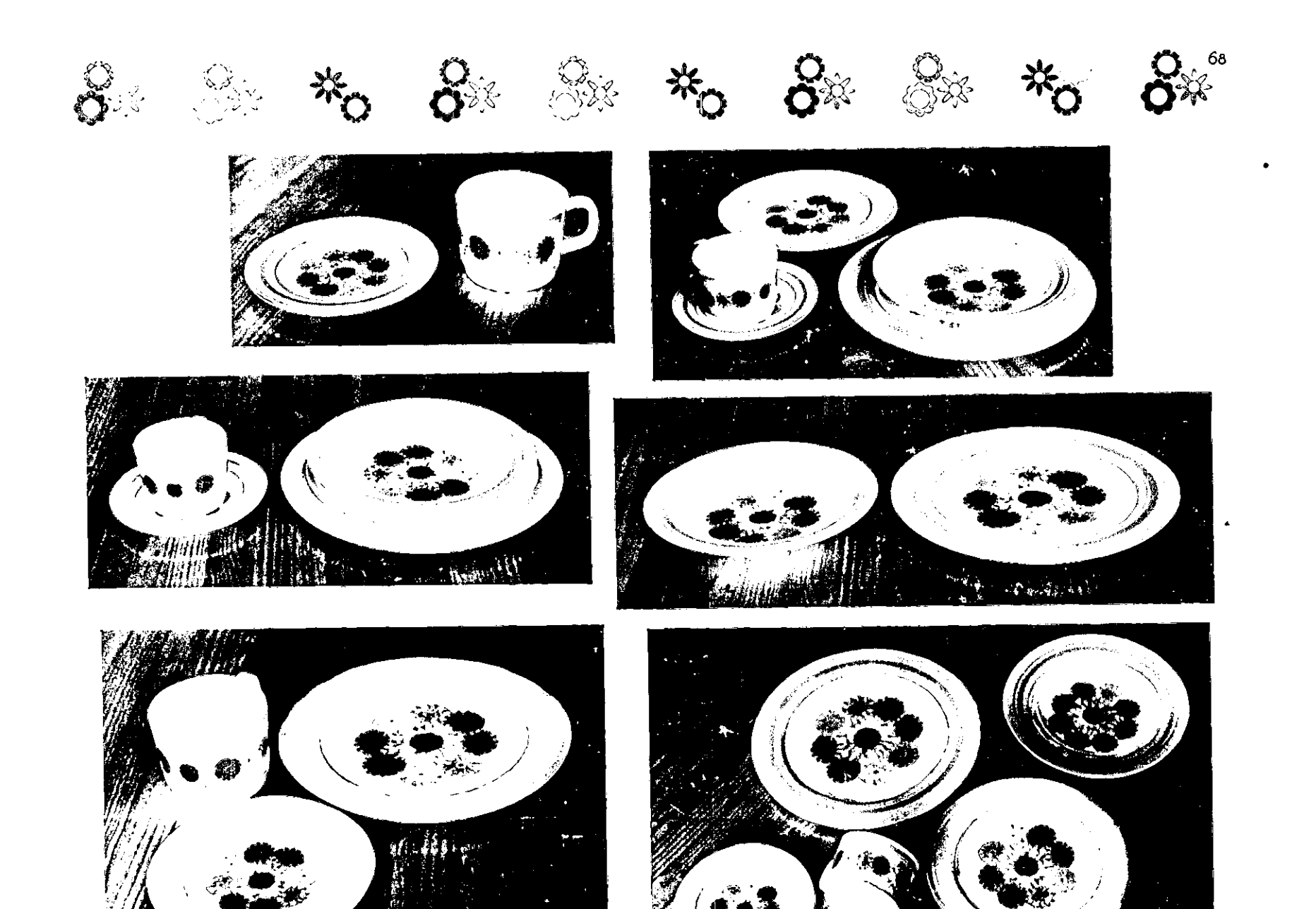

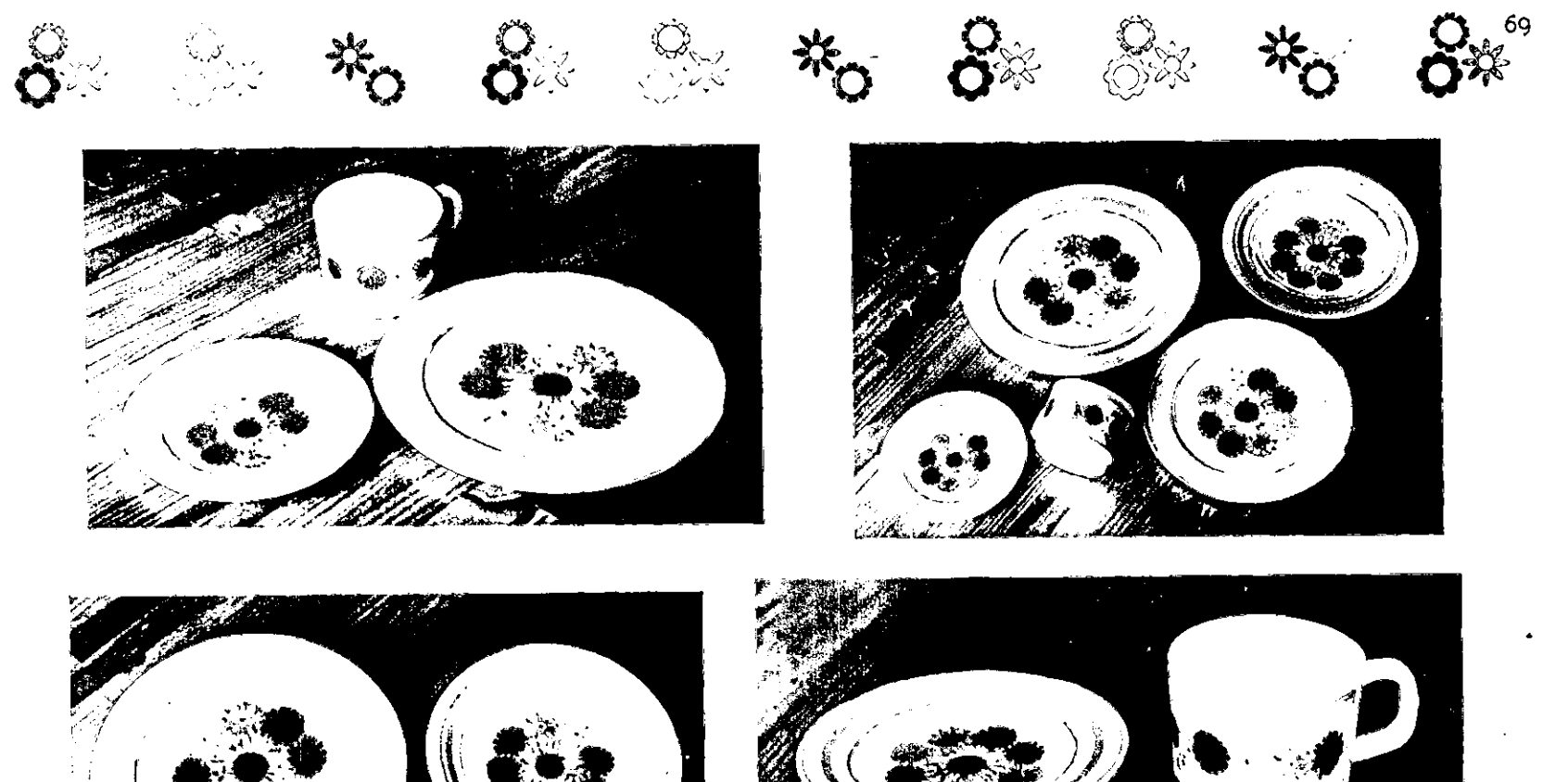

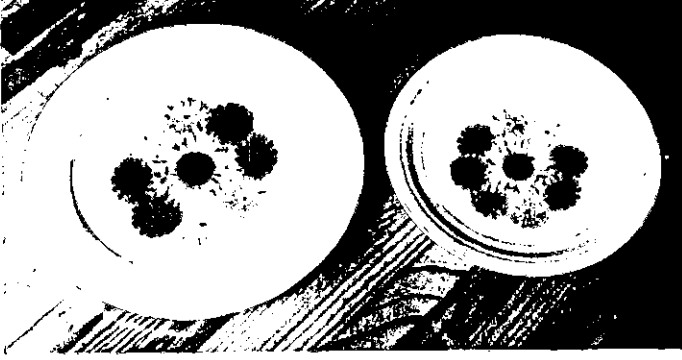

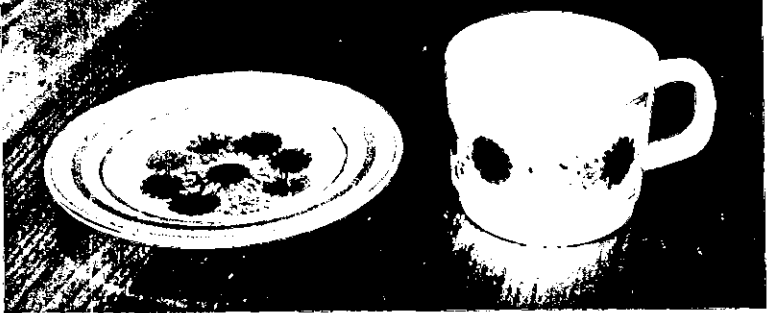

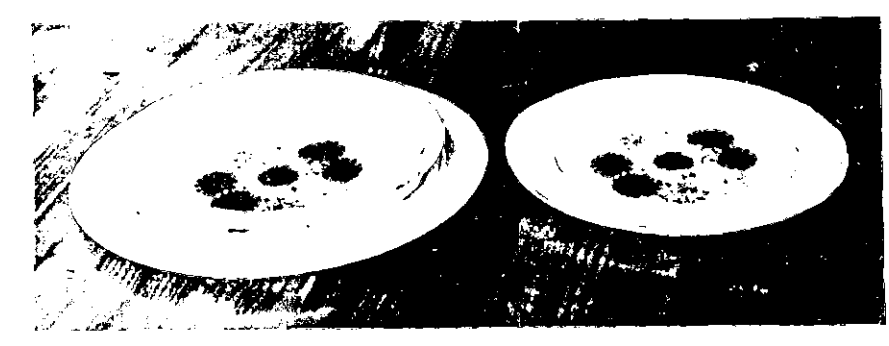

 $\mathcal{L}^{\text{eff}}_{\text{c}}$ 77 a a company and a factor of the form of the second to the factor of the second to the second the second to the<br>The second to the second to the second to the second to the second to the second to the second to the second t  $\Delta\Delta\sim 10$  $\mathcal{G}^{\mathcal{G}}_{\mathcal{G}}$  ,  $\mathcal{G}^{\mathcal{G}}_{\mathcal{G}}$  ,  $\mathcal{G}^{\mathcal{G}}_{\mathcal{G}}$  ,

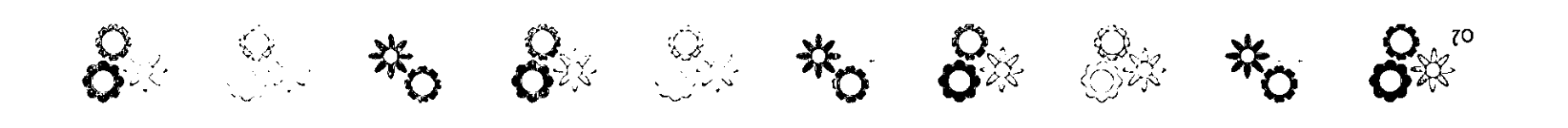

# 3,12 Conclusiones

En este punto, se puede mencionar que los requerimientos fueron realizados satisfactoriamente. El diseño de la vajilla fue aprobado por el cliente, gracias a el realismo de los elementos florales, y a la composición. La técnica utilizada (gouache> fue manejada con mucho cuidado y detalle para la obtención de ilustraciones agradables y con un colorido similar al de las flores mostradas en las fotografias,

El uso de la ilustración tradicional combinada con la digital resultó favorable para la composición, ya que las plecas eran movidas y cambiadas de color con facilidad; en lo que a las flores se refiere, el uso de la ilustración digital ayudó para obtener los cambios de color, que con la técnica tradicional hubiera resultado más laborioso,

Por otro lado, fue una experiencia interesante trabajar en soportes tan peculiares como los platos, y no sólo esto, la diversidad de flores extranjeras que México ha adoptado es tan grande, que existen muchas que son tan familiares y comunes en nuestra cultura, que pareciera que desde siempre han estado aquÍ, Con este proyecto sólo se despliega un pequeñísima parte de estas.

Es importante saber manejar técnicas para ilustrar, ya que es una parte fundamental para las personas que se dedican a proyectar sus ideas de esta manera, además, la práctica y la observación con detenimiento hacen que los objetos, animales, personas, o cualquier otro elemento ilustrado, lleguen a ser tan reales que pareciera que salen de los planos en los que han sido trazados,

La ilustración es una parte fundamental dentro del desarrollo de los diseñadores, estos como ilustradores utilizan técnicas que pueden adaptar a sus necesidades, creando su propio estilo,

El aprendizaje obtenido al ir desarrollando este proyecto ha sido muy útil, ya que los conocimientos que han sido compartidos y adquiridos provocan un mayor interés por saber y conocer sobre temas relacionados con lailustración y eldiseño en general. Es bueno averiguar antecedentes, historia, además de todo lo que a diseño gráfico, y otras áreas sfines se refiera, y en este caso todo lo que hemos aprendido sobre la ilustración nos ayudará a desarrollarnos mejor en el campo profesional.

Finalmente, el diseño gráfico y el estilo de la ilustración de esta vajilla ha tenido una gran aceptación, con esto se espera que la elaboración del próximo diseño, para la siguiente vajilla en técnica tradicional, supere a esta en realismo y diseño,

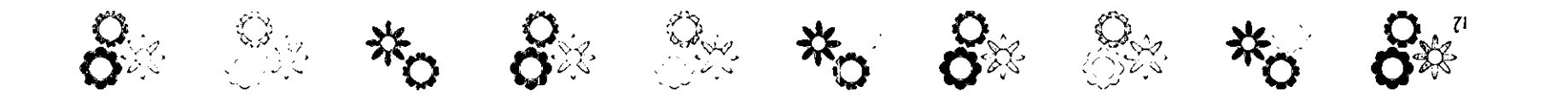

i Alba Ordoñez, Alfonso. El cultivo del girasol. Madrid, Agroguías, 1990.

2 lbid. pág. 10

3 Flores en México. Prólogo de Fernando del Paso, p.193

4 "Cerámica," Enciclopedia Microsoft Encarta 2000. 1995.1999 Microsoft Corporation. Reservados todos los derechos.

5 Ibid. Cerámica

6 "Cerámica," Enciclopedia Microsoft Encarta 2000. 1993-1999 Microsoft Corporation. Reservados todos los derechos.

7" Arts & Crafts, Movimiento," Enciclopedia Microsof Encarta 2000. 1993-1999 Microsoft Corporation. Reservados todos los derechos.

a Ornamentation & ilustrations from the Kelmscott Chaucer . William Morris, with an introduction by Fridelf Jonson.

9 información tomada del Diplomado en plásticos del Centro Empresarial del Piástico S.A. de C.V.
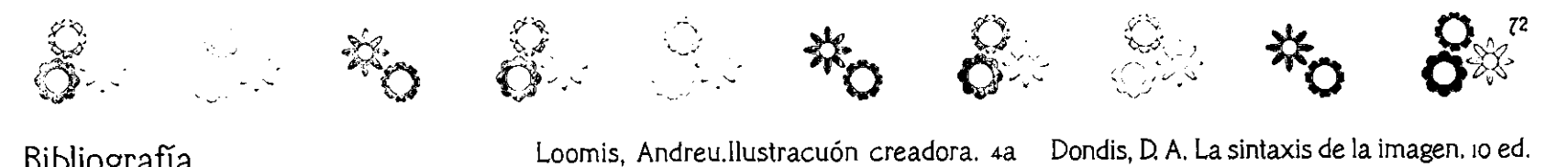

## Bibliograña

Berger, Rene. Arte y comunicación. Barcelona. G. Gili. 96 pp.

Bridge Water, Peter. Introducción al diseño gráfico. México, Trillas, 1992.

Coyer, Martin. Como encargar ilustraciones. la ed. , Brcelona, G. Gili, 1994, 144 pp.

DiccionarioEncidopédico Ilustrado de la Lengua Española. Tomo 1, Barcelona 1995.

Enciclopedia Salvat, Salvat Editores, España. 1990.

Figueroa Navarro Carlos. Creatividad diseño y tecnología la ed, Plaza y Valdés EditoresMéxico, 2000, pp 221.

Goded, Jaime. Antología sobre la comunicación humana, UNAM, 1976

Guajardo, Horacio. Teoría de la comunicación social. Demoscopía. México Promociones Editoriales, la ed. 1970.

Instituto Nacional de EstadisticaGeografia e informática dnegb 1999.

La20tti Tuntana, Lucía. Comunicación visual y escuela. México, G. GiIi, 1983, 88pp.

Loomis, Andreu.llustracuón creadora. 4a ed.,Buenos Aires Argentina, Libreria Hachette s.a. 1997, 300 pp.

Martín Serrano, Mauel. et. al. Teoría de la comunicación. México, UNAM, 1991.

Morris, William. Diseños. Trad. Pedro José Aguado Saiz. Madrid, Libsa, 25 pp.

Olea, Osear. Metodología para el diseño urbano, arquitectónico, industrial y gráfico, Trillas p. 30

Prieto Castillo, Daniel. Diseño y comunicación. México, UAM, 1987, 149 pp.

Ricard, André. Diseño por qué?. Bacelona, G. Gili, 1982, 240 **pp.** 

Scott, Robert, Guillam. Fundamentos del diseño. Buenos aires V. Leru.

Vidales Delgado, Ismael, Teoría de la Comunicación. la ed. Limusa, 1985.

Vilchis Esquivel, Luz del Carmen. Metodolología del diseño. Fundamentos teóricos. la ed. México Claves Latinoaamericanas.l61 pp.

Wucios, Wong. Fundamentos del diseño. Gustavo Gili.

México, G. GiIi, 214 pp.

Flores en México. Prólogo de Fernando del Paso.